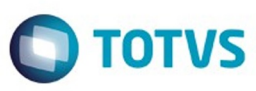

Este documento é de propriedade da TOTVS. Todos os direitos reservados

.<br>ര

Este

documento é de propriedade da TOTVS. Todos os direitos reservados

# <span id="page-0-0"></span>**Space Details:**

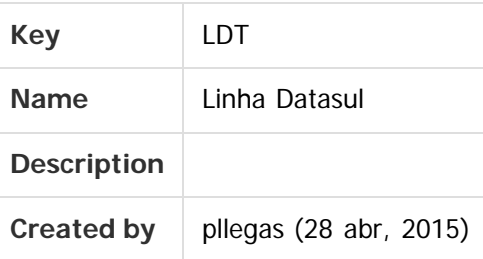

# **Available Pages:**

- [EMS2.206B.0026](#page-3-0)
	- [Introdução EMS2.206B.0026](#page-4-0)
	- [Inovação EMS2.206B.0026](#page-5-0)
		- [Tecnologia Inovação EMS2.206B.0026](#page-6-0)
			- **TUOTKK DT Controle Garantia Estendida**
	- [Legislação EMS2.206B.0026](#page-8-0)
		- [Fiscal Legislação 206B.0026](#page-9-0)
			- [Configurador Layout Fiscal Legislação EMS2.206B.0026](#page-10-0)
				- [DT\\_Ajuste\\_DIFAL\\_Impacto\\_Inversão\\_Valores\\_NF\\_Devolução\\_EMS2.06B](#page-11-0)
			- [Obrigações Fiscais Legislação 206B.0026](#page-12-0)
				- [DT\\_DIME-SC\\_Desconsiderar\\_Ajustes\\_Apur\\_SPED\\_Fiscal](#page-13-0)
		- [Materiais Legislação 206B.0026](#page-15-0)
			- [Estoque e Custos Legislação 206B.0026](#page-16-0)
				- [Recebimento Legislação 206B.0026](#page-17-0)
					- [TTVNWN\\_DT\\_CAT06\\_NF e\\_Complementar\\_Importacao](#page-18-0)
					- [TU4897\\_DT\\_DIFAL\\_Decreto\\_46930\\_2015\\_MG](#page-24-0)
					- [TUGQLB\\_DT\\_Portaria\\_CAT\\_157\\_Diferencial\\_De\\_Aliquota\\_ICMS](#page-32-0)
					- [TULLN0\\_DT\\_Inversao\\_Valores\\_DIFAL\\_NF\\_Devolucao](#page-34-0)
		- [Mercado Internacional EMS2.206B.0026](#page-41-0)
			- [Estoque e Custos \(Internacional\) Legislação 206B.0026](#page-42-0)
				- [Recebimento \(Internacional\) Legislação 206B.0026](#page-43-0)
					- **[TSI636\\_DT\\_Formulario\\_104](#page-44-0)**
			- [Vendas e Faturamento \(Internacional\) Legislação EMS2.206B.0026](#page-45-0)
				- [Faturamento \(Internacional\) Legislação EMS2.206B.0026](#page-46-0)
					- [TPGA39\\_DT\\_Isentos\\_IIBB\\_CABA](#page-47-0)
					- **[TQUJEB\\_DT\\_Calculo\\_Imposto\\_IBB\\_Argentina](#page-50-0)**
	- [Manutenção EMS2.206B.0026](#page-51-0)
		- [Comércio Exterior Manutenção EMS2.206b.0026](#page-52-0)
			- **[Importação Manutenção EMS2.206b.0026](#page-53-0)** 
				- **[TUWDBN\\_DT\\_Integracao\\_Obrigacoes\\_Fiscais](#page-54-0)**

- [Controladoria e Finanças Manutenção 206B.0026](#page-56-0)
	- [Financeiro Manutenção 206B.0026](#page-57-0)
		- [Câmbio Manutenção 206B.0026](#page-58-0)

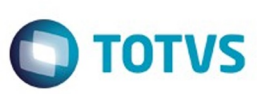

- [TUNKU7\\_DT\\_Consulta\\_Movimento\\_Fluxo\\_Caixa](#page-59-0)
- [TUQBGR\\_DT\\_Contrato\\_Cambio\\_Exportacao](#page-60-0)
- [Contas a Pagar Manutenção 206B.0026](#page-61-0)
	- [TUUDL5\\_DT\\_Alteracao\\_Movimentos\\_Enviados\\_ao\\_Banco](#page-62-0)
- [Fiscal Manutenção EMS2.206B.0026](#page-63-0)
	- [Configurador Layout Fiscal Manutenção EMS2.206B.0026](#page-64-0)
		- [TUNIHW\\_DT\\_Gerador\\_de\\_Arquivos\\_SPED\\_PIS\\_COFINS](#page-65-0)
		- TUNIWZ\_DT\_Gerador\_de\_Arquivos\_do\_Layout
		- **[TUSFT2\\_DT\\_Extrator\\_SPED\\_Contabil](#page-67-0)**
	- [Obrigações Fiscais Manutenção EMS2.206B.0026](#page-68-0)
		- [TUTBVE\\_DT\\_Manutencao\\_Itens\\_X\\_Estab\\_Faturamento](#page-69-0)
- [Manufatura Manutenção EMS2.206B.0026](#page-70-0)
	- [Manutenção Industrial Manutenção EMS2.206B.0026](#page-71-0) [TUMA88\\_DT\\_Geracao\\_OM\\_Preditiva](#page-72-0)
	- **[Produção Manutenção EMS2.206B.0026](#page-73-0)**
	- [TURWAE\\_DT\\_Reporte\\_Producao](#page-74-0)
- [Materiais Manutenção EMS2.206B.0026](#page-75-0)
	- [Compras e Suprimentos Manutenção EMS2.206B.0026](#page-76-0)
		- [Controle de Contratos Manutenção EMS2.206B.0026](#page-77-0)
			- **[TUMYBD\\_DT\\_Manutencao\\_de\\_Contratos](#page-78-0)**
	- **[Estoque e Custos Manutenção EMS2.206B.0026](#page-79-0)** 
		- [Estoque Manutenção EMS2.206B.0026](#page-80-0)
			- **TUFEDT DT Desatualizacao Preco Medio Mensal**
			- [TUSXY8\\_DT\\_Inconsistencia\\_Progress](#page-82-0)
		- [Recebimento Manutenção EMS2.206B.0026](#page-83-0)
			- **[TUNEGX\\_DT\\_Envio\\_de\\_Informacoes\\_para\\_Banco\\_Historico](#page-84-0)\_**
			- [TUOWZE\\_DT\\_Calculo\\_PIS\\_COFINS\\_Devolucao](#page-85-0)
			- **TUPZOR DT Desatualizacao Documentos**
			- [TUSLKQ\\_DT\\_Manutencao\\_de\\_Documentos](#page-87-0)
			- **[TUTMXL\\_DT\\_Manutencao\\_Documentos](#page-88-0)**
	- [Planejamento Avançado de Produção Manutenção EMS2.206B.0026](#page-89-0)
		- [Cadastros Gerais Manutenção EMS2.206B.0026](#page-90-0)
			- **[TUIKXP\\_DT\\_Demonstrativo\\_do\\_Calculo](#page-91-0)**
			- [TUVMC0\\_DT\\_Nao\\_Apresenta\\_Conta\\_Transitoria\\_Automaticamente](#page-92-0)
- [Mercado Internacional Manutenção EMS2.206B.0026](#page-93-0)
	- [Controladoria e Finanças \(Internacional\) Manutenção EMS2.206B.0026](#page-94-0)
		- [Financeiro \(Internacional\) Manutenção EMS2.206B.0026](#page-95-0)
			- [Contas a Receber \(Internacional\) Manutenção EMS2.206B.0026](#page-96-0)
	- [Materiais \(Internacional\) Manutenção EMS2.206B.0026](#page-97-0)
		- [Cadastros Gerais \(Internacional\) Manutenção EMS2.206B.0026](#page-98-0)
			- [TUFNH6\\_DT\\_Atualizacao\\_Imposto\\_Item\\_Recebimento\\_ARG](#page-99-0)
		- [Estoque e Custos \(Internacional\) Manutenção EMS2.206B.0026](#page-100-0)
			- [Recebimento \(Internacional\) Manutenção EMS2.206B.0026](#page-101-0) **[TSMB11\\_DT\\_Conciliacao\\_de\\_Fatura \\_ARG](#page-102-0)** 
				- [TTRW61\\_DT\\_Manutencao\\_de\\_Documento\\_ARG](#page-103-0)
				-
				- **[TUHMBD\\_DT\\_Manutenção\\_Documentos\\_ARG](#page-104-0)**
				- [TUSHCF\\_DT\\_Funcao\\_Consulta\\_de\\_Documentos\\_ARG](#page-105-0)

2

documento é de propriedade da TOTVS. Todos os direitos reservados

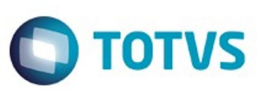

- [Vendas e Faturamento \(Internacional\) Manutenção EMS2.206B.0026](#page-106-0)
	- [Faturamento \(Internacional\) Manutenção EMS2.206B.0026](#page-107-0)
		- **[TUDUBP\\_DT\\_Notas\\_Faturamento\\_ARG](#page-108-0)**
		- [TUHNCB\\_DT\\_Importacao\\_de\\_CAE\\_ARG](#page-109-0)
		- [TUIWGN\\_DT\\_Calculo\\_Remito\\_ARG](#page-110-0)
		- [TUNRSC\\_DT\\_Serie\\_Estabelecimento\\_ARG](#page-111-0)
		- [TUPMUH\\_Calculo\\_de\\_Faturas\\_de\\_Credito\\_Debito\\_ARG](#page-112-0)
		- **TUTBWS DT Monitor Comprovantes Eletronicos ECU**
- [Vendas CRM Manutenção EMS2.206B.0026](#page-114-0)
	- [Vendas e Faturamento Manutenção EMS2.206B.0026](#page-115-0)
		- [Faturamento Manutenção EMS2.206B.0026](#page-116-0)
			- [TUNJ41\\_DT\\_Transferencia\\_para\\_Bancos\\_Historicos\\_DIS](#page-117-0)
			- **TUNROP\_DT\_Calculo\_Notas\_Fiscais**
			- [TUNTRL\\_DT\\_Atualizacao\\_Itens\\_Faturamento](#page-119-0)
			- [TUOFZZ\\_DT\\_Calculo\\_de\\_Notas\\_Fiscais](#page-120-0)
			- [TUPAWK\\_DT\\_Manutencao\\_Contas\\_Faturamento](#page-121-0)
			- [TUPIPM\\_DT\\_Calculo\\_de\\_Embarques](#page-122-0)
			- [TUQYLX\\_DT\\_Atualizacao\\_Estatisticas\\_Faturamento](#page-123-0)
			- [TUWJBN\\_DT\\_Nota\\_Fiscal\\_de\\_Devolucao](#page-124-0)

3

- [TUWMGR\\_DT\\_Calculo\\_de\\_Embarques](#page-125-0)
- [TVGCMG\\_DT\\_Configuracao\\_do\\_TSS](#page-126-0)

Document generated by Confluence on 15 jun, 2016 10:36

൳

 $\overline{\circ}$ 

Este documento é de propriedade da TOTVS. Todos os direitos reservados

.<br>ම

Este

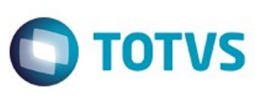

#### <span id="page-3-0"></span>[Linha Datasul](#page-0-0)

# **Linha Datasul : EMS2.206B.0026**

Created by Elaine Sueli Pacheco, last modified by Janaina Boing da Rocha on 06 jun, 2016

# **EMS 2 (EMS2.206B.0026)**

Clique aqui para visualizar a documentação em PDF.

#### **Este pacote é obrigatório.**

Para o perfeito funcionamento do produto, é necessária a aplicação dos procedimentos de atualização do produto, contidos em Guia de Atualização do Produto.

#### Copyright © 2016 TOTVS. – Todos os direitos reservados.

Nenhuma parte deste documento pode ser copiada, reproduzida, traduzida ou transmitida por qualquer meio eletrônico ou mecânico, na sua totalidade ou em parte, sem a prévia autorização escrita da TOTVS, que se reserva o direito de efetuar alterações sem aviso prévio. A TOTVS não assume qualquer responsabilidade pelas consequências de quaisquer erros ou inexatidões que possam aparecer neste documento.

TOTVS S.A. Av. Braz Leme, 1717 – São Paulo-SP Brasil – [www.totvs.com](http://www.totvs.com/)

Document generated by Confluence on 15 jun, 2016 10:36

 $\odot$ 

 $\odot$ 

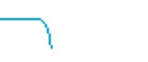

4

Este documento é de propriedade da TOTVS. Todos os direitos reservados

.<br>©

Este

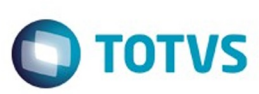

Este documento é de propriedade da TOTVS. Todos os direitos reservados

.<br>©

Este

documento é de propriedade da TOTVS. Todos os direitos reservados

ര

<span id="page-4-0"></span>[Linha Datasul](#page-0-0) / [EMS2.206B.0026](#page-3-0)

# **Linha Datasul : Introdução - EMS2.206B.0026**

Created by Janaina Boing da Rocha on 06 jun, 2016

Este documento contém breves descritivos acerca das implementações e correções efetuadas no período de **30/03/2016 a 27/05/2016.**

As informações do Documento Técnico estão organizadas em capítulos, conforme estrutura abaixo:

- **Inovação**: são apresentadas todas as implementações e evoluções sistêmicas contidas no pacote **206C21**.
- **Legislação**: são apresentadas as implementações que atendem às alterações determinadas em legislação.
- **Manutenção:** são apresentados todos os ajustes contidos no pacote **206C21**. Tais ajustes compreendem aprimoramento de performance e melhorias em processos sistêmicos já existentes.

Informações detalhadas podem ser obtidas no Help Online, nos **Boletins Técnicos** e no **Portal TDN**.

Document generated by Confluence on 15 jun, 2016 10:36

 $\odot$ 

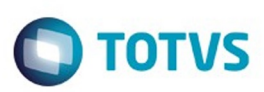

<span id="page-5-0"></span>[Linha Datasul](#page-0-0) / [EMS2.206B.0026](#page-3-0)

# **Linha Datasul : Inovação - EMS2.206B.0026**

Created by Rodrigo Latari Neves on 31 mar, 2016

Document generated by Confluence on 15 jun, 2016 10:36

6

Este documento é de propriedade da TOTVS. Todos os direitos reservados. .<br>ම Este documento é de propriedade da TOTVS. Todos os direitos reservados.  $\odot$ 

Este documento é de propriedade da TOTVS. Todos os direitos reservados.  $\odot$ 

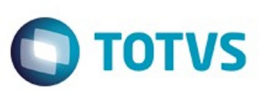

Este documento é de propriedade da TOTVS. Todos os direitos reservados.  $\odot$ 

Este documento é de propriedade da TOTVS. Todos os direitos reservados.

.<br>ම

<span id="page-6-0"></span>[Linha Datasul](#page-0-0) / [EMS2.206B.0026](#page-3-0) / [Inovação - EMS2.206B.0026](#page-5-0)

# **Linha Datasul : Tecnologia - Inovação - EMS2.206B.0026**

Created by Winston Spencer Sonnesen on 06 abr, 2016

Document generated by Confluence on 15 jun, 2016 10:36

7

 $\odot$ 

.<br>ල

 $\stackrel{.}{\circ}$ 

<span id="page-7-0"></span>**Naon** 

é de propriedade da TOTVS. Todos os direitos reservados.

 $\odot$ 

Este documento é de propriedade da TOTVS. Todos os direitos reservados.

ര

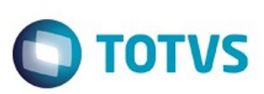

# [Linha Datasul](#page-0-0) / [EMS2.206B.0026](#page-3-0) / [Inovação - EMS2.206B.0026](#page-5-0) / [Tecnologia - Inovação - EMS2.206B.0026](#page-6-0)

# **Linha Datasul : TUOTKK\_DT\_Controle\_Garantia\_Estendida**

Created by Winston Spencer Sonnesen, last modified on 06 abr, 2016

# **TUOTKK - Controle garantia estendida**

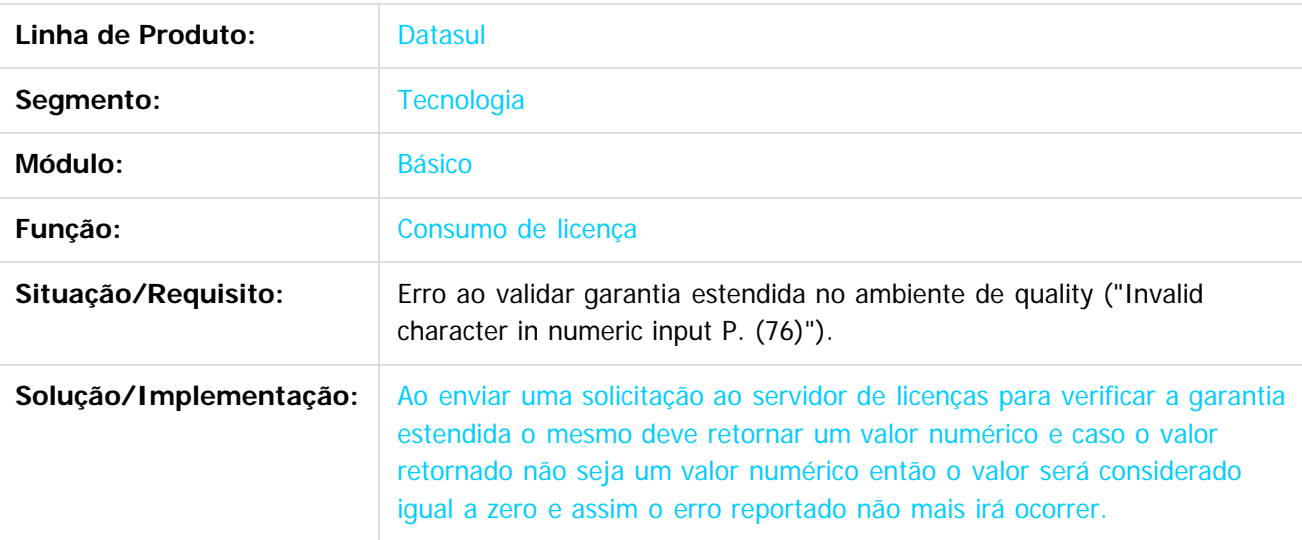

 $\odot$ 

Document generated by Confluence on 15 jun, 2016 10:36

Este

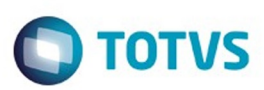

Este documento é de propriedade da TOTVS. Todos os direitos reservados.  $\odot$ 

Este documento é de propriedade da TOTVS. Todos os direitos reservados.

.<br>ම

<span id="page-8-0"></span>[Linha Datasul](#page-0-0) / [EMS2.206B.0026](#page-3-0)

# **Linha Datasul : Legislação - EMS2.206B.0026**

Created by Rodrigo Latari Neves on 31 mar, 2016

Document generated by Confluence on 15 jun, 2016 10:36

9

.<br>ම

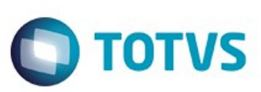

<span id="page-9-0"></span>[Linha Datasul](#page-0-0) / [EMS2.206B.0026](#page-3-0) / [Legislação - EMS2.206B.0026](#page-8-0)

# **Linha Datasul : Fiscal - Legislação - 206B.0026**

Created by Rodrigo Latari Neves on 31 mar, 2016

Document generated by Confluence on 15 jun, 2016 10:36

.<br>ල

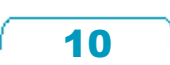

Este documento é de propriedade da TOTVS. Todos os direitos reservados.  $\odot$ 

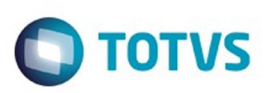

# <span id="page-10-0"></span>**Linha Datasul : Configurador Layout Fiscal - Legislação - EMS2.206B.0026** [Linha Datasul](#page-0-0) / [EMS2.206B.0026](#page-3-0) / [Legislação - EMS2.206B.0026](#page-8-0) / [Fiscal - Legislação - 206B.0026](#page-9-0)

Created by Rodrigo Latari Neves on 31 mar, 2016

Document generated by Confluence on 15 jun, 2016 10:36

 $\odot$ 

෧

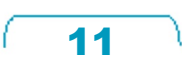

Este documento é de propriedade da TOTVS. Todos os direitos reservados.  $\odot$ 

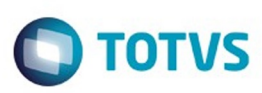

# **Linha Datasul : DT\_Ajuste\_DIFAL\_Impacto\_Inversão\_Valores\_NF\_Devolução\_EMS2.06B** [Linha Datasul](#page-0-0) / [EMS2.206B.0026](#page-3-0) / [Legislação - EMS2.206B.0026](#page-8-0) / [Fiscal - Legislação - 206B.0026](#page-9-0) / [Configurador Layout Fiscal - Legislação - EMS2.206B.0026](#page-10-0)

ted by Hermes Hagedorn, last modified by Susan Marjorie Alves on 02 mai, 2016

# **Ajuste DIFAL Impacto Inversão Valores na NF de Devolução**

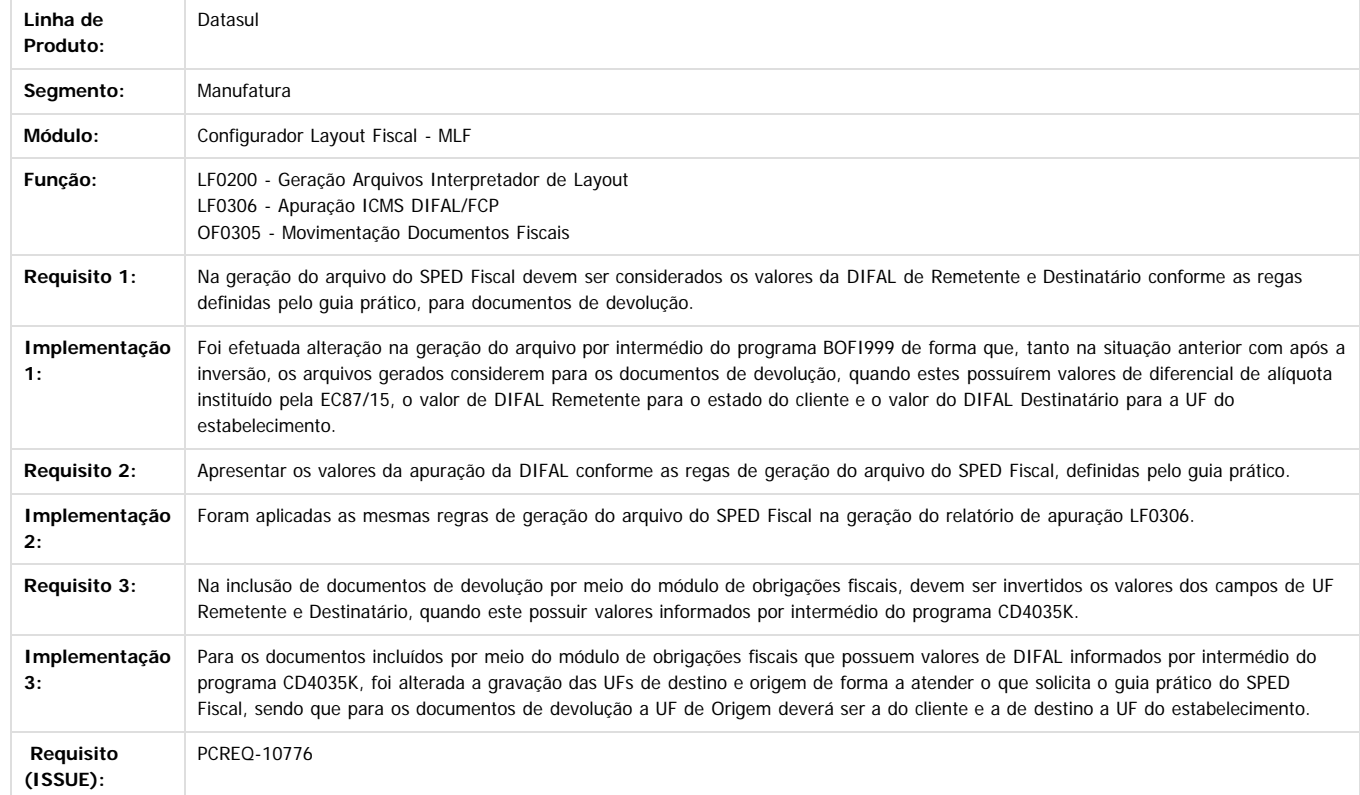

 $\boxed{?}$ 

Document generated by Confluence on 15 jun, 2016 10:36

<span id="page-11-0"></span>é de propriedade da TOTVS. Todos os direitos reservados.

 $\odot$ 

**Este docur** 

ento é de propriedade da TOTVS. Todos os direitos reservados

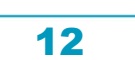

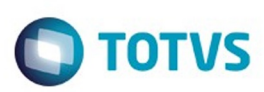

# <span id="page-12-0"></span>[Linha Datasul](#page-0-0) / [EMS2.206B.0026](#page-3-0) / [Legislação - EMS2.206B.0026](#page-8-0) / [Fiscal - Legislação - 206B.0026](#page-9-0)

# **Linha Datasul : Obrigações Fiscais - Legislação - 206B.0026**

Created by Rodrigo Latari Neves on 31 mar, 2016

Document generated by Confluence on 15 jun, 2016 10:36

 $\odot$ 

 $\odot$ 

Este

# <span id="page-13-0"></span>EMS2.206B.0026

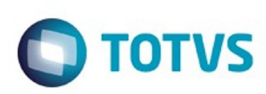

[Linha Datasul](#page-0-0) / [EMS2.206B.0026](#page-3-0) / [Legislação - EMS2.206B.0026](#page-8-0) / [Fiscal - Legislação - 206B.0026](#page-9-0) / [Obrigações Fiscais - Legislação - 206B.0026](#page-12-0)

# **Linha Datasul : DT\_DIME-**

# **SC\_Desconsiderar\_Ajustes\_Apur\_SPED\_Fiscal**

Created by Rodrigo Latari Neves, last modified by Susan Marjorie Alves on 11 abr, 2016

# **DIME-SC - Desconsiderar Ajustes Apuração SPED Fiscal**

# **Características do Requisito**

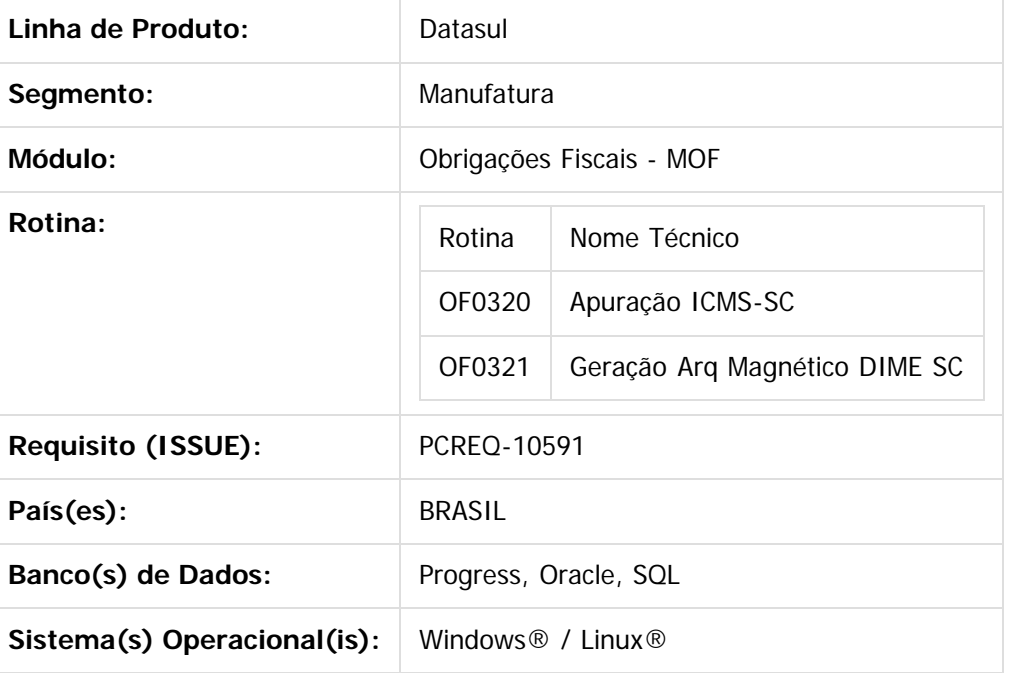

# **Descrição**

Desconsiderar na DIME SC os Ajustes Apuração Sped Fiscal com código de lançamento 006 e 007.

# **Importante**

**Desenvolvimento**

**Foi alterado o programa OF0320W - Quadro 13.**

 $\odot$ 

 $\overline{\circ}$ 

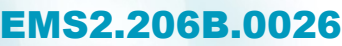

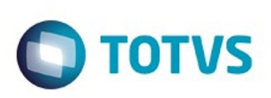

**Este and 6 de propriedade da TOTIS. Todos os direits seservados. ⓒ** 

Este

documento é de propriedade da TOTVS. Todos os direitos reservados

ര

Este documento é de propriedade da TOTVS. Todos os direitos reservados

 $\ddot{\bullet}$ 

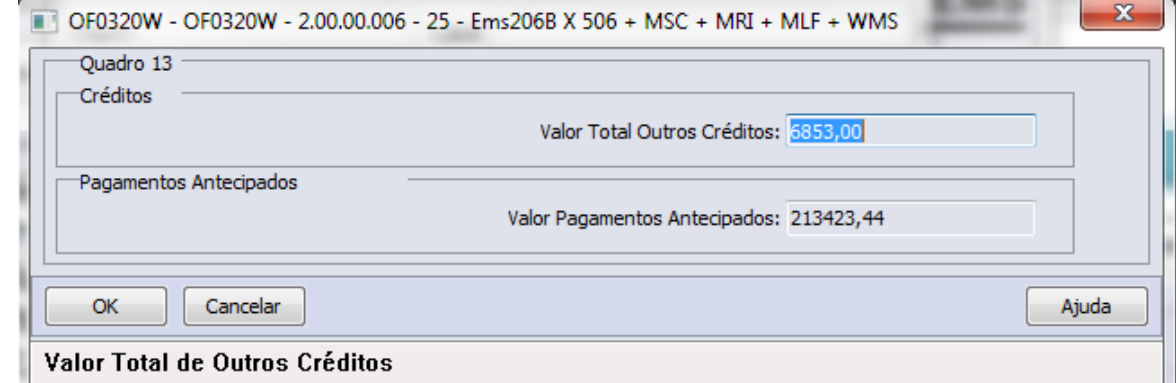

- Fio criado o Grupo "Créditos".
- Foi criado o campo "Valor Total Outros Créditos".
	- **Este campo será utilizado para gerar o valor do Quadro 13 Item 70 Outros Créditos.**
	- **O campo substituirá a totalização dos ajustes de apuração com código de lançamento 006 e 007.**
- **Foi alterado o programa OF0321 Geração Arq Magnético DIME SC.**
- Modificada a geração do arquivo para considerar o valor do novo campo "Valor Total Outros Créditos" (Quadro 13 Item 70 - Outros Créditos).

# **Observações**

O novo campo "Valor Total Outros Créditos" substitui a soma dos ajustes de apuração informados no LF0213 com tipo de imposto "DIF-FCP" e código de lançamento igual a "006 - Outros Créditos" ou "007 - Estorno de Débitos".

# **Procedimento para Implantação**

O sistema é atualizado logo após a aplicação do pacote de atualizações (Patch) deste chamado.

# $\boxed{?}$

# **Attachments:**

■ [image2016-3-28 8:56:15.png](#page-127-0) (image/png)

Document generated by Confluence on 15 jun, 2016 10:36

 $\odot$ 

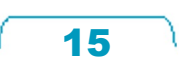

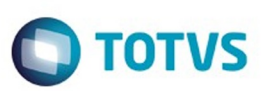

<span id="page-15-0"></span>[Linha Datasul](#page-0-0) / [EMS2.206B.0026](#page-3-0) / [Legislação - EMS2.206B.0026](#page-8-0)

# **Linha Datasul : Materiais - Legislação - 206B.0026**

Created by Janaina Boing da Rocha on 20 abr, 2016

Document generated by Confluence on 15 jun, 2016 10:36

 $\odot$ 

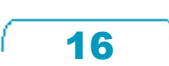

Este documento é de propriedade da TOTVS. Todos os direitos reservados.  $\circledcirc$ 

**206B.0026**

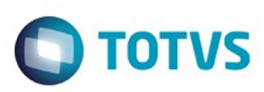

Este documento é de propriedade da TOTVS. Todos os direitos reservados.  $\odot$ 

Este documento é de propriedade da TOTVS. Todos os direitos reservados.

.<br>ම

# <span id="page-16-0"></span>**Linha Datasul : Estoque e Custos - Legislação -** [Linha Datasul](#page-0-0) / [EMS2.206B.0026](#page-3-0) / [Legislação - EMS2.206B.0026](#page-8-0) / [Materiais - Legislação - 206B.0026](#page-15-0)

# Created by Janaina Boing da Rocha on 20 abr, 2016

Document generated by Confluence on 15 jun, 2016 10:36

 $\odot$ 

.<br>ල

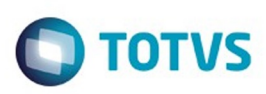

Este documento é de propriedade da TOTVS. Todos os direitos reservados.  $\odot$ 

<span id="page-17-0"></span>[Linha Datasul](#page-0-0) / [EMS2.206B.0026](#page-3-0) / [Legislação - EMS2.206B.0026](#page-8-0) / [Materiais - Legislação - 206B.0026](#page-15-0) / [Estoque e Custos - Legislação - 206B.0026](#page-16-0)

# **Linha Datasul : Recebimento - Legislação - 206B.0026**

Created by Janaina Boing da Rocha, last modified on 09 jun, 2016

Document generated by Confluence on 15 jun, 2016 10:36

18

 $\odot$ 

 $\odot$ 

Este documento é de propriedade da TOTVS. Todos os direitos reservados.

.<br>ම

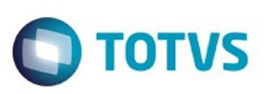

<span id="page-18-0"></span>[Linha Datasul](#page-0-0) / [EMS2.206B.0026](#page-3-0) / [Legislação - EMS2.206B.0026](#page-8-0) / [Materiais - Legislação - 206B.0026](#page-15-0) / [Estoque e Custos - Legislação - 206B.0026](#page-16-0) / [Recebimento - Legislação - 206B.0026](#page-17-0)

# **Linha Datasul : TTVNWN\_DT\_CAT06\_NF e\_Complementar\_Importacao**

Created by Janaina Boing da Rocha, last modified on 09 jun, 2016

# **CAT 06/2015 SP - NF-e Complementar de Importação**

# **Características do Requisito**

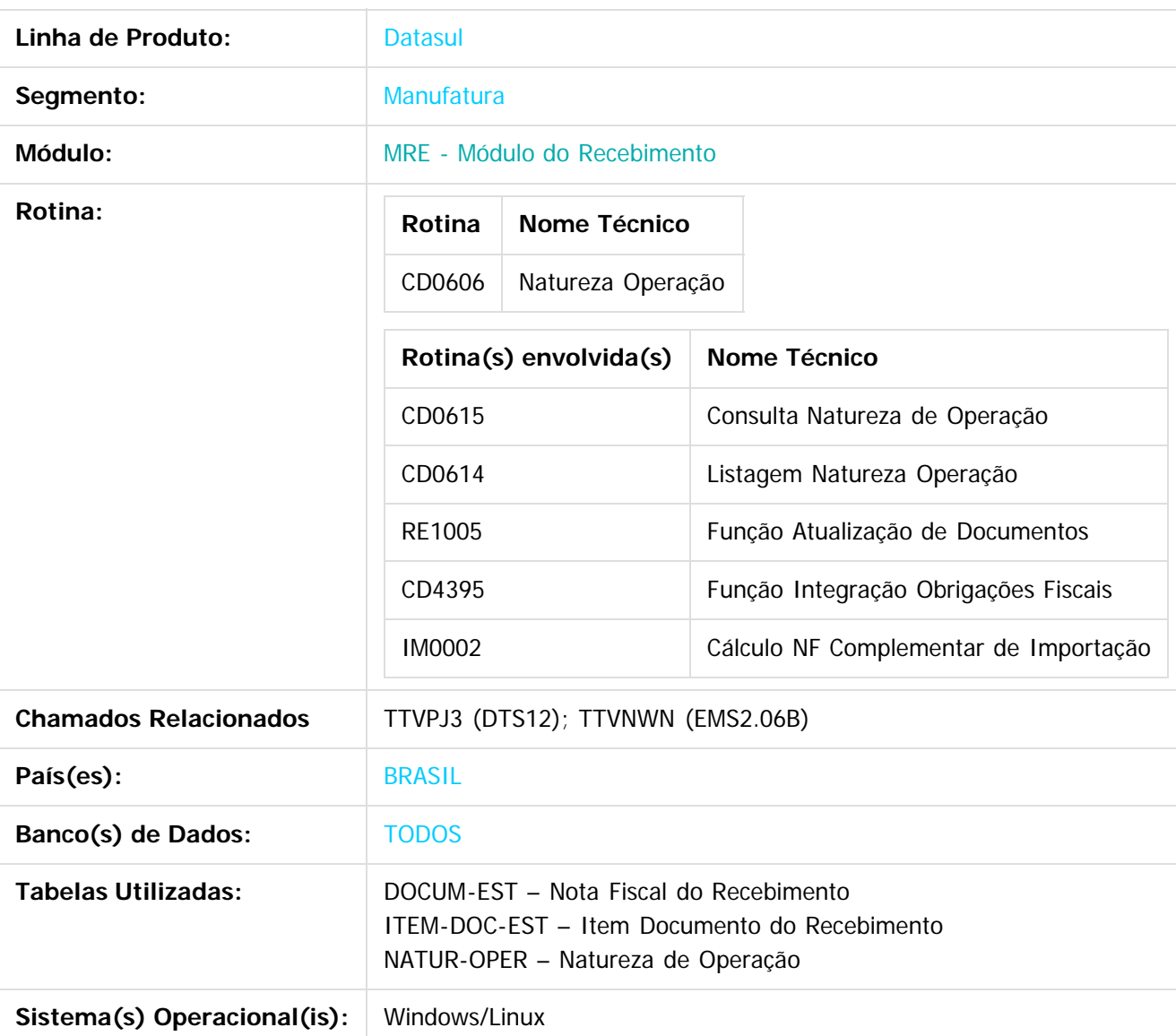

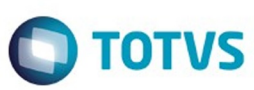

**Este and 6 de propriedade da TOTIS. Todos os direits seservados. ⓒ** 

Este documento é de precidade da TOTVS. Todos os direitos reservados

.<br>ම

Este documento é de propriedade da TOTVS. Todos os direitos reservados

 $\overline{\bullet}$ 

# **Descrição**

O objetivo principal dessa liberação é prover as alterações necessárias no sistema Datasul para atender à Decisão Normativa CAT Nº 6 DE 11/09/2015, do Estado de São Paulo, onde trata NF e de Importação e NF e Complementar de Importação Composição e hipóteses de emissão.

**As alterações descritas nesse pacote afetam APENAS a clientes do Estado de SP ou não, que realizam processo de nacionalização de produtos importados por essa UF, e que sejam afetados pelas determinações da CAT 06/2015.**

# **Regra de Negócio**

A Decisão Normativa CAT Nº 6 DE 11/09/2015 trata sobre NF-e de Importação e NF-e Complementar de Importação na Composição e hipóteses de emissão.

Em resumo essa Portaria relata que não ocasionam a emissão de NF-e Complementar de importação (nem devem ser incluídos na NF-e de Importação original) eventuais custos ou despesas que não componham a base de cálculo do ICMS relativo à importação, tais como:

- a) seguro nacional;
- b) frete nacional;
- c) capatazia;
- d) armazenagem e remoção de mercadorias;
- e) comissões de despachante (inclusive o valor de taxa de sindicato); e
- f) corretagem de câmbio.

Para o Governo a base de cálculo do ICMS relativo à importação, deve ser o valor constante do documento de importação, acrescido do valor do Imposto de Importação, do Imposto sobre Produtos Industrializados, bem como de quaisquer outros impostos, taxas, contribuições e demais despesas aduaneiras, ou seja, aquelas efetivamente pagas à repartição alfandegária até o momento do desembaraço da mercadoria, observando-se que o montante do ICMS deve integrar sua própria base de cálculo.

Essa Portaria complementa ainda que a base de cálculo do ICMS relativo à importação representa o custo de importação da mercadoria e deve ser, em regra (salvo casos excepcionais, como o de redução da base de cálculo), reproduzido no Valor Total da Nota Fiscal Eletrônica (NF-e de Importação). Dessa feita, todos os valores que compõem a base de cálculo do ICMS relativo à importação devem constar da NF-e de Importação, a qual deve ser emitida em razão da entrada no estabelecimento, real ou simbolicamente, mercadoria ou bem importado do exterior. A esse respeito, deve-se observar o seguinte:

2.1. A emissão da NF-e deve ocorrer antes da entrada da mercadoria ou bem no estabelecimento, visto que tal documento fiscal deve acompanhar seu trânsito desde o local do desembaraço.

2.2. Os valores que contém campos próprios na NF-e (tais como ICMS, II, IPI, PIS, COFINS, AFRMM) devem ser discriminados nos respectivos campos.

2.3. Os valores que não contém campos próprios, mas compõem a base de cálculo do ICMS relativo à importação (tais como taxa SISCOMEX, diferenças de peso, classificação fiscal e multas por infrações), devem ser incluídos no campo "Outras Despesas Acessórias".

2.3.1. Nesse caso, o contribuinte poderá discriminar individualmente, no campo "Informações Complementares" da NF-e, cada um dos valores incluídos no campo "Outras Despesas Acessórias".

2.4. Os campos "Valor Total do Frete" e "Valor Total do Seguro" da NF-e de Importação não devem ser preenchidos, pois:

2.4.1. O campo "Valor Total dos Produtos e Serviços" deve ser preenchido com o valor aduaneiro da mercadoria ou bem, constante da Declaração de Importação, que já inclui frete e seguro internacionais. 2.4.1.1. De acordo com o artigo 77 do Decreto Federal 6.759/2009 (Regulamento Aduaneiro), integram o valor aduaneiro: (a) o custo de transporte da mercadoria importada até o porto ou o aeroporto alfandegado

Este documento é de propriedade da TOTVS. Todos os direitos reservados.

.<br>©

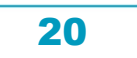

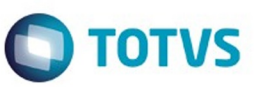

Este documento é de propriedade da TOTVS. Todos os direitos reservados

.<br>©

Este documento é de propriedade da TOTVS. Todos os direitos reservados

ര

de descarga ou o ponto de fronteira alfandegado onde devam ser cumpridas as formalidades de entrada no território aduaneiro; (b) os gastos relativos à carga, à descarga e ao manuseio, associados ao transporte da mercadoria importada, até a chegada aos locais referidos; e (c) o custo do seguro da mercadoria durante as operações referidas.

2.4.2. Os valores de frete e seguros nacionais não devem ser incluídos na NF-e de Importação, pois não compõem o custo de importação da mercadoria.

O Governo deixa claro que a Nota Fiscal Complementar de Importação, deve ser emitida apenas se, conhecido o custo final da importação, este for superior ao valor informado na NF-e de Importação original. Com efeito, a NF-e de Importação e sua correspondente NF-e Complementar de Importação não buscam refletir o custo da mercadoria até a entrada no estabelecimento, mas devem refletir o custo da importação da mercadoria, assim entendida a soma dos valores referidos no artigo 37, inciso IV, do RICMS.

Nesse sentido, para as situações descritas acima, não será mais permitido a emissão de uma NF-e Complementar de Importação para os serviços considerados nacionais, pois o Governo entende que em todos esses casos, sempre o prestador do serviço irá realizar a emissão de um Documento Fiscal (NF-e) para acobertar o serviço prestado.

Como por exemplo, o serviço de transporte do Porto para a Empresa adquirente da mercadoria, nesse caso essa empresa de Transporte que prestou esse serviço deverá emitir um CT-e referente a essa etapa, acobertando esse processo.

A Empresa Adquirente da mercadoria, normalmente emite uma Nota Fiscal Complementar de Importação para ratear os custos desses serviços ao processo de importação, registrado na Nota Fiscal Principal de Importação. Segundo regra dessa Portaria esse tipo de nota fiscal não mais poderá ser gerado e integrado com o SEFAZ, através de XML da NF-e, dessa forma caso esse processo era realizado será necessário desmarcar a natureza de operação para geração de nota fiscal no Faturamento, assim o documento fiscal continuará sendo gerado no Recebimento normalmente, para rateio do custo e atualização da duplicata no Contas a Pagar, porém esse documento não será integrado com o SEFAZ.

#### **IMPORTANTE:**

As alterações descritas nesse pacote afetam APENAS a clientes do Estado de SP ou não, que realizem processo de nacionalização de produtos importados por essa UF e que sejam afetados pelas determinações da CAT 06/2015.

Clientes que se enquadrem nessa determinação precisam ativar a função especial que está descrita no tópico "1.4 Função CAT-06-2015", para os demais clientes NÃO existe a necessidade em ativar essa função especial.

# **Procedimento para Utilização**

Para atender a essa necessidade foi necessário alterar ou criar alguns novos processos. A seguir será detalhado cada uma dessas alterações.

# **1. ALTERAÇÃO OU CRIAÇÃO DE FONTES**

#### **1.1 Função Natureza Operação (CD0606) (Alteração)**

Foi necessário alterar o programa Natureza de Operação (CD0606) que possui por finalidade principal permitir identificar as características fiscais dos itens da nota fiscal referente à operação fiscal que está sendo realizada.

A alteração nesse programa ocorreu na pasta "Importação" que ficará disponível na tela, quando possuir o Módulo de Importação ou a função "**CAT-06-2015**" ativa. Ver Tópico 1.4 Função CAT-06-2015.

21

෧

.<br>⊚

Os campos "Considera ICMS como despesa na Nota Fiscal de Entrada no "Considera PIS como Faturamento", despesa na Nota Fiscal de Entrada no Faturamento" e "Considera COFINS como despesa na Nota Fiscal de Entrada no Faturamento", sempre deverão ficar disponíveis em tela para configuração por parte do usuário, independentemente de possuir ou não o Módulo de Importação.

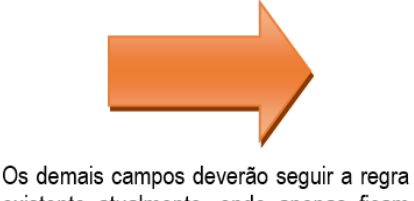

existente atualmente, onde apenas ficam disponíveis caso possuir o Módulo de Importação.

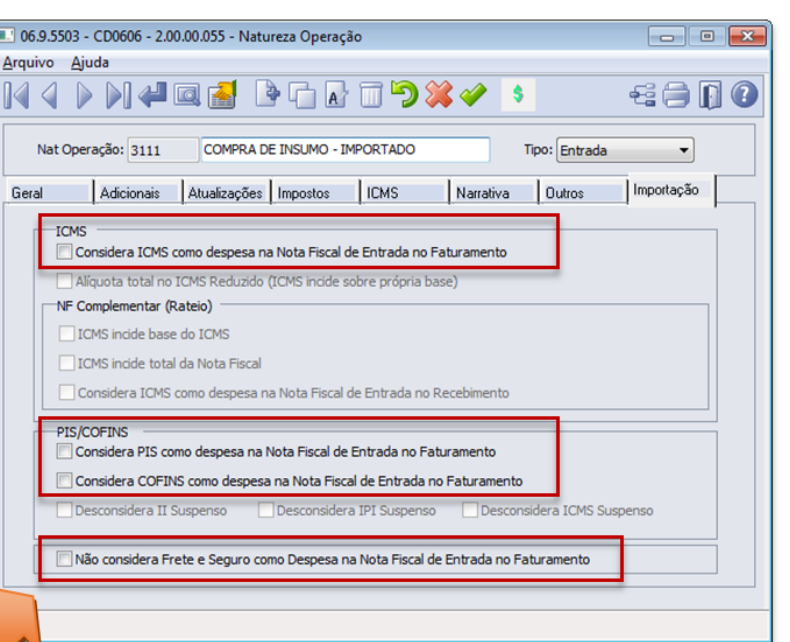

Nessa mesma tela foi criado um novo parâmetro chamado "Não considera Frete e Seguro como despesa na Nota Fiscal de Entrada no Faturamento" que irá permitir parametrizar para que o Frete e o Seguro não sejam preenchidos como despesas da nota fiscal de importação quando integrada com o Faturamento. O objetivo principal é tratar o Frete e Seguro Internacional para notas de importação quando o Módulo de Importação estiver implantado.

No momento da atualização de um documento de entrada de importação com Módulo de Importação implantado, será verificado esse novo parâmetro, SEo campo "Não considera Frete e Seguro como despesa na Nota Fiscal de Entrada no Faturamento" estiver marcado, o valor da despesa de Frete e o valor da despesa de Seguro do Documento de Entrada serão levados para o Faturamento e Obrigações Fiscais rateados no valor da mercadoria, porém os campos de Frete e Seguro da nota do faturamento ficarão zerados no XML da NF-e. SE o campo estiver desmarcado mantém o tratamento como realizado anteriormente.

# **1.2 Consulta Natureza de Operação (CD0615) (Alteração)**

Foi necessário alterar o programa Consulta Natureza de Operação (CD0615) que possui por finalidade principal permitir consultar as naturezas de operação cadastradas no sistema. Esse programa seguiu a mesma regra do programa CD0606 e exibe a pasta "Importação" mesmo se a empresa não possuir o Módulo de Importação. Lembrando que esse programa é utilizado apenas para consulta dos registros cadastrados na base, sendo assim nenhum campo fica disponível para digitação nessa tela.

**TOTVS** 

iste documento é de propriedade da TOTVS. Todos os direitos reservados.

 $\bullet$ 

Este documento é de propriedade da TOTVS. Todos os direitos reservados.

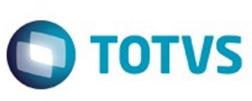

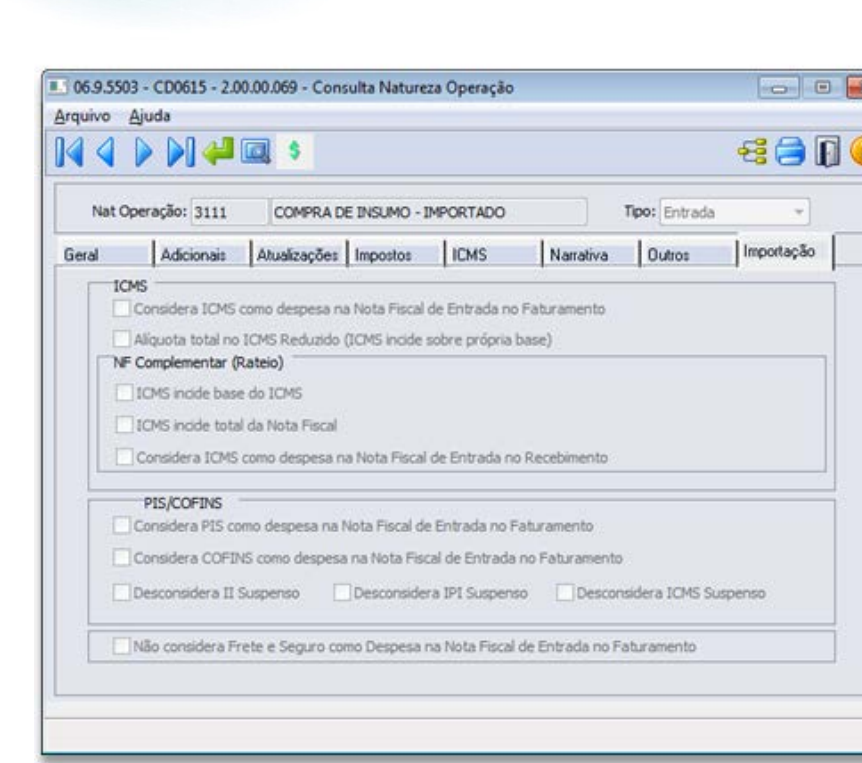

# **1.3 Listagem Natureza Operação (CD0614) (Alteração)**

Foi necessário alterar o programa Listagem Natureza de Operação (CD0614) que possui por finalidade principal exibir em um relatório as naturezas de operação cadastradas no sistema. Esse programa segue a mesma regra do programa CD0606 e exibe os dados da pasta "Importação" mesmo se a empresa não possuir o Módulo de Importação.

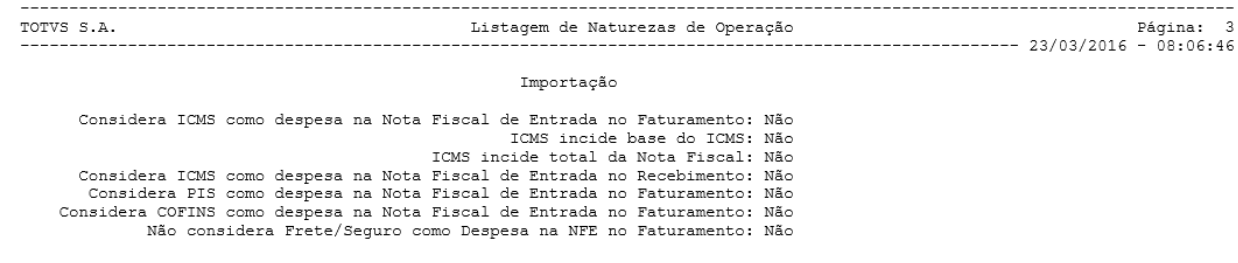

# **1.4 Função CAT-06-2015**

Para todas essas alterações entrarem em vigor é necessário ativar esta função especial informando no campo chave:

# CAT-06-2015

Marque Ativa e clique em Executar.

IMPORTANTE: Conforme descrito na Regra de Negócio, APENAS cliente que realizem nacionalização de produtos pelo Estado de SP e que sejam afetados pelas determinações da CAT 06/2015 que precisam ativar essa Função Especial.

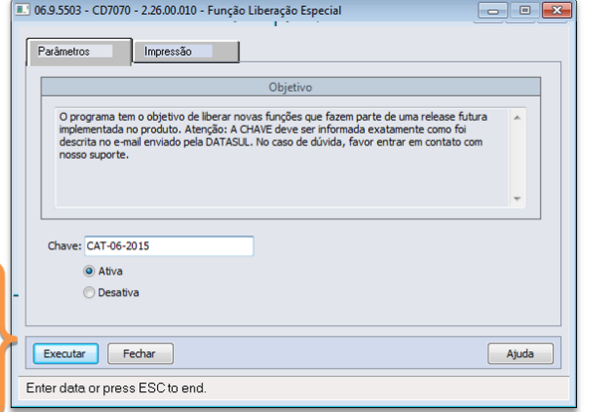

 $\ddot{\bullet}$ 

෧

iste documento é de propriedade da TOTVS. Todos os direitos reservados:

.<br>©

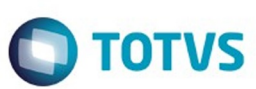

Este documento é de propriedade da TOTVS. Todos os direitos reservados

.<br>©

Este

documento é de propriedade da TOTVS. Todos os direitos reservados

ര

# **1.5 Função Atualização de Documentos (RE1005) (Alteração)**

Foi necessário modificar o programa Atualização de Documentos (RE1005C) alterando a validação existente atualmente para que não mais verifique apenas se possui o Módulo de Importação implantado e o Número do Embarque diferente de Branco. A partir dessa liberação o sistema também passa a verificar, CASO a função "**CAT-06-2015**" estiver ativa:

- 1. Se a Nota Fiscal que está sendo gerada estiver vinculada (Nota de Rateio) a NF de Importação original.
- 2. Se essa NF de Importação original a CFOP inicia com "3" (três), indicando que realmente se trata de uma Importação.
- 3. E por último verificar se a NF de Importação original o Emitente (Fornecedor) é Estrangeiro.

Caso todas essas condições forem verdade o sistema irá aplicar o que estiver parametrizado na natureza de operação, na pasta Importação, para considerar o ICMS, PIS e COFINS como Despesa na Nota Fiscal de Entrada no Faturamento.

**IMPORTANTE:** Vale salientar que o sistema não gera automaticamente esses valores de ICMS, PIS e COFINS nos campos de despesas na NF, sendo necessário o usuário informar manualmente tais valores na pasta "Detalhes" do programa RE1001. O Sistema apenas irá verificar se irá ou não deduzir esses valores das despesas informadas na nota

Document generated by Confluence on 15 jun, 2016 10:36

24

 $\odot$ 

 $|2|$ 

Este documento é de propriedade da TOTVS. Todos os direitos reservados  $\bullet$ 

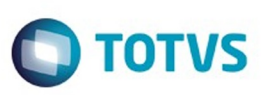

<span id="page-24-0"></span>[Linha Datasul](#page-0-0) / [EMS2.206B.0026](#page-3-0) / [Legislação - EMS2.206B.0026](#page-8-0) / [Materiais - Legislação - 206B.0026](#page-15-0) / [Estoque e Custos - Legislação - 206B.0026](#page-16-0) / [Recebimento - Legislação - 206B.0026](#page-17-0)

# **Linha Datasul : TU4897\_DT\_DIFAL\_Decreto\_46930\_2015\_MG**

Created by Janaina Boing da Rocha, last modified on 09 jun, 2016

# **DIFAL - Decreto 46.930 - 2015 MG Características do Requisito**

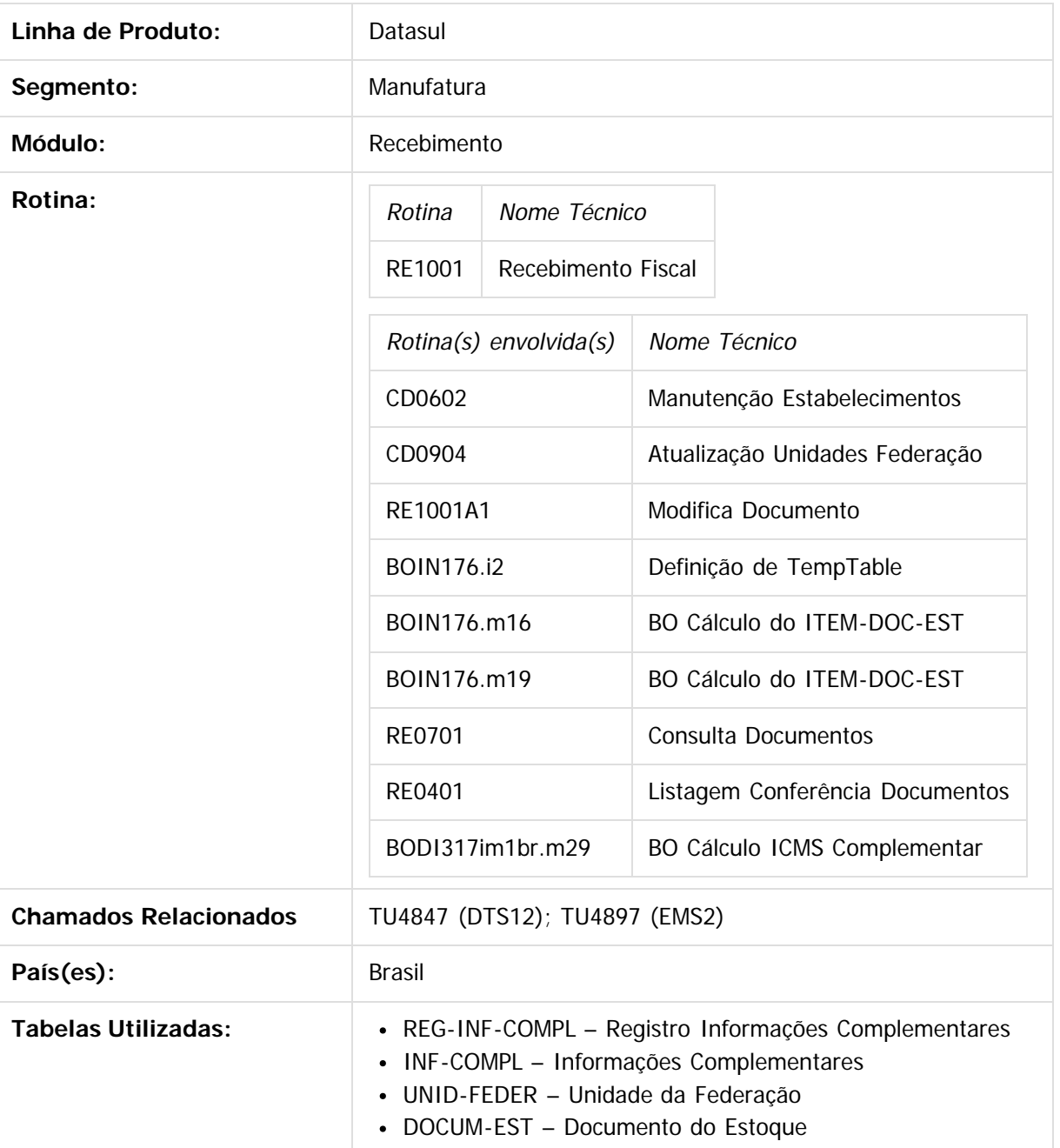

 $\odot$ 

෧

 $\overline{\bullet}$ 

 $\mathbb{S}$ a documento é de propriadade da TOTYS. Todos os directions reservados.  $\odot$ 

Este

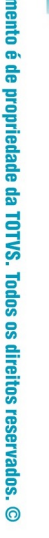

# Este documento é de propriedade da TOTVS. Todos os direitos reservados

 $\odot$ 

# EMS2.206B.0026

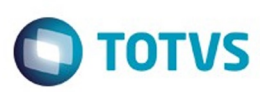

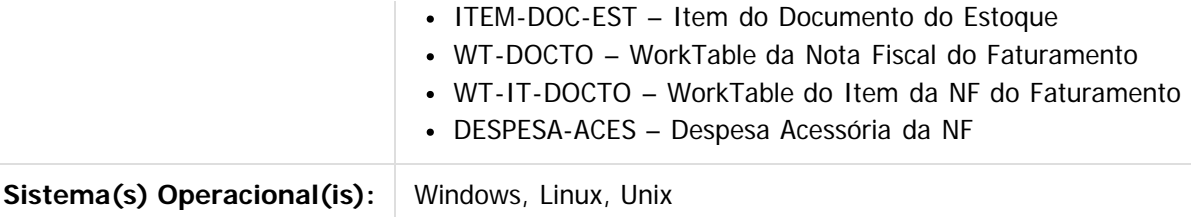

# **Descrição**

O objetivo principal desse projeto é prover as alterações necessárias no sistema Datasul para atender ao Decreto Nº 46.930, de 30 de Dezembro de 2015 (MG de 31/12/2015), que altera o Regulamento do ICMS (RICMS), aprovado pelo Decreto nº 43.080, de 13 de dezembro de 2002, e dá outras providências ao ICMS relativo ao diferencial de alíquota após as alterações implementadas pela Emenda Constitucional nº 87/2015. De forma resumida, o Estado de MG instituiu a Base de Cálculo Dupla para compras realizadas por Consumidores Finais CONTRIBUINTES do ICMS.

**As alterações descritas nesse pacote afetam a TODOS os clientes e não apenas a empresas situadas em MG. Outros Estados já aderiram a sistemática de Base do ICMS Complementar Diferenciada, e as alterações contidas nesse pacote contemplam também a esses clientes.**

# **Procedimento para Implantação**

Caso a aplicação dessa implementação seja através de pacote especial, será necessário realizar nessa mesma ordem os seguintes procedimentos:

- 1. Atualização de Update ou Pacote Especial.
	- 1. O Update oficial será liberado nos releases **Datasul 12.1.11** / **EMS 2.06 C.20**
	- 2. Pacotes especiais nas versões **12.1.10; 12.1.9; 12.1.8; 12.1.7; 12.1.6; 12.1.5, 12.1.4** e **EMS 2.06** (pré-requisito **C.18**).
- 2. Após a baixa do pacote especial diretamente pelo Portal de Clientes da TOTVS, verifique novamente se o pacote corresponde a correta versão do seu ambiente.
- 3. Salve esse pacote especial em diretório de quarentena e aponte o caminho para o mesmo no PROPATH do seu ambiente seguindo a correta ordem descrita através do documento **Orientacao\_Propath**, também liberado no portal de clientes da TOTVS.
- 4. Após o pacote implantado em seu ambiente, realize a atualização das novas mensagens contidas na pasta **univdata\msg.d**. Para maiores informações verifique o tópico "1.5 Importar Mensagens/Literais (MEN700ZD)".
- 5. Executar em seu ambiente o programa especial contido nesse pacote de nome **Ajusta\_DIFAL\_Devolucoes.r**. Para maiores informações verifique o tópico "1.6 Executar Programa Especial".
- 6. Avalie o Tópico "Regra de Negócio" para verificar se existe ou não a necessidade em parametrizar os novos campos no sistema para contemplar as novas regras de cálculo do ICMS Complementar.
- 7. Em caso de dúvidas entre em contato com o Canal de Atendimento a Clientes da TOTVS pelo número **(11) 4003 0015** opções (2-2-4-6-3-3)Recebimento.

Caso a aplicação ocorrer através do pacote oficial **12.1.11** não existe a necessidade na execução dos passos anteriores.

# **Regra de Negócio**

A Emenda Constitucional nº 87/2015 promoveu alterações significativas nos incisos VII e VIII do § 2º do art. 155 da Constituição da República de 1988, além de ter incluído o art. 99 no Ato das Disposições Constitucionais Transitórias (ADCT).

A citada emenda constitucional outorgou nova competência tributária aos Estados relacionada ao Imposto sobre Operações relativas à Circulação de Mercadorias e Prestações de Serviços de Transportes Interestadual

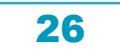

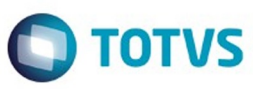

e Intermunicipal e de Comunicação (ICMS), qual seja, o diferencial de alíquota nas operações e prestações interestaduais que destinem mercadorias e serviços ao consumidor final, não contribuinte do imposto. Isto porque, as redações anteriores dos incisos VII e VIII do referido § 2º previam a incidência do imposto relativo à diferença entre as alíquotas interna e interestadual nas operações e prestações que destinem mercadorias e serviços ao consumidor final, contribuinte do ICMS, localizado em outro Estado e, após as alterações promovidas pela EC nº 87/2015, o imposto referente a esta diferença também será devido nas operações e prestações interestaduais destinadas ao consumidor final não contribuinte.

#### **IMPORTANTE:**

Conforme descrito anteriormente, o objetivo principal dessa liberação é permitir ao usuário do Recebimento no momento que está lançando uma nota fiscal com ICMS Complementar, caso a sua UF exigir, será possível configurar uma Base do ICMS Complementar diferenciada a Base do ICMS Normal. Esse processo também é conhecido como Base Dupla para tributação.

A partir da aplicação desse pacote, os clientes poderão parametrizar uma Base do ICMS Complementar diferente a Base do ICMS normal da nota. Além da base será também possível parametrizar a tributação do ICMS Complementar diferente a da origem da mercadoria.

#### **Contribuintes do ICMS**

O contribuinte do imposto correspondente à diferença entre a alíquota interna e a alíquota interestadual é o destinatário da mercadoria, bem ou serviço, em relação às operações ou prestações interestaduais destinadas ao consumidor final, contribuinte do ICMS estabelecido neste Estado, nos termos do inciso I do § 3º do art. 14 da Lei nº 6.763/1975, acrescido pela Lei nº 21.781/2015.

Lado outro, o inciso II do dispositivo supramencionado determina que o contribuinte do imposto ora em análise será o remetente da mercadoria, bem ou serviço, quando as operações ou prestações interestaduais forem destinadas ao consumidor final, não contribuinte do ICMS.

Acrescente-se que, nos termos da cláusula nona do Convênio ICMS nº 93/2015, o imposto correspondente à diferença entre a alíquota interna prevista para a mercadoria ou serviço no Estado destinatário e a alíquota interestadual também é devido pelos contribuintes optantes pelo Simples Nacional, conforme as regras estabelecidas no citado convênio.

# **O Cálculo**

Os Estados e o Distrito Federal editaram o Convênio ICMS nº 93/2015, posteriormente alterado pelo Convênio ICMS nº 152/2015, no sentido de uniformizar os procedimentos a serem observados nas operações e prestações interestaduais que destinem mercadorias e serviços ao consumidor final não contribuinte do ICMS.

A cláusula segunda do convênio acima citada determina que o remetente do bem ou o prestador do serviço, nas operações ou prestações interestaduais destinadas ao consumidor final não contribuinte do imposto, deverá utilizar a alíquota interna prevista na unidade Federada de destino para calcular o ICMS total devido na operação ou prestação, aplicar a alíquota interestadual para calcular o imposto devido ao Estado de origem e recolher, para a unidade federada de destino, o imposto correspondente à diferença entre o ICMS total e o imposto devido à unidade de origem.

Dessa forma, verifica-se que a alíquota interna a ser utilizada para calcular o imposto relativo ao diferencial de alíquota incidente sobre as operações interestaduais que destinem, por exemplo, refrigerantes ao consumidor final situado em Minas Gerais, será acrescida de dois pontos percentuais (2%).

O § 1º da cláusula segunda do Convênio ICMS nº 93/2015, alterado pelo Convênio ICMS nº 152/2015, observando o ditame constante no § 1º do art. 13 da Lei Complementar nº 87/1996, determina que a base de cálculo do diferencial de alíquota em relação às operações e prestações destinadas ao consumidor final não contribuinte do ICMS corresponde ao valor da operação ou o preço do serviço, acrescido do montante

Este documento é de propriedade da TOTVS. Todos os direitos reservados.

.<br>ම

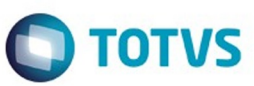

Este documento é de propriedade da TOTVS. Todos os direitos reservados.  $\odot$ 

Este documento é de prepiradade da TOTVS. Todos os directos reservados

.<br>ම

Este de premento é de prepiradade da TOTNS. Todos os sirreitos reservados

.<br>@

do próprio imposto (ICMS), considerando a alíquota interna para a mercadoria, bem ou serviço na unidade Federada de destino, seguros, juros e demais importâncias pagas, recebidas ou debitadas, descontos concedidos sob condição, bem como frete, caso o transporte seja realizado pelo próprio remetente ou sob sua conta e ordem e seja cobrado em separado.

O § 1º-A da cláusula segunda do mencionado Convênio ICMS nº 93/2015 determina que o cálculo do ICMS devido às unidades federadas de destino e de origem das mercadorias, bens e serviços, em relação às operações e prestações interestaduais destinadas ao consumidor final não contribuinte do imposto, será realizado da seguinte forma:

- ICMS Origem = Base de cálculo x Alíquota interestadual
- ICMS Destino = (Base de cálculo x Alíquota interna) ICMS Origem

Esclareça-se que a base de cálculo deverá conter o ICMS total cobrado na operação, considerando-se, para tanto, a alíquota interna para a mercadoria, bem ou serviço na unidade federada de destino, exceto nas prestações de serviço interestaduais tomadas por contribuinte do imposto e que não estejam vinculadas a prestação ou operação subsequente, que terá como base de cálculo o valor da prestação no Estado de origem, tendo em vista o disposto no inciso IX do art. 13 da Lei Complementar nº 87/1996.

#### **Operações interestaduais destinadas ao CONSUMIDOR FINAL, contribuinte do ICMS**

Nos termos do inciso I do § 8° do citado art. 43, o cálculo do imposto correspondente à diferenca entre a alíquota interna e a alíquota interestadual devido a Minas Gerais, em relação às operações destinadas ao consumidor final contribuinte do ICMS, em que não haja benefício fiscal concedido pelos Estados de origem e destino, será realizado da seguinte forma:

- 1. Excluir do valor da operação, o valor do imposto correspondente à operação interestadual regularmente destacado no documento fiscal;
- 2. Incluir no valor acima encontrado, o valor do imposto calculado por meio da aplicação da alíquota interna ao consumidor final estabelecida para a mercadoria neste Estado, inclusive o adicional de alíquota previsto no § 1º do art. 82 do ADCT, quando houver, cujo resultado corresponderá à base de cálculo do diferencial de alíquota;
- 3. Aplicar a alíquota interna ao consumidor final estabelecida para a mercadoria neste Estado sobre a base de cálculo do diferencial de alíquota acima citada, inclusive o adicional de alíquota previsto no § 1º do art. 82 do ADCT, quando houver, de forma que o valor do imposto devido a este Estado será a diferença positiva entre o resultado do cálculo demonstrado e a parcela do imposto devida à unidade da Federação de origem, correspondente à utilização da alíquota interestadual.

Quando houver a incidência do adicional de alíquota previsto no § 1º do art. 82 do ADCT (2%), denominado neste estado de Fundo de Erradicação da Miséria (FEM) ou Fundo de Combate à Pobreza (FCP), o valor do adicional será calculado juntamente com o ICMS relativo ao diferencial de alíquota, conforme afirmado acima. Entretanto, o recolhimento deste adicional será realizado por meio de Documento de Arrecadação Estadual (DAE) ou Guia Nacional de Recolhimento de Tributos Estaduais (GNRE) distinto do documento referente ao recolhimento do ICMS relativo ao diferencial de alíquota, nos termos do inciso II do art. 4° do Decreto n° 46.927/2015.

Exemplificação do cálculo do valor do imposto devido a título de diferencial de alíquota incidente sobre as operações interestaduais destinadas ao consumidor final contribuinte do ICMS estabelecido neste Estado, sem a existência de benefício fiscal no destino:

Na hipótese em que a operação interestadual estiver alcançada por isenção ou redução de base de cálculo na unidade Federada de origem, concedida em caráter geral, mediante convênio celebrado e ratificado pelos Estados e pelo Distrito Federal, conforme Lei Complementar nº 24/1975, o imposto devido corresponderá também à diferença positiva demonstrada no item "f" da tabela, considerando no abatimento o valor

ര

.<br>©

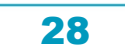

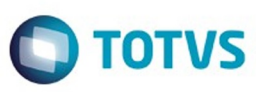

resultante da aplicação da alíquota interestadual estabelecida nas Resoluções do Senado Federal nos 22/1989 e 13/2012 sobre o valor da operação de que trata o item "a".

#### **Com Benefício Fiscal no Destino (MG)**

Nos casos em que a operação ou prestação interna ao consumidor final neste Estado estiver alcançada por redução da base de cálculo, o cálculo do imposto correspondente à diferença entre a alíquota interna e a alíquota interestadual incidente sobre as operações ou prestações interestaduais destinadas ao consumidor final, contribuinte do ICMS, conforme inciso I do § 8º c/c inciso II do § 9º, ambos do art. 43 do RICMS/2002, será realizado da seguinte forma:

- 1. Excluir do valor da operação, o valor do imposto correspondente à operação interestadual regularmente destacado no documento fiscal;
- 2. Incluir no valor acima encontrado, o valor do imposto calculado por meio da aplicação da alíquota interna ao consumidor final, estabelecida para a mercadoria neste Estado, inclusive o adicional de alíquota previsto no § 1º do art. 82 do ADCT, quando houver, cujo resultado corresponderá à base de cálculo antes da redução;
- 3. Reduzir a base de cálculo conforme determina o dispositivo que concede o benefício;
- 4. Aplicar a alíquota interna ao consumidor final estabelecida para a mercadoria neste Estado sobre a base de cálculo reduzida, inclusive o adicional de alíquota previsto no § 1º do art. 82 do ADCT, quando houver, de forma que o valor do imposto devido a este Estado será a diferença positiva entre o resultado do cálculo demonstrado e a parcela do imposto devida à unidade da Federação de origem, correspondente à utilização da alíquota interestadual.

Conforme afirmado acima, o cálculo do adicional de alíquota, previsto no § 1º do art. 82 do ADCT (2%) e regulamentado neste Estado pelo Decreto nº 46.927/2015, quando houver, será realizado juntamente com o ICMS relativo ao diferencial de alíquota, embora o recolhimento deste adicional seja realizado em separado. Exemplificação do cálculo do valor do imposto devido a título de diferencial de alíquota incidente sobre as operações interestaduais destinadas ao consumidor final contribuinte do ICMS estabelecido neste Estado, com a existência de benefício fiscal no destino:

Ressalte-se que, se o benefício fiscal concedido neste Estado resultar em um valor de ICMS correspondente à diferença entre a alíquota interna e a alíquota interestadual menor que o valor do imposto incidente sobre a operação interestadual, não haverá ICMS – diferencial de alíquota a recolher.

Acrescente-se que na hipótese em que a operação interestadual estiver alcançada por isenção ou redução de base de cálculo na unidade Federada de origem, concedida em caráter geral, mediante convênio celebrado e ratificado pelos Estados e pelo Distrito Federal, conforme Lei Complementar nº 24/1975, o imposto devido corresponderá também à diferença positiva demonstrada no item "h" da tabela, considerando no abatimento o valor resultante da aplicação da alíquota interestadual estabelecida nas Resoluções do Senado Federal nos 22/1989 e 13/2012 sobre o valor da operação de que trata o item "a".

# **Procedimento para Utilização**

Para atender a essa necessidade foi necessário alterar ou criar alguns novos processos. A seguir será detalhado cada uma dessas alterações.

# **1.1 Atualização Unidades Federação (CD0904) (Alteração)**

Foi necessário alterar o programa Atualização Unidades Federação (CD0904) que possui por finalidade principal permitir o cadastro e manutenção de unidades de federação.

A alteração principal foi a inclusão de um novo parâmetro para permitir ao usuário determinar se a Unidade de Federação ao qual está dando entrada no documento possui a Base de Cálculo do ICMS Complementar

Este documento é de propriedade da TOTVS. Todos os direitos reservados.

 $\stackrel{.}{\circ}$ 

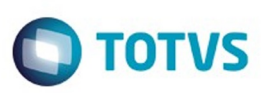

Este documento é de propriedade da TOTVS. Todos os direitos reservados

.<br>©

Este

dos propriedade da TOTVS. Todos os direitos reservados

.<br>ම

Diferenciada. Vale salientar que essa regra apenas será utilizada pelo Módulo do Recebimento, não se aplicando as regras já existentes no Faturamento.

Caso ao dar entrada em uma nota fiscal de Compra onde esse novo parâmetro estiver marcado, o sistema irá recalcular a Base do ICMS Complementar considerando outros parâmetros.

Até a liberação desse pacote o cálculo do ICMS Complementar dentro do sistema Datasul era realizado conforme regras descritas na "FAQ 1347 - Como é feita a parametrização para o cálculo do ICMS complementar?".

O ICMS Complementar é também chamado "Diferencial de Alíquota" e existe nas operações interestaduais, em que a alíquota do ICMS do estado do emitente é diferente do estado que está recebendo a mercadoria.

- 1. Acesse o programa de Manutenção de Natureza de Operação (CD0606). Localize (ou inclua) a natureza de operação do documento.
- 2. Na pasta "ICMS", informe o diferencial da alíquota no campo "Alíquota Complem" e marque o parâmetro "Consumidor Final".
- 3. Quando o parâmetro "Consumidor Final" estiver marcado será obrigatório o campo "Inclui IPI na Base ICMS", do contrário será apresentada a mensagem "Natureza de Operação é de Consumidor Final. Para naturezas de operação de consumidor final o IPI deve estar parametrizado para ser incluído na base de ICMS".
- 4. Inclua no campo "Alíquota Complem", Folder "ICMS", que se refere ao percentual necessário para complementar a alíquota interna do Estado que está adquirindo a mercadoria.

O valor do ICMS complementar será obtido através do percentual definido na natureza de operação, aplicado à base do ICMS normal.

A partir dessa liberação, existirão dois cenários possíveis para configuração do ICMS Complementar dentro do Sistema Datasul.

O **Primeiro Cenário** se apresenta quando o Estado de destino da mercadoria, ou seja, a UF do Estabelecimento de entrada dessa compra **NÃO** possui base de cálculo do ICMS complementar diferenciada, sendo aplicada a mesma base do ICMS da operação (UF Origem) para compor a Base de Cálculo do ICMS Complementar. Esse cenário pode ser considerado como a regra existente até o presente momento e a sua parametrização dentro do Sistema Datasul deverá seguir a FAQ acima descrita.

# **Exemplo de cálculo:**

UF de Destino (Entrada) da mercadoria NÃO possui Base Cálculo ICMS Complementar Diferenciada. (Parâmetro Base ICMS Compl Diferenciada não está marcado na UF do Estabelecimento de Entrada).

O **Segundo Cenário** se apresenta quando o Estado de destino da mercadoria, ou seja, a UF do Estabelecimento de entrada dessa compra **POSSUI** base de cálculo do ICMS complementar diferenciada, devendo ser recalculada a base do ICMS Complementar com a alíquota interna da UF Destino para compor a Base de Cálculo do ICMS Complementar. Para esse novo cenário poderá ser considerado como a regra existente ou a aplicação de outros parâmetros como as existentes no programa CD0356.

# **Exemplo de cálculo:**

UF de Destino (Entrada) da mercadoria POSSUI Base Cálculo ICMS Complementar Diferenciada. (Parâmetro Base ICMS Compl Diferenciada ESTÁ marcado na UF do Estabelecimento de Entrada).

# **1.2 Modifica Documento (RE1001A1) (Alteração)**

Foi necessário alterar o programa Modifica Documento (RE1001A1) que possui por finalidade principal permitir a digitação e atualização automática das notas fiscais de entrada referentes às compras, beneficiamentos, consignações, transferências e devoluções de clientes.

Basicamente a alteração ocorreu na pasta "Totais I" com a inclusão de três novos campos que serão

 $\odot$ 

Este documento é de propriedade da TOTVS. Todos os direitos reservados.

.<br>ම

responsáveis por mostrar a base de cálculo do ICMS Complementar. Até então esse campo não existia em tela porque sempre a base do ICMS Complementar era a mesma base do ICMS normal da operação, porém a partir dessa implementação, será permitido utilizar bases distintas nesse processo.

# **1.3 Consulta Documentos (RE0701) (Alteração)**

Foi necessário alterar o programa Consulta Documentos (RE0701) que possui por finalidade principal permitir a consulta dos documentos de entrada.

Foi incluso para consulta na pasta "Totais I" o campo da Base de Cálculo do ICMS Complementar, conforme exemplo ao lado.

Importante salientar que a partir desse pacote, todas as notas fiscais digitadas no sistema, independente de possuírem ou não base de cálculo do ICMS diferenciada, a Base do ICMS complementar será demonstrada nesse novo campo.

Essa regra apenas é válida em documentos digitados após a aplicação desse pacote. Documentos gerados antes desse pacote, o valor da Base irá apresentar zerado.

# **1.4 Alteração Listagem Conferência Documentos (RE0401) (Alteração)**

Foi alterado o programa Listagem Conferência Documentos (RE0401) que possui por finalidade principal permitir ao usuário realizar uma conferência dos documentos de entrada.

A alteração foi realizada no bloco "ITENS DO DOCUMENTO" com a inclusão de uma nova linha para demonstrar a Base de Cálculo do ICMS Complementar, bem como se a natureza do item está marcada como Consumidor Final e se a UF de destino dessa mercadoria está marcada para trabalhar com Base de ICMS Complementar Diferenciada. A alteração deverá ser conforme o exemplo a seguir:

O campo do Consumidor Final já existe atualmente nesse relatório no bloco dos dados da Natureza de Operação, porém para facilitar a visualização para o usuário, essa informação ficará duplicada.

# **1.5 Importar Mensagens/Literais (MEN700ZD)**

Após a aplicação desse pacote, será necessário executar o programa **men/men700zd.r** para realizar a atualização de uma nova mensagem liberada por esse pacote.

O arquivo com a nova mensagem se encontra na pasta **univdata\msg.d**.

#### **1.6 Executar Programa Especial**

Após a aplicação do pacote em seu ambiente, será necessário executar o programa especial contido no pacote **Ajusta\_DIFAL\_Devolucoes.r**.

Sua execução poderá ser realizada diretamente pela opção Executar Programa do Sistema:

Esse programa especial não possui tela, porém após a finalização de sua execução será apresentada uma mensagem (conforme exemplo ao lado) demonstrando o número de registros alterados.

Essa execução se torna necessária para correção dos dados de partilha do ICMS, gerados automaticamente pelo sistema, para notas fiscais de devolução, geradas através do Módulo de Recebimento.

Com a liberação do pacote especial da NT2015.003 versão 4, os registros gerados em Obrigações Fiscais, através do Módulo do Recebimento, não estavam gravando corretamente a UF de Origem e Destino, fazendo com que os livros fiscais apresentassem valores divergentes.

Ao executar esse programa especial, todas as notas fiscais geradas em Obrigações Fiscais pelo Módulo do Recebimento, onde os dados da UF Origem e Destino estiverem em branco, esse programa irá corrigir.

 $\bigcap$  TOTVS

 $\bullet$ 

Este documento é de propriedade da TOTVS. Todos os direitos reservados.

෧

Este documento é de propriedade da TOTVS. Todos os direitos reservados.

.<br>©

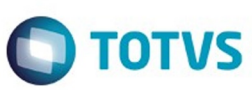

#### **1.7 Decreto PR 442 / 2015**

Esse pacote especial visa também atender a clientes com Estabelecimentos situados no Paraná. Essa liberação prove alterações necessárias no sistema Datasul para atender ao Decreto Nº 442, de 06 de Fevereiro de 2015 onde passou a exigir o recolhimento do diferencial de alíquota sobre compras adquiridas de outros Estados de produtos destinados a comercialização e industrialização. O Decreto exige o pagamento antecipado do imposto correspondente à diferença entre as alíquotas interna e interestadual, relativamente a operações que tenham origem em outra unidade federada.

Até essa alteração para que o Sistema Datasul realizasse o cálculo do Diferencial de Alíquota do ICMS era exigido que a Natureza de Operação estivesse marcado como "Consumidor Final", porém com a entrada desse Decreto para o Estado do PR essa exigência foi alterada. O PR a partir de Fevereiro/2015 exige o recolhimento do diferencial de alíquota sobre compras adquiridas de outros Estados de produtos destinados a comercialização e industrialização, caracterizado como ICMS Complementar, mesmo para contribuintes não sendo consumidores finais das mercadorias adquiridas.

Sendo assim, **APENAS** clientes com Estabelecimentos situados no PR, ao lançar uma nota fiscal de Entrada onde a natureza de operação estiver com o percentual de ICMS complementar informado, mesmo sem estar marcado o parâmetro "Consumidor Final" o Sistema irá realizar o cálculo do ICMS Complementar.

#### **1.8 Memória de Cálculo realizado pelo Sistema**

Foi implementado na BO de cálculo do ICMS Complementar a memória do cálculo realizado pelo sistema quando no ambiente estiver ativo o ClientLog. Caso for ativo na sessão do usuário o ClientLog, no meio do LOG gerado será apresentado algumas informações importantes para demonstrar como o sistema realizou o cálculo do ICMS Complementar. Essas informações poderão ser solicitadas pelo Suporte Técnico caso seja aberto algum chamado referente ao cálculo do ICMS Complementar.

Document generated by Confluence on 15 jun, 2016 10:36

# Este documento é de propriedade da TOTVS. Todos os direitos reservados .<br>ම

# <span id="page-32-0"></span>EMS2.206B.0026

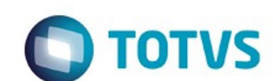

[Linha Datasul](#page-0-0) / [EMS2.206B.0026](#page-3-0) / [Legislação - EMS2.206B.0026](#page-8-0) / [Materiais - Legislação - 206B.0026](#page-15-0) / [Estoque e Custos - Legislação - 206B.0026](#page-16-0) / [Recebimento - Legislação - 206B.0026](#page-17-0)

# **Linha Datasul : TUGQLB\_DT\_Portaria\_CAT\_157\_Diferencial\_De\_Aliquota\_ICMS**

Created by Geovani Marcineiro Figueira, last modified by Janaina Boing da Rocha on 30 mar, 2016

# **Portaria CAT 157 - Diferencial de Alíquota ICMS**

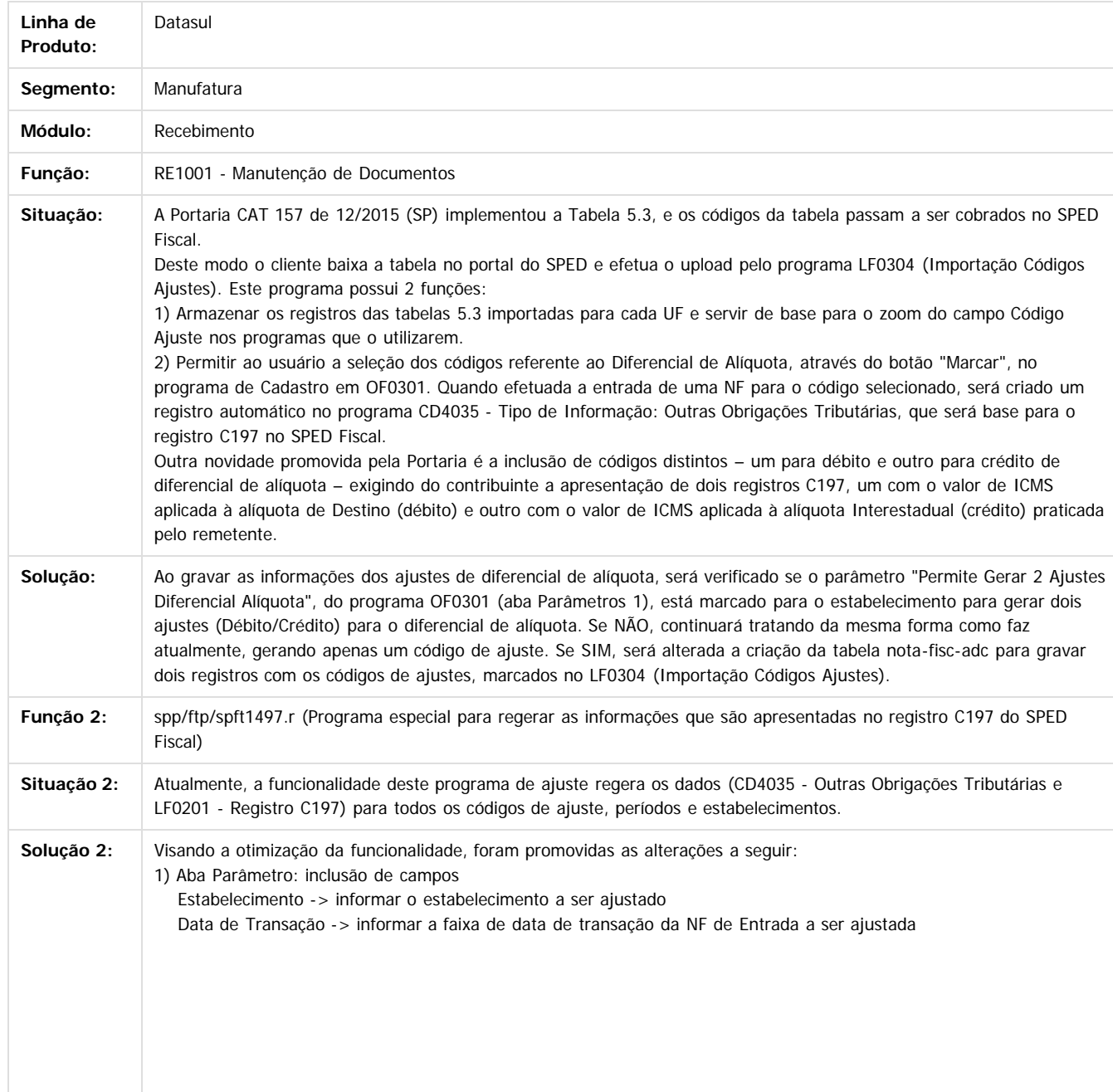

 $\odot$ 

෧

 $\odot$ 

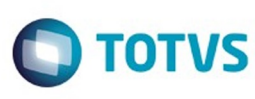

Este documento é de propriedade da TOTVS. Todos os direitos reservados

 $\stackrel{\cdot}{\circ}$ 

Este documento é de propriedade da TOTVS. Todos os direitos reservados.

.<br>ම

 $\stackrel{.}{\circ}$ 

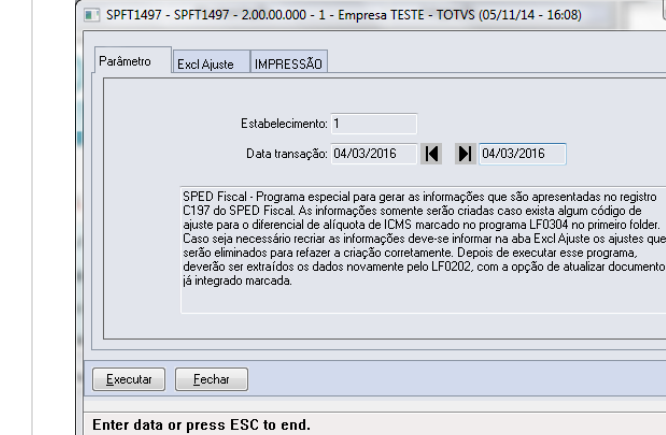

#### 2) Aba Excl Ajuste:

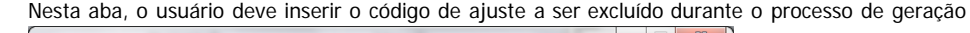

 $\boxed{\phantom{a}}$  Ajuda

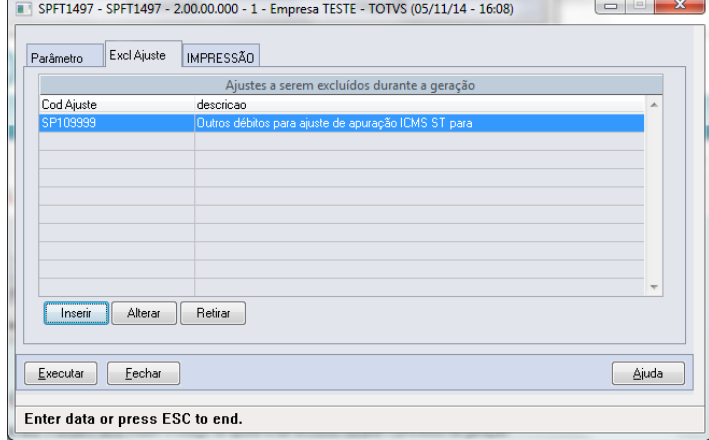

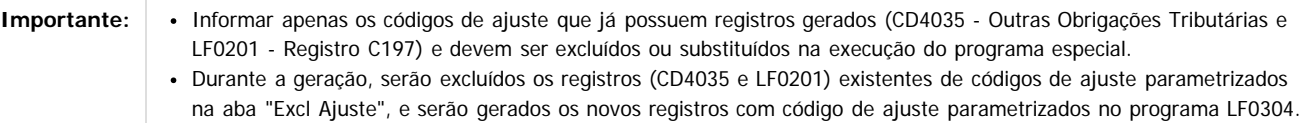

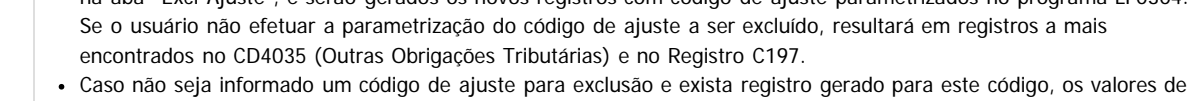

# Base de Cálculo e ICMS do novo ajuste serão incrementados aos valores anteriores. **Chamado:** TUGQLB

# $\overline{?}$

# **Attachments:**

■ [image2016-3-10 11:44:31.png](#page-128-0) (image/png) ■ [image2016-3-10 11:45:57.png](#page-129-0) (image/png) ■ [image2016-3-10 11:47:22.png](#page-130-0) (image/png)

Document generated by Confluence on 15 jun, 2016 10:36

34

Este documento é de propriedade da TOTVS. Todos os direitos reservados.

 $\ddot{\circ}$ 

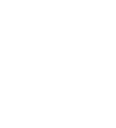

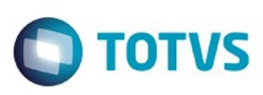

Este documento é de propriedade da TOTVS. Todos os direitos reservados

෧

Este

documento é de propriedade da TOTVS. Todos os direitos reservados

<span id="page-34-0"></span>[Linha Datasul](#page-0-0) / [EMS2.206B.0026](#page-3-0) / [Legislação - EMS2.206B.0026](#page-8-0) / [Materiais - Legislação - 206B.0026](#page-15-0) / [Estoque e Custos - Legislação - 206B.0026](#page-16-0) / [Recebimento - Legislação - 206B.0026](#page-17-0)

# **Linha Datasul : TULLN0\_DT\_Inversao\_Valores\_DIFAL\_NF\_Devolucao**

Created by Janaina Boing da Rocha, last modified on 09 jun, 2016

# **Inversão de valores DIFAL NF Devolução x SPED Fiscal Características do Requisito**

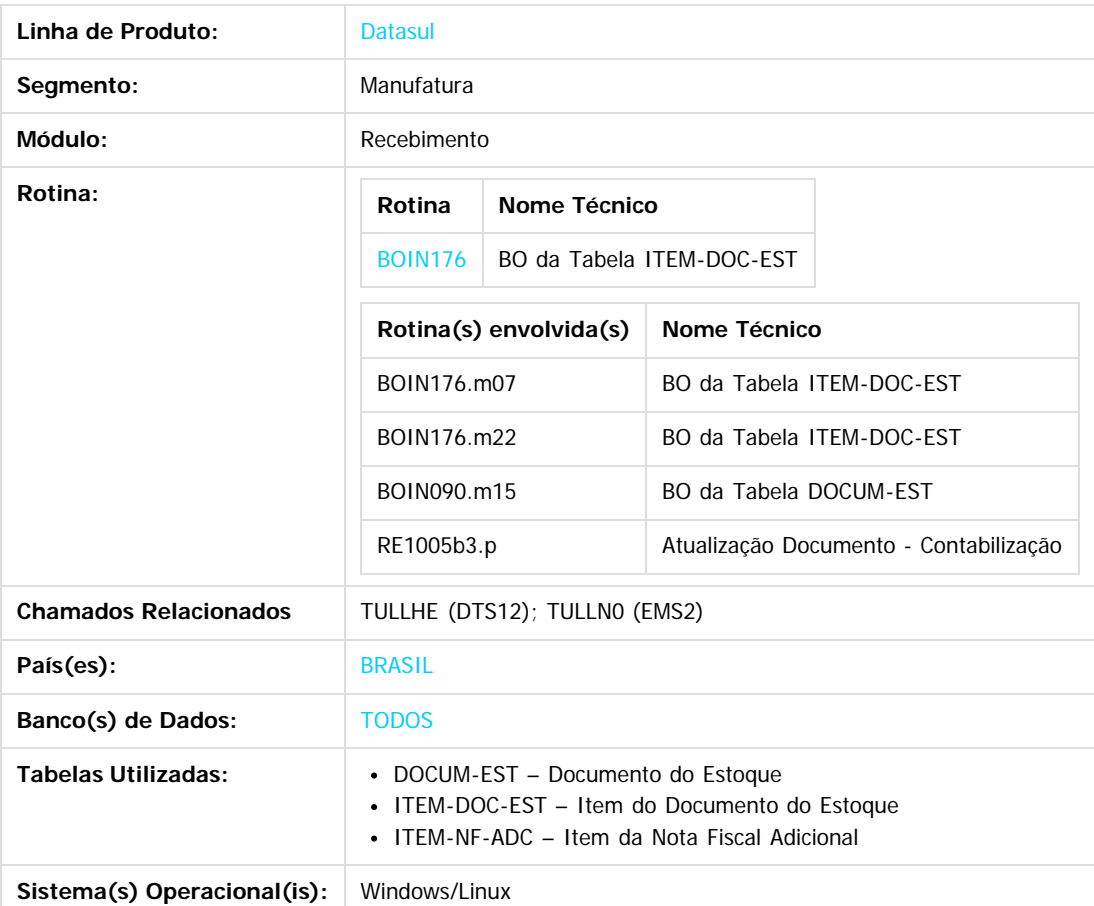

# **Descrição**

O objetivo principal dessa liberação é prover as alterações necessárias no sistema Datasul para atender a Nota Técnica 2015/003 que definiu a Cobrança do ICMS na Operação Interestadual. Esta Nota Técnica altera o leiaute da NF-e para receber a informação do ICMS devido para a UF do destinatário, nas operações interestaduais para consumidor final não contribuinte do imposto, atendendo as definições da Emenda Constitucional 87/15. Essa liberação altera a forma como o Módulo do Recebimento gera os valores referente ao DIFAL em Obrigações Fiscais e consequentemente na geração do arquivo do SPED.

# **Procedimento para Implantação**

Para a correta aplicação desse pacote especial em seu ambiente será necessário realizar nessa mesma ordem os seguintes procedimentos:

- 1. Atualização de Update ou Pacote Especial.
	- 1. O Update oficial será liberado nos releases Datasul 12.1.11 / EMS 2.06 C.20
	- 2. Pacotes especiais nas versões 12.1.10; 12.1.9; 12.1.8; 12.1.7; 12.1.6; 12.1.5, 12.1.4 e EMS 2.06 (pré-requisito C.19).
- 2. Após a baixa do pacote especial diretamente pelo Portal de Clientes da TOTVS, verifique novamente se o pacote corresponde a correta versão do seu ambiente.

- 3. Salve esse pacote especial em diretório de quarentena e aponte o caminho para o mesmo no PROPATH do seu ambiente seguindo a correta ordem descrita através do documento Orientacao\_Propath, também liberado no portal de clientes da TOTVS.
- 4. Avalie o Tópico "Regra de Negócio" para verificar se existe ou não a necessidade em parametrizar os novos campos no sistema para contemplar as novas regras.
- 5. Em caso de dúvidas entre em contato com o Canal de Atendimento a Clientes da TOTVS pelo número (11) 4003 0015 opções (2-2-4-6-3-3) Recebimento.

# **Regra de Negócio**

A Emenda Constitucional nº 87/2015 promoveu alterações significativas nos incisos VII e VIII do § 2º do art. 155 da Constituição da República de 1988, além de ter incluído o art. 99 no Ato das Disposições Constitucionais Transitórias (ADCT).

A citada emenda constitucional outorgou nova competência tributária aos Estados relacionada ao Imposto sobre Operações relativas à Circulação de Mercadorias e Prestações de Serviços de Transportes Interestadual e Intermunicipal e de Comunicação (ICMS), qual seja, o diferencial de alíquota nas operações e prestações interestaduais que destinem mercadorias e serviços a consumidor final, não contribuinte do imposto.

Isto porque, as redações anteriores dos incisos VII e VIII do referido § 2º previam a incidência do imposto relativo à diferença entre as alíquotas interna e interestadual nas operações e prestações que destinem mercadorias e serviços a consumidor final, contribuinte do ICMS, localizado em outro Estado e, após as alterações promovidas pela EC nº 87/2015, o imposto referente a esta diferença também será devido nas operações e prestações interestaduais destinadas a consumidor final não contribuinte. Dessa forma, a partir de 1º de janeiro de 2016, também constituem fato gerador do ICMS, as operações interestaduais, presenciais ou não, que destinem mercadorias a consumidor final não contribuinte do imposto, bem como as prestações interestaduais de serviço destinadas a este Estado, tomadas por consumidor final não contribuinte do ICMS, todos em relação à parcela do imposto correspondente à diferença entre a alíquota interna estabelecida para a mercadoria ou serviço neste Estado e a alíquota interestadual.

Abaixo segue Perguntas e Respostas sobre Devolução do DIFAL do SEFAZ de SP, salvo algumas exceções estaduais, a regra pode ser considerada a mesma para os demais estados.

#### **Quais procedimentos devem ser adotados nos casos de devolução ou retorno de mercadoria saída em operação interestadual destinada a não contribuinte?**

A devolução de mercadoria é a operação que tem por objeto anular todos os efeitos de uma operação anterior. A devolução deve ser documentada por Nota Fiscal de entrada com as mesmas informações da Nota Fiscal emitida por ocasião da saída da mercadoria, inclusive em relação aos percentuais de partilha e às alíquotas.

O estabelecimento localizado em outra UF inscrito no Cadastro de Contribuintes do ICMS do Estado de SP que receber mercadoria em devolução ou retorno poderá se creditar da parcela do diferencial de alíquotas que cabe a este Estado na GIA-ST Nacional, observado o disposto nos artigos 452 e 453 do RICMS. O estabelecimento localizado em outra UF não inscrito no CADESP poderá pedir restituição do imposto recolhido para SP, conforme a disciplina prevista na Portaria CAT-83/1991.

O estabelecimento localizado em SP que receber mercadoria em devolução ou retorno poderá se creditar do imposto correspondente à alíquota interestadual, assim como da parcela do diferencial de alíquotas que cabe à UF de origem, em GIA, observado o disposto nos artigos 452 e 453 do RICMS. (RICMS, artigo 4º, IV, artigo 57 e artigos 452 e 453).

#### **IMPORTANTE SOBRE O PROJETO:**

Todas as alterações descritas nesse projeto seguiram as orientações sugeridas através do parecer da consultoria tributária realizada por solicitação do chamado interno TUGW56.

Foi elaborado um documento "Parecer Consultoria Tributária Segmentos - TUGW56 - EC 87\_2015 Difal Notas Devolução" com os esclarecimentos a questão apresentada. Esse documento poderá ser encontrado no canal da Consultoria Tributária no portal TDN. Link: <http://tdn.totvs.com/pages/releaseview.action?pageId=224104756>

#### **Procedimento para Utilização**

Para atender a essa necessidade foi necessário alterar ou criar alguns novos processos. A seguir será detalhado cada uma dessas alterações.

#### **1. ALTERAÇÃO OU CRIAÇÃO DE FONTES**

#### **1.1 BO Tabela ITEM-DOC-EST (BOIN176) (Alteração)**

Foi necessário alterar a BOIN176, responsável pela Tabela ITEM-DOC-EST em manter e fornecer informações sobre Notas Fiscais Movimentadas pelo Estoque do aplicativo de Logística do Sistema.

é de propriedade da TOTVS. Todos os direitos reservados

 $\odot$ 

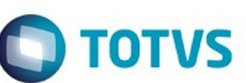

Este documento é de propriedade da TOTVS. Todos os direitos reservados

.<br>©

Experimento e de propriedade da TOTYS. Todos os direttos reservados

Este documento é de propriedade da TOTVS. Todos os direitos reservados  $\overline{\circ}$
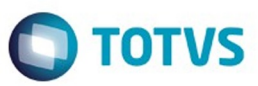

As alterações ocorreram nas PROCEDURE afterCreateRecord e PROCEDURE createItemOfNotaFiscal, invertendo os valores gerados pelo sistema automaticamente quando trata-se de uma nota fiscal de Devolução de Cliente, gerada pelo Módulo do Recebimento. Além disso foi invertido a posição da UF de Remetente e Destinatário, invertendo as siglas quando se trata de uma Devolução de Cliente.

Conforme regra do validador do SPED Fiscal foi necessário realizar essa inversão das posições dos atores (Remetente/Destinatário) e consequentemente os valores gerados pelo sistema.

### **1.2 BO Tabela DOCUM-EST (BOIN090) (Alteração)**

Seguindo a mesma linha do tópico anterior, foi necessário alterar a BOIN090, responsável pela Tabela DOCUM-EST em manter e fornecer informações sobre Notas Fiscais Movimentadas pelo Estoque do aplicativo de Logística do Sistema.

A alteração ocorreu na PROCEDURE createDoctoItemOfRecFisico, também invertendo os valores gerados pelo sistema

automaticamente quando trata-se de uma nota fiscal de Devolução de Cliente, gerada pelo Módulo do Recebimento. Além disso foi invertido a posição da UF de Remetente e Destinatário, invertendo as siglas quando se trata de uma Devolução de Cliente.

As alterações das BOs descritas nesses dois tópicos irá gerar o seguinte comportamento no sistema.

Considerando que foi realizado a emissão de uma nota fiscal de Venda no Faturamento onde o valor do ICMS Partilha ficou, R\$25,20 referente ao Valor do ICMS da UF Destino e R\$37,80 referente ao Valor do ICMS da UF Origem.

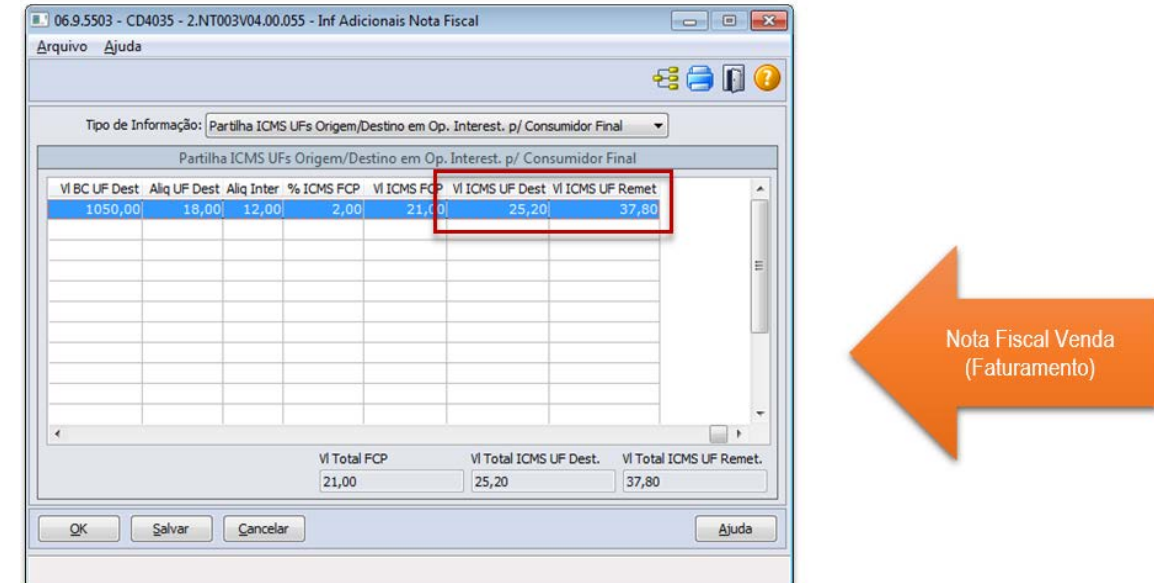

Ao lançar a nota fiscal de Devolução de Venda no Recebimento, os valores referentes ao ICMS da UF Origem e Destino serão invertidos conforme exemplo. Nesse exemplo o valor de R\$37,80 será considerado como Valor do ICMS da UF Destino e R\$25,20 irá considerar como Valor do ICMS da UF Origem.

37

 $\odot$ 

෧

Este documento é de propriedade da TOTVS. Todos os direitos reservados

.<br>©

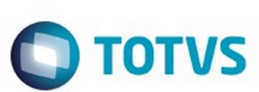

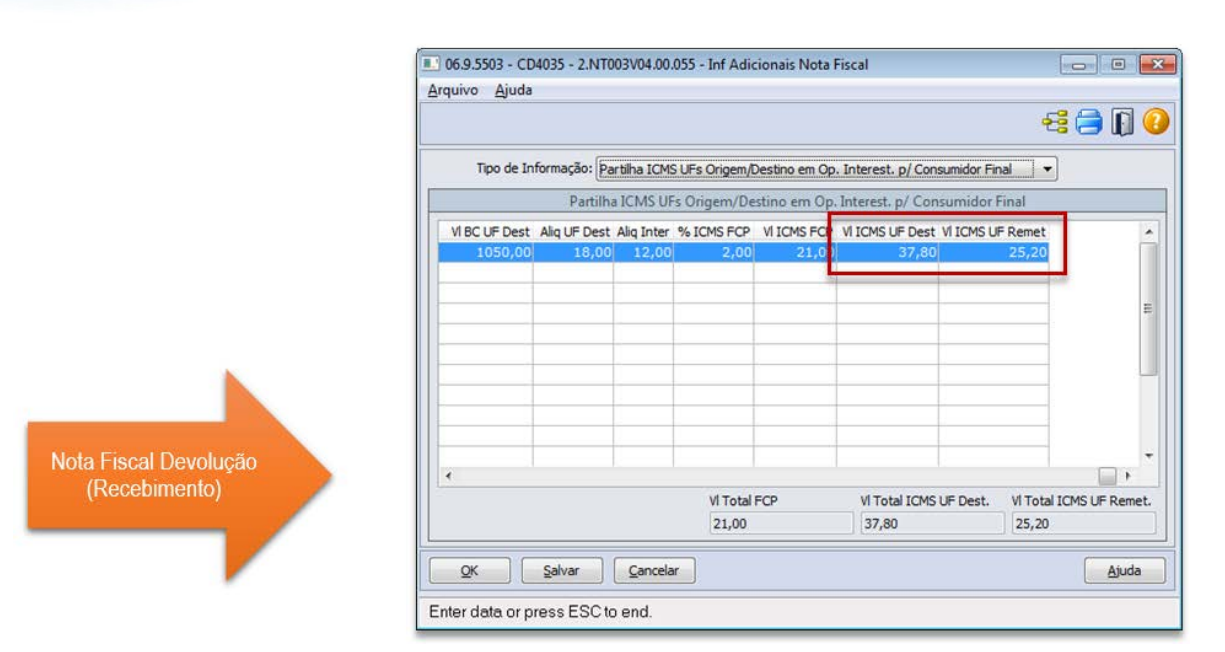

### **1.3 Programa Atualização Documento (RE1005b3) (Alteração)**

Foi necessário alterar a função atualização documento (RE1005b3) que possui por finalidade principal realizar a contabilização dos impostos dos itens da nota fiscal no recebimento. A alteração consiste em inverter o lançamento gerado anteriormente pelo sistema para que anule corretamente os valores gerados pelo documento do Faturamento.

A partir do release 12.1.10 ficou possível realizar a contabilização separada dos valores do ICMS da Partilha (DIFAL), seguindo a mesma regra que é apresentada no SPED Fiscal. Essa contabilização é realizada de forma diferenciada entre os Módulos do Faturamento e Recebimento.

Para o Faturamento, a contabilização ocorre para todas as notas fiscais emitidas onde houve a geração dos dados da Partilha, independente do processo.

Para o Recebimento, apenas é contabilizado seguindo o modelo do Faturamento as Notas Fiscais de Devolução, independentemente de estar ou não marcado o parâmetro de Gera Nota Faturamento na Natureza de Operação. Notas Fiscais de compra que tenham destacado os dados da Partilha, a contabilização irá ocorre como já acontecia anteriormente para o ICMS Complementar.

Com as alterações descritas nesse projeto o sistema mantém essa mesma sistemática para a contabilização, porém internamente houve a necessidade em alterar os valores lançados em cada conta contábil, justamente para realizar o abatimento correto dos lançamentos gerados pela nota fiscal original do Faturamento.

Abaixo segue um exemplo de cálculo de uma Nota Fiscal para Consumidor Final, não contribuinte do imposto. Neste cenário será gerado os dados da Partilha do XML da NF-e.

Para esse exemplo, o Estabelecimento emissor da Nota é de "SP" e o local de destino dessa mercadoria será o "RJ". Ao consultar o programa Inf. Adicionais Nota Fiscal (CD4035), na opção de Partilha do ICMS, é apresentado os valores que serão gerados no XML da NF-e ao efetivar a nota.

.<br>ම

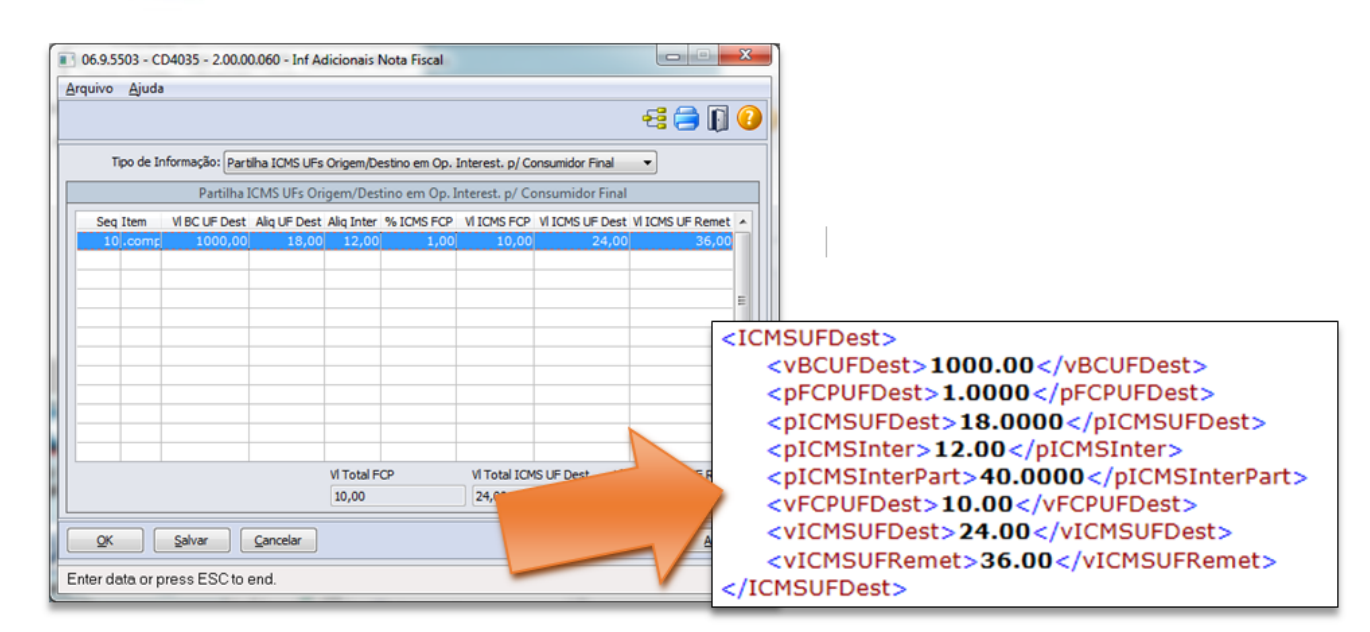

Ao efetivar essa nota fiscal esses valores foram apresentados no XML da NF-e. A parametrização das Contas Contábeis segue o seguinte modelo:

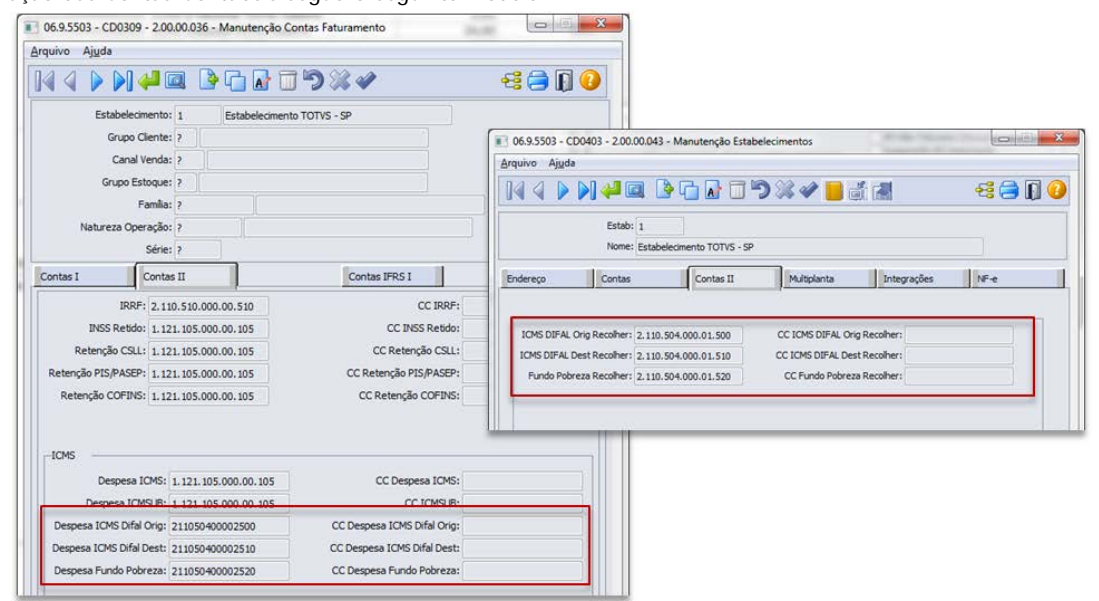

Considerando essa parametrização o sistema irá contabilizar os valores do ICMS da Partilha conforme demonstração abaixo:

TOTVS

iste documento é de propriedade da TOTVS. Todos os direitos reservados.

 $\odot$ 

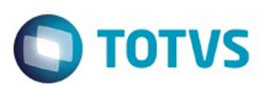

Este documento é de propriedade da TOTVS. Todos os direitos reservados.  $\odot$ 

Este documento é de propriedade da TOTVS. Todos os direitos reservados.

.<br>ම

Este documento é de propriedade da TOTVS. Todos os direitos reservados.  $\odot$ 

 $\stackrel{.}{\circ}$ 

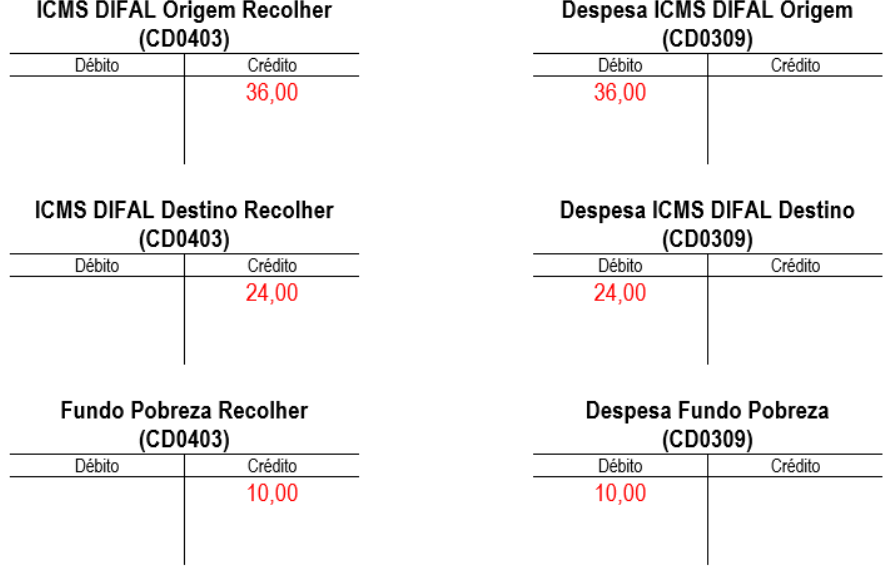

Esses valores poderão ser consultados através do programa FT0904 na pasta "Contab Fat", conforme exemplo abaixo:

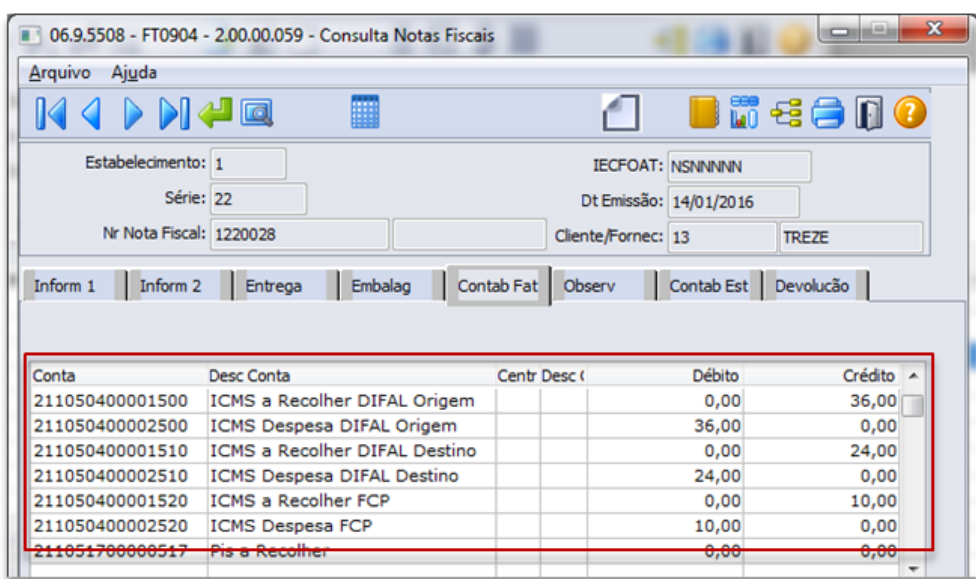

Ao emitir uma Nota Fiscal de Devolução referenciando a nota fiscal de Venda o Módulo do Recebimento irá contabilizar esses impostos considerando os seguintes lançamentos:

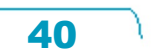

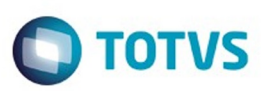

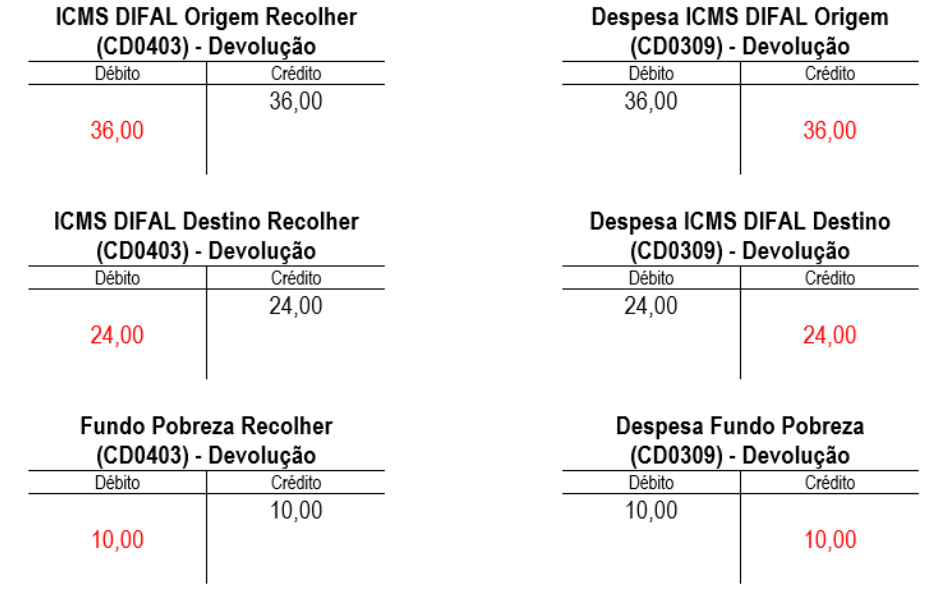

Esses valores poderão ser consultados através do programa RE0701 na pasta "Grade Fisc", conforme exemplo abaixo:

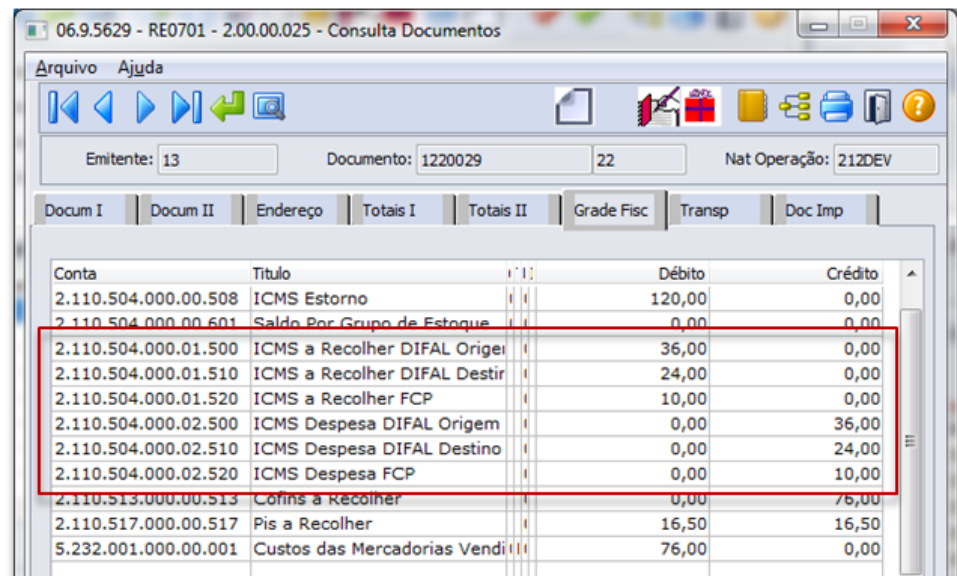

### **Tabelas Utilizadas**

- DOCUM-EST Documento do Estoque
- ITEM-DOC-EST Item do Documento do Estoque
- ITEM-NF-ADC Item da Nota Fiscal Adicional

### $|3\rangle$

Document generated by Confluence on 15 jun, 2016 10:36

41

.<br>©

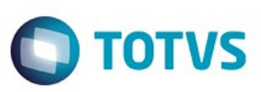

<span id="page-41-0"></span>[Linha Datasul](#page-0-0) / [EMS2.206B.0026](#page-3-0) / [Legislação - EMS2.206B.0026](#page-8-0)

# **Linha Datasul : Mercado Internacional - EMS2.206B.0026**

Created by Susan Marjorie Alves on 01 abr, 2016

Document generated by Confluence on 15 jun, 2016 10:36

 $\odot$ 

Este documento é de propriedade da TOTVS. Todos os direitos reservados.  $\odot$ 

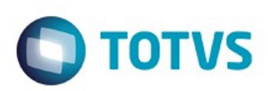

Este documento é de propriedade da TOTVS. Todos os direitos reservados.

.<br>ම

Este documento é de propriedade da TOTVS. Todos os direitos reservados.  $\odot$ 

### <span id="page-42-0"></span>**Linha Datasul : Estoque e Custos (Internacional) - Legislação - 206B.0026** [Linha Datasul](#page-0-0) / [EMS2.206B.0026](#page-3-0) / [Legislação - EMS2.206B.0026](#page-8-0) / [Mercado Internacional - EMS2.206B.0026](#page-41-0)

Created by Javier Fernando Marquinez Garcia on 20 mai, 2016

Document generated by Confluence on 15 jun, 2016 10:36

43

 $\odot$ 

෧

 $\overline{\circ}$ 

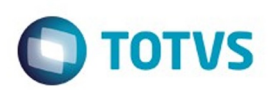

Este documento é de propriedade da TOTVS. Todos os direitos reservados.  $\odot$ 

Este

documento é de propriedade da TOTVS. Todos os direitos reservados

.<br>ම

<span id="page-43-0"></span>[Linha Datasul](#page-0-0) / [EMS2.206B.0026](#page-3-0) / [Legislação - EMS2.206B.0026](#page-8-0) / [Mercado Internacional - EMS2.206B.0026](#page-41-0) / [Estoque e Custos \(Internacional\) - Legislação - 206B.0026](#page-42-0)

# **Linha Datasul : Recebimento (Internacional) - Legislação - 206B.0026**

Created by Javier Fernando Marquinez Garcia on 20 mai, 2016

Document generated by Confluence on 15 jun, 2016 10:36

 $\odot$ 

෧

44

# **Linha Datasul : TSI636\_DT\_Formulario\_104**

Created by Javier Fernando Marquinez Garcia, last modified by Djenifer Gomes de Lima on 24 mai, 2016

### **Formulário 104**

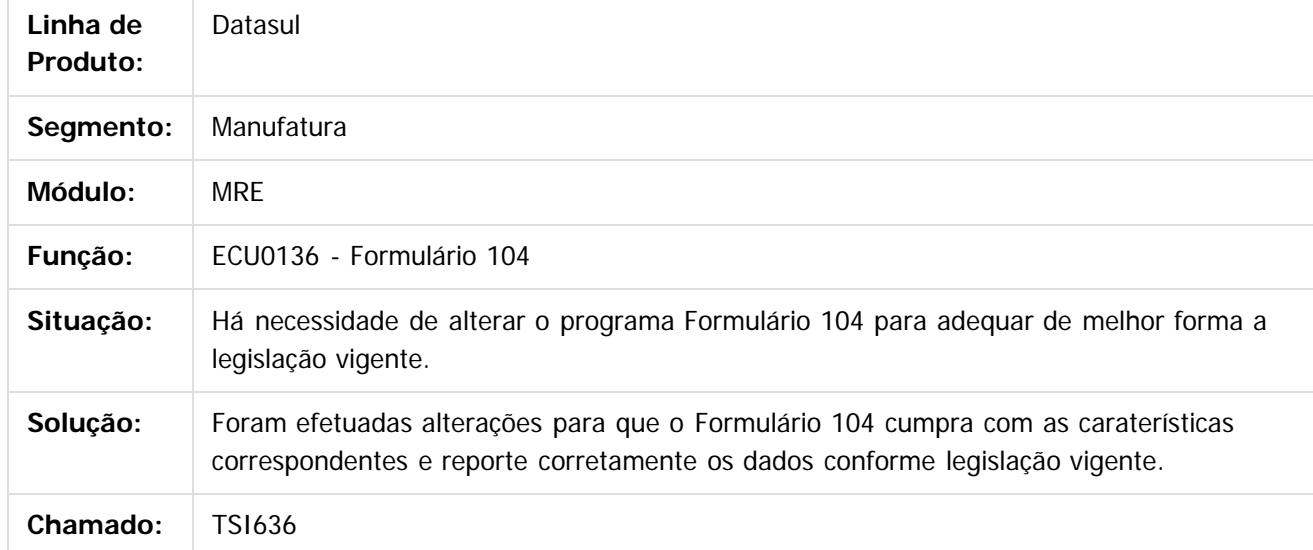

### $\vert$ ?

Document generated by Confluence on 15 jun, 2016 10:36

 $\odot$ 

෧

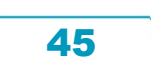

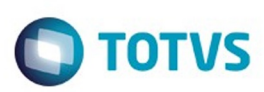

### <span id="page-45-0"></span>[Linha Datasul](#page-0-0) / [EMS2.206B.0026](#page-3-0) / [Legislação - EMS2.206B.0026](#page-8-0) / [Mercado Internacional - EMS2.206B.0026](#page-41-0)

# **Linha Datasul : Vendas e Faturamento (Internacional) - Legislação - EMS2.206B.0026**

Created by Susan Marjorie Alves on 01 abr, 2016

Document generated by Confluence on 15 jun, 2016 10:36

 $\odot$ 

෧

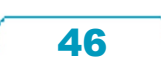

Este documento é de propriedade da TOTVS. Todos os direitos reservados.  $\odot$ 

Este

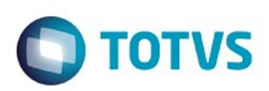

<span id="page-46-0"></span>[Linha Datasul](#page-0-0) / [EMS2.206B.0026](#page-3-0) / [Legislação - EMS2.206B.0026](#page-8-0) / [Mercado Internacional - EMS2.206B.0026](#page-41-0) / [Vendas e Faturamento \(Internacional\) - Legislação - EMS2.206B.0026](#page-45-0)

# **Linha Datasul : Faturamento (Internacional) - Legislação - EMS2.206B.0026**

Created by Susan Marjorie Alves on 01 abr, 2016

Document generated by Confluence on 15 jun, 2016 10:36

 $\odot$ 

෧

Este documento é de propriedade da TOTVS. Todos os direitos reservados.  $\odot$ 

Este

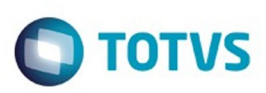

documento é de propriedade da TOTVS. Todos os direitos reservados

### [Linha Datasul](#page-0-0) / [EMS2.206B.0026](#page-3-0) / [Legislação - EMS2.206B.0026](#page-8-0) / [Mercado Internacional - EMS2.206B.0026](#page-41-0)

/ [Vendas e Faturamento \(Internacional\) - Legislação - EMS2.206B.0026](#page-45-0)

/ [Faturamento \(Internacional\) - Legislação - EMS2.206B.0026](#page-46-0)

# **Linha Datasul : TPGA39\_DT\_Isentos\_IIBB\_CABA**

Created by Jose Ricardo Zurita, last modified by Susan Marjorie Alves on 21 mar, 2016

## **Certificado Isenção de Impostos**

### **Características do Requisito**

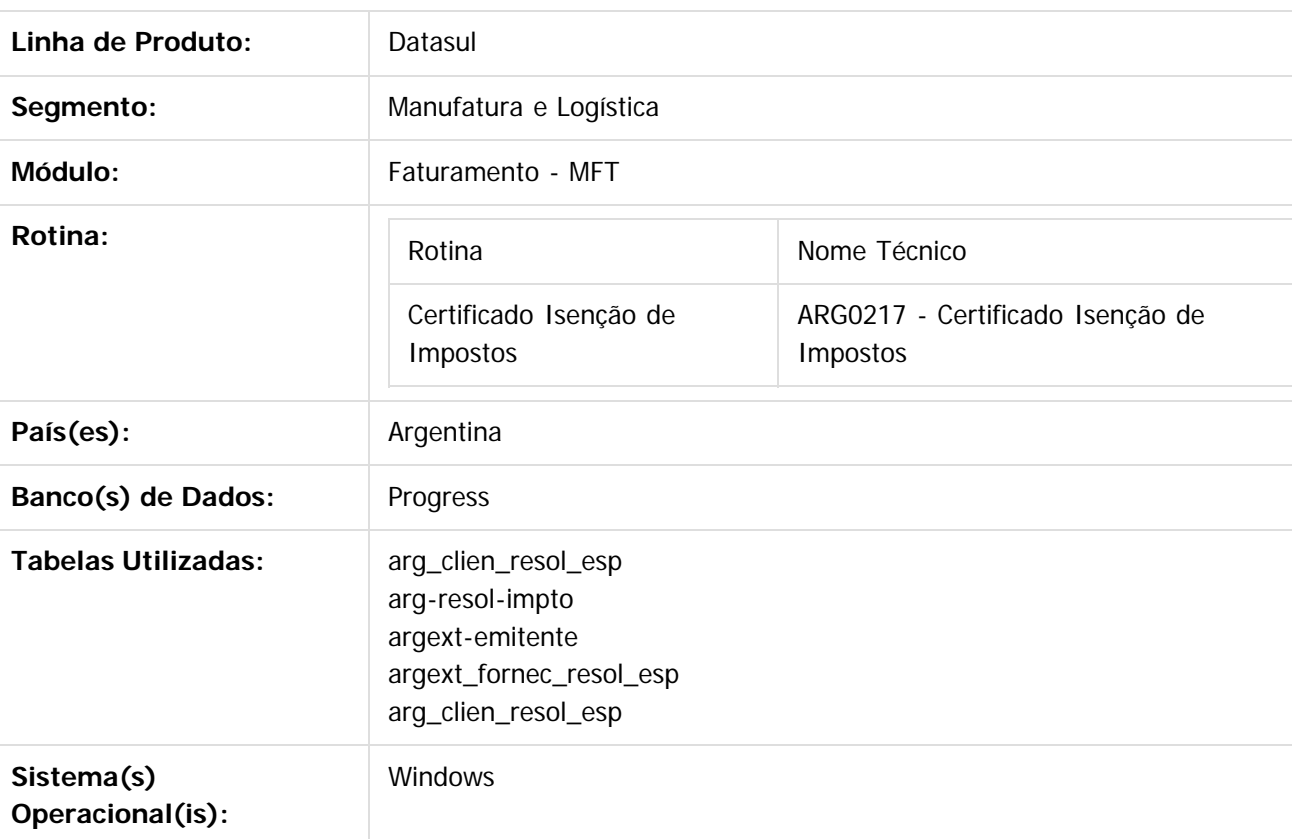

### **Descrição**

Foi alterada a funcionalidade de cálculo de impostos de Percepção e Retenção para cumprir com a Resolução 33 da Administração Governamental de Ingressos Públicos – AGIP liberada em Janeiro de 2009 com vigência atual.

Por meio da presente norma se estabelece que os sujeitos que desenvolvem atividades que até o dia 31 de Dezembro de 2008 se encontravam alcançados pela alíquota 0% e que a partir do dia 1 de Janeiro de 2009 passaram a ficar isentos de pleno direito – em virtude das alterações introduzidas ao Código Fiscal pela lei Nº 2997 – com o fim de que os agentes de arrecadação não procedam a praticar retenção e/ou percepção correspondente, deverão cumprir com o empadroamento de entidades isentas, pelo meio do site web da Administração Governamental de Ingressos Públicos – AGIP.

Conforme é indicado no Artigo 141, Anexo 1. Inciso 25 do Código Fiscal, aquelas pessoas que cumprem com o empadroamento de sujeitos isentos, se encontram contemplados pela Resolução 33-AGIP-2009 Percepção IIBB da cidade de Buenos Autônoma de Buenos Aires com atividades inclusas no regime da alíquota 0%.

Na Resolução 33 da Administração Governamental de Ingressos Públicos – AGIP liberada em Janeiro de 2009 com vigência atual, é liberado o arquivo "Isentosparaweb.xls" no formato xls do Microsoft Excel onde se informam dados de endereço fiscal dos Emitentes entre os que figura o CUIT para poder identificar aos isentos do cálculo de Percepções e Retenções de Ingressos Públicos para Capital Federal (Cidade Autônoma de Buenos Aires). Em diferença de outras resoluções especiais, não é indicada a data de vigência da Resolução, mas se informa desde a mesa de ajuda de AGIP, que o arquivo de isentos é publicado de forma semestral (cada 6 meses) pelo que se indica como vigência a data calculada após 6 meses da data inicial.

### **Procedimento para Implantação**

- 1. Para importar o arquivo de Clientes/Fornecedores beneficiados pela resolução Geral N° 33 de AGIP-GCBA 2009 emitido pelo site web de AGIP (Administração Governamental de Ingressos Públicos) se deve utilizar o programa ARG0217 – "Certificados de Isenção de Impostos".
- 2. Executar o setup de localização, desde Opções/executar programa e digitar: btb/btb982.r, selecionar o arquivo lar2setup.xml e confirmar o procedimento de execução.
- 3. Desde o menu do módulo Faturamento, ingressar por : Tarefas/Localização/Certificados de Isenção de Impostos
- 4. Selecionar a opção: Resol.33 AGIP-2009 Ret/Percep IIBB
- 5. Realizar a importação do arquivo "Isentosparaweb.xls" liberado no site web de AGIP Administração Governamental de Ingressos Públicos do governo da cidade de Buenos Aires com o padrão de contribuintes. Pode fazer download do site: [http://www.agip.gov.ar/web/impuestos/iibb](http://www.agip.gov.ar/web/impuestos/iibb-exenciones.htm)[exenciones.htm](http://www.agip.gov.ar/web/impuestos/iibb-exenciones.htm)
- 6. Para o correto funcionamento do processo de importação, é necessário que a pasta "Isentosparaweb\_arquivos" que se libera junto com o arquivo a importar, estejam ambos salvos na mesma pasta.
- 7. No caso de ter marcado a opção "Gera Log com Erro", o programa de importação "Certificado de Isenção de Impostos" será gerado o log com maiores detalhes de cada um dos CUIT informados no processo. O log será gerado e salvo na pasta "Log-certif-exen-imp" criada de forma automática no diretório Spool nos parâmetros configuração de usuário.
- 8. O arquivo será gerado com o seguinte nome: log\_certif\_exen\_imp\_data\_hora.txt (**ex.: log\_certif\_exen\_imp\_120214\_101317**)
- 9. Se tiver um cliente no sistema que se corresponda com o CUIT importado, será criada a correspondente Resolução Especial no programa AR2003 (Faturamento/Manutenção/Localização/Resolução Especial de Impostos). O mesmo processo realizará a integração entre os produtos e importará as resoluções especiais para o produto EMS506 correspondente no Modulo:
	- ACR, Manutenção/Localização/Resolução Especial de Impostos
	- APB, Manutenção/Localização/Resolução Especial Vinculada ao Fornecedor

 $\odot$ 

**Este and 6 de propriedade da TOTIS. Todos os direits seservados. ⓒ** 

Este documento é de propriedade da TOTVS. Todos os direitos reservados

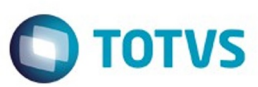

Este documento é de propriedade da TOTVS. Todos os direitos reservados

.<br>©

Este

documento é de propriedade da TOTVS. Todos os direitos reservados

ര

- 10. No programa AR2003 "Resolução Especial de Impostos" será criada a opção "Isentos IIBB" no combo Base Calculo Resolução, que terá o nome de "Porc isenção" só para o caso desta resolução. Desta forma se poderá utilizar ditos parâmetros para cumprir com o indicado na Resolução Geral 33 de AGIP-GCBA 2009
- 11. No programa LAR008DA "Contas por Cobrar/Manutenção/Localização/Resolução Especial de Impostos" será criada a opção "Isentos IIBB" no combo Base Calculo Resolução, que terá o nome de "Porc isenção" só para o caso desta resolução. Desta forma se poderá utilizar ditos parâmetros para cumprir com o indicado na Resolução Geral 33 de AGIP-GCBA 2009
- 12. Para o caso de pagos gerados aos fornecedores, foi alterado o programa LAR052AA "Contas por Pagar/Manutenção/Localização/Resolução Especial Fornecedores", se inclui a opção "Porc Isenção IIBB" no combo Base Cálculo, opção utilizada para cumprir com o indicado na Resolução Geral 33 de AGIP-GCBA 2009

Document generated by Confluence on 15 jun, 2016 10:36

50

ര

 $\overline{3}$ 

 $\odot$ 

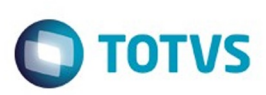

[Linha Datasul](#page-0-0) / [EMS2.206B.0026](#page-3-0) / [Legislação - EMS2.206B.0026](#page-8-0) / [Mercado Internacional - EMS2.206B.0026](#page-41-0) / [Vendas e Faturamento \(Internacional\) - Legislação - EMS2.206B.0026](#page-45-0)

/ [Faturamento \(Internacional\) - Legislação - EMS2.206B.0026](#page-46-0)

# **Linha Datasul : TQUJEB\_DT\_Calculo\_Imposto\_IBB\_Argentina**

Created by Janaina Boing da Rocha, last modified by Susan Marjorie Alves on 21 mar, 2016

# **Cálculo de Impostos de IIBB**

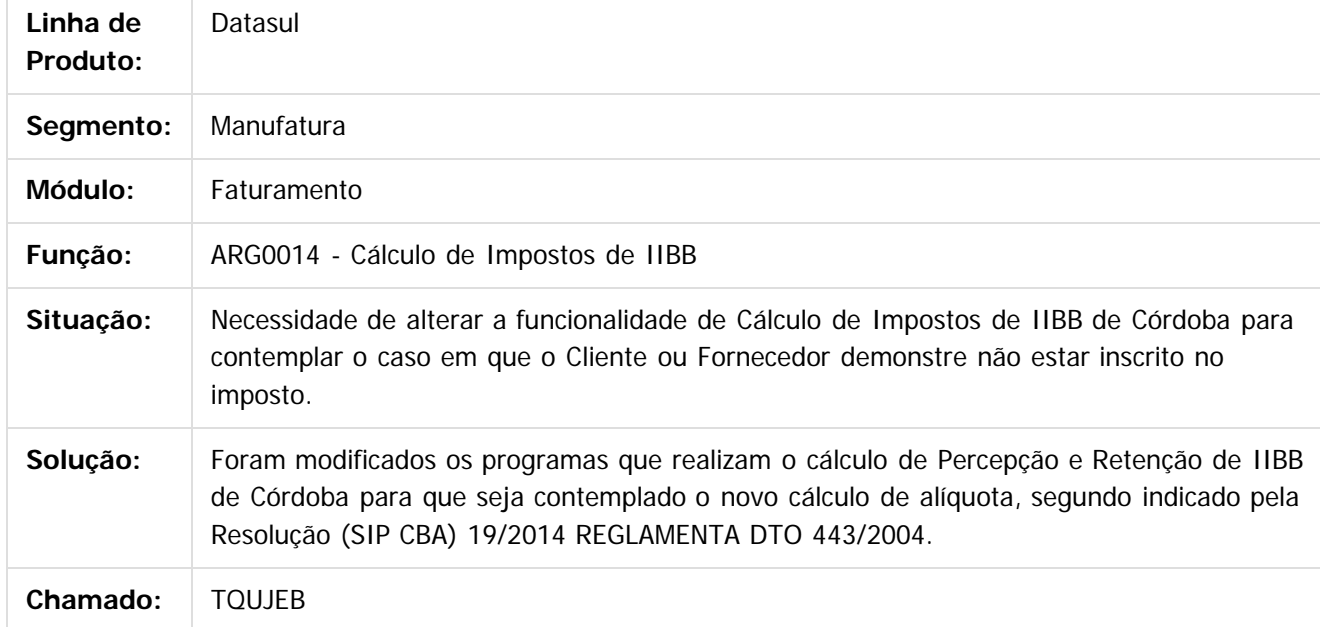

Document generated by Confluence on 15 jun, 2016 10:36

 $\odot$ 

ര

 $\ddot{\circ}$ 

.<br>ම

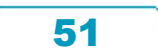

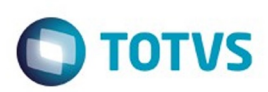

Este documento é de propriedade da TOTVS. Todos os direitos reservados.

.<br>ම

<span id="page-51-0"></span>[Linha Datasul](#page-0-0) / [EMS2.206B.0026](#page-3-0)

# **Linha Datasul : Manutenção - EMS2.206B.0026**

Created by Elaine Sueli Pacheco, last modified by Janaina Boing da Rocha on 06 jun, 2016

Document generated by Confluence on 15 jun, 2016 10:36

 $\odot$ 

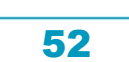

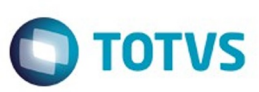

Este documento é de propriedade da TOTVS. Todos os direitos reservados.

.<br>ම

<span id="page-52-0"></span>[Linha Datasul](#page-0-0) / [EMS2.206B.0026](#page-3-0) / [Manutenção - EMS2.206B.0026](#page-51-0)

# **Linha Datasul : Comércio Exterior - Manutenção EMS2.206b.0026**

Created by Elaine Sueli Pacheco on 30 mai, 2016

Document generated by Confluence on 15 jun, 2016 10:36

 $\odot$ 

 $\odot$ 

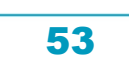

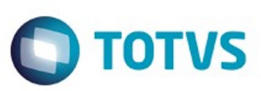

<span id="page-53-0"></span>[Linha Datasul](#page-0-0) / [EMS2.206B.0026](#page-3-0) / [Manutenção - EMS2.206B.0026](#page-51-0) / [Comércio Exterior - Manutenção EMS2.206b.0026](#page-52-0)

## **Linha Datasul : Importação - Manutenção EMS2.206b.0026**

Created by Elaine Sueli Pacheco on 30 mai, 2016

Document generated by Confluence on 15 jun, 2016 10:36

 $\odot$ 

 $\odot$ 

54

Este documento é de propriedade da TOTVS. Todos os direitos reservados.

.<br>ම

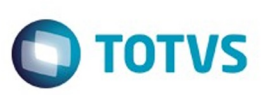

.<br>ම

Este

documento é de propriedade da TOTVS. Todos os direitos reservados

.<br>ම

[Linha Datasul](#page-0-0) / [EMS2.206B.0026](#page-3-0) / [Manutenção - EMS2.206B.0026](#page-51-0) / [Comércio Exterior - Manutenção EMS2.206b.0026](#page-52-0) / [Importação - Manutenção EMS2.206b.0026](#page-53-0)

# **Linha Datasul : TUWDBN\_DT\_Integracao\_Obrigacoes\_Fiscais**

Created by Elaine Sueli Pacheco, last modified by Janaina Boing da Rocha on 08 jun, 2016

# **Integração Obrigações Fiscais**

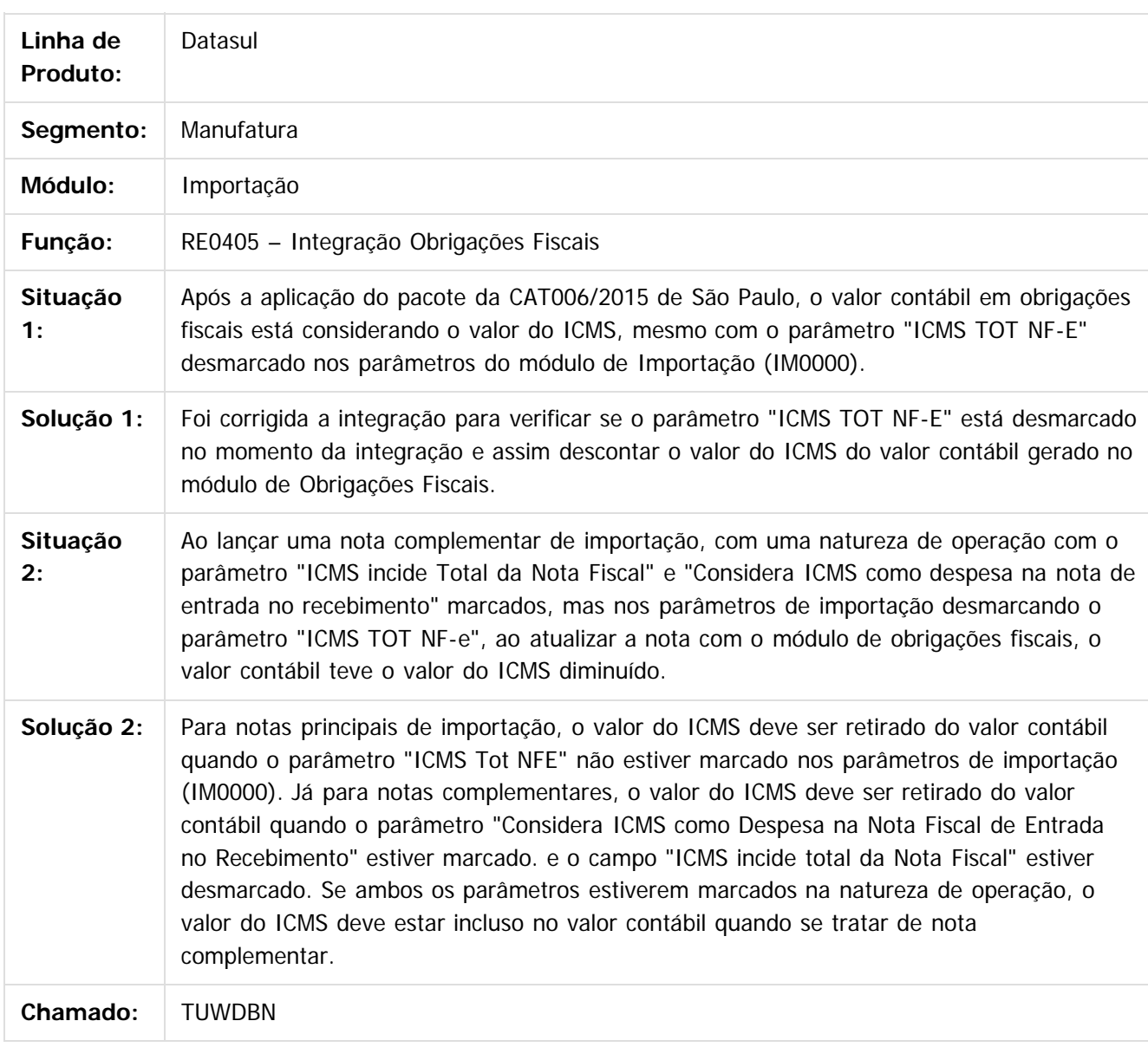

 $\overline{\circ}$ 

 $|2|$ 

Document generated by Confluence on 15 jun, 2016 10:36

55

Este documento é de propriedade da TOTVS. Todos os direitos reservados.  $\odot$ 

### EMS2.206B.0026

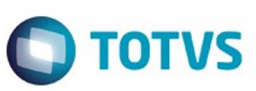

56

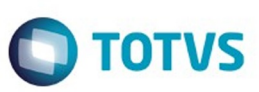

<span id="page-56-0"></span>[Linha Datasul](#page-0-0) / [EMS2.206B.0026](#page-3-0) / [Manutenção - EMS2.206B.0026](#page-51-0)

# **Linha Datasul : Controladoria e Finanças - Manutenção - 206B.0026**

Created by Adilson Leandro Haut on 31 mar, 2016

Document generated by Confluence on 15 jun, 2016 10:36

 $\odot$ 

 $\odot$ 

57

Este documento é de propriedade da TOTVS. Todos os direitos reservados.  $\odot$ 

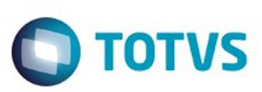

<span id="page-57-0"></span>[Linha Datasul](#page-0-0) / [EMS2.206B.0026](#page-3-0) / [Manutenção - EMS2.206B.0026](#page-51-0) / [Controladoria e Finanças - Manutenção - 206B.0026](#page-56-0)

# **Linha Datasul : Financeiro - Manutenção - 206B.0026**

Created by Adilson Leandro Haut on 31 mar, 2016

Document generated by Confluence on 15 jun, 2016 10:36

 $\odot$ 

 $\odot$ 

Este documento é de propriedade da TOTVS. Todos os direitos reservados.

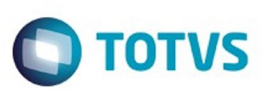

<span id="page-58-0"></span>[Linha Datasul](#page-0-0) / [EMS2.206B.0026](#page-3-0) / [Manutenção - EMS2.206B.0026](#page-51-0) / [Controladoria e Finanças - Manutenção - 206B.0026](#page-56-0) / [Financeiro - Manutenção - 206B.0026](#page-57-0)

### **Linha Datasul : Câmbio - Manutenção - 206B.0026**

Created by Adilson Leandro Haut on 31 mar, 2016

Document generated by Confluence on 15 jun, 2016 10:36

59

 $\odot$ 

Este documento é de propriedade da TOTVS. Todos os direitos reservados.  $\circledcirc$ 

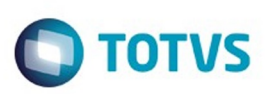

[Linha Datasul](#page-0-0) / [EMS2.206B.0026](#page-3-0) / [Manutenção - EMS2.206B.0026](#page-51-0)

/ [Controladoria e Finanças - Manutenção - 206B.0026](#page-56-0) / [Financeiro - Manutenção - 206B.0026](#page-57-0)

/ [Câmbio - Manutenção - 206B.0026](#page-58-0)

# **Linha Datasul : TUNKU7\_DT\_Consulta\_Movimento\_Fluxo\_Caixa**

Created by Adilson Leandro Haut, last modified by Cristina de Souza Stocco on 27 abr, 2016

# **Consulta Movimento Fluxo de Caixa**

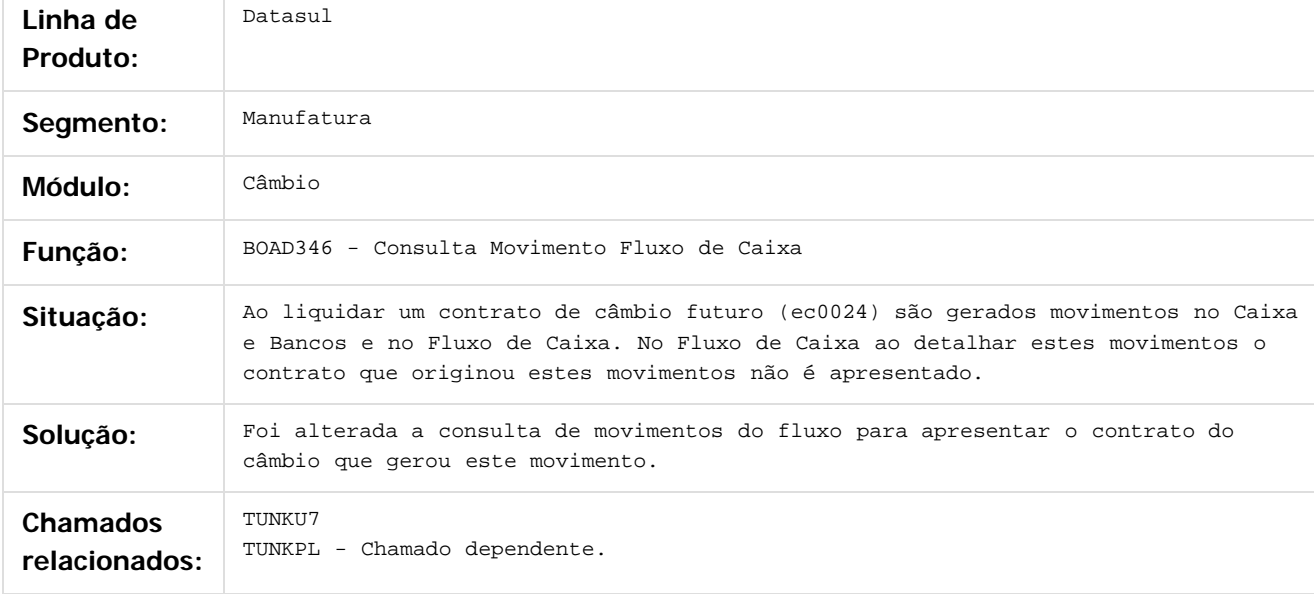

 $\left| \cdot \right\rangle$ 

Document generated by Confluence on 15 jun, 2016 10:36

60

 $\odot$ 

൳

 $\odot$ 

 $\mathbb{S}$ a documento é de propriadade da TOTYS. Todos os directions reservados.  $\odot$ 

Este

 $\ddot{\circ}$ 

ä

aocum

é de propriedade da TOTVS. Todos os direitos reservados.

 $\odot$ 

Este documento é de propriedade da TOTVS. Todos os direitos reservados.

෧

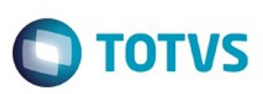

[Linha Datasul](#page-0-0) / [EMS2.206B.0026](#page-3-0) / [Manutenção - EMS2.206B.0026](#page-51-0)

/ [Controladoria e Finanças - Manutenção - 206B.0026](#page-56-0) / [Financeiro - Manutenção - 206B.0026](#page-57-0) / [Câmbio - Manutenção - 206B.0026](#page-58-0)

# **Linha Datasul : TUQBGR\_DT\_Contrato\_Cambio\_Exportacao**

Created by Rafael Possenti, last modified by Cristina de Souza Stocco on 03 mai, 2016

# **ec0003 - Contrato Câmbio Exportação**

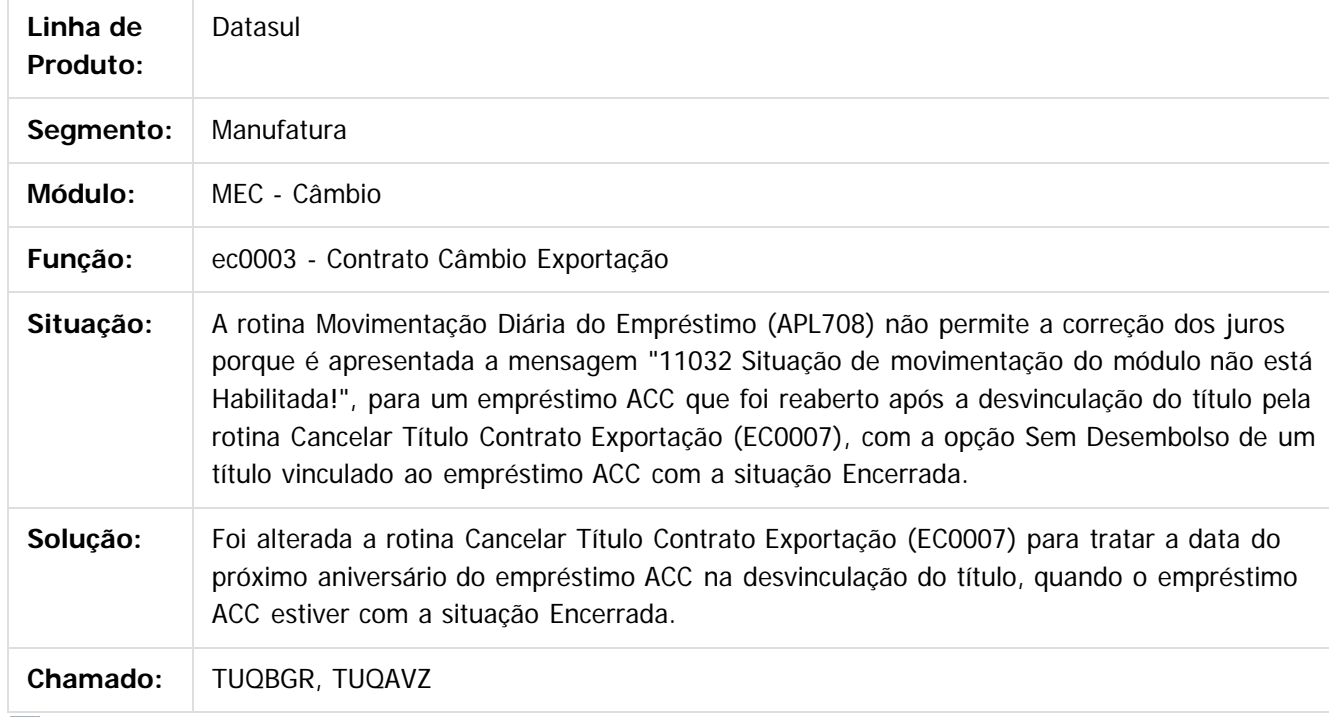

 $\overline{?}$ 

 $\ddot{\circ}$ 

Document generated by Confluence on 15 jun, 2016 10:36

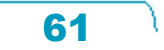

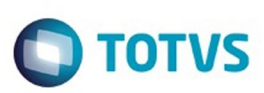

<span id="page-61-0"></span>[Linha Datasul](#page-0-0) / [EMS2.206B.0026](#page-3-0) / [Manutenção - EMS2.206B.0026](#page-51-0) / [Controladoria e Finanças - Manutenção - 206B.0026](#page-56-0) / [Financeiro - Manutenção - 206B.0026](#page-57-0)

# **Linha Datasul : Contas a Pagar - Manutenção - 206B.0026**

Created by Cristina de Souza Stocco on 05 abr, 2016

Document generated by Confluence on 15 jun, 2016 10:36

 $\odot$ 

෧

62

Este documento é de propriedade da TOTVS. Todos os direitos reservados.

.<br>ම

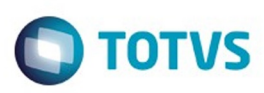

 $\mathbb{S}$ a documento é de propriadade da TOTYS. Todos os directions reservados.  $\odot$ 

Este

documento é de propriedade da TOTVS. Todos os direitos reservados

[Linha Datasul](#page-0-0) / [EMS2.206B.0026](#page-3-0) / [Manutenção - EMS2.206B.0026](#page-51-0) / [Controladoria e Finanças - Manutenção - 206B.0026](#page-56-0) / [Financeiro - Manutenção - 206B.0026](#page-57-0) / [Contas a Pagar - Manutenção - 206B.0026](#page-61-0)

### **Linha Datasul : TUUDL5\_DT\_Alteracao\_Movimentos\_Enviados\_ao\_Banco**

Created by Adilson Leandro Haut, last modified by Cristina de Souza Stocco on 18 mai, 2016

### **Alteração Movimentos Enviados ao Banco**

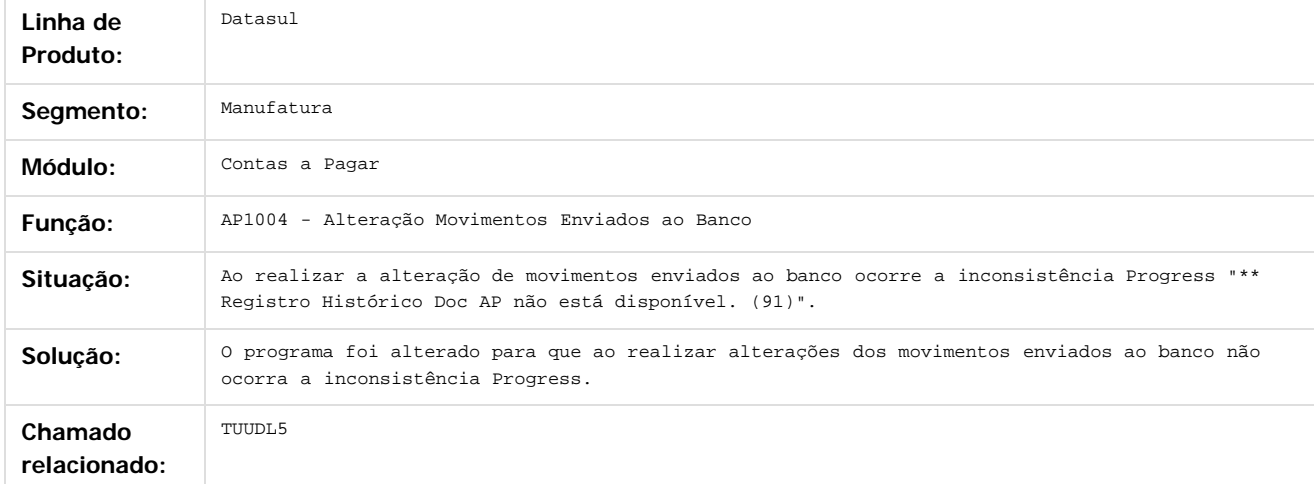

### $\boldsymbol{?}$

Document generated by Confluence on 15 jun, 2016 10:36

 $\overline{6}$ 

ര

 $\odot$ 

.<br>ම Este documento é de propriedade da TOTVS. Todos os direitos reservados

.<br>ම

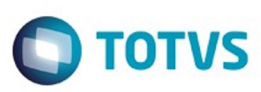

<span id="page-63-0"></span>[Linha Datasul](#page-0-0) / [EMS2.206B.0026](#page-3-0) / [Manutenção - EMS2.206B.0026](#page-51-0)

# **Linha Datasul : Fiscal - Manutenção - EMS2.206B.0026**

Created by Susan Marjorie Alves on 01 abr, 2016

Document generated by Confluence on 15 jun, 2016 10:36

 $\odot$ 

.<br>ම

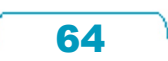

Este documento é de propriedade da TOTVS. Todos os direitos reservados.  $\odot$ 

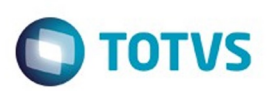

Este documento é de propriedade da TOTVS. Todos os direitos reservados.

.<br>ම

Este documento é de propriedade da TOTVS. Todos os direitos reservados.  $\odot$ 

### <span id="page-64-0"></span>**Linha Datasul : Configurador Layout Fiscal - Manutenção - EMS2.206B.0026** [Linha Datasul](#page-0-0) / [EMS2.206B.0026](#page-3-0) / [Manutenção - EMS2.206B.0026](#page-51-0) / [Fiscal - Manutenção - EMS2.206B.0026](#page-63-0)

Created by Susan Marjorie Alves on 01 abr, 2016

Document generated by Confluence on 15 jun, 2016 10:36

65

 $\odot$ 

෧

**Naon** 

e ae

propriedade da TOTVS. Todos os direitos reservados

 $\odot$ 

**Este docun** 

ento é de propriedade da TOTVS. Todos os direitos reservados

ര

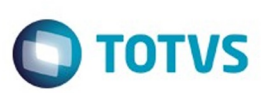

[Linha Datasul](#page-0-0) / [EMS2.206B.0026](#page-3-0) / [Manutenção - EMS2.206B.0026](#page-51-0) / [Fiscal - Manutenção - EMS2.206B.0026](#page-63-0) / [Configurador Layout Fiscal - Manutenção - EMS2.206B.0026](#page-64-0)

### **Linha Datasul : TUNIHW\_DT\_Gerador\_de\_Arquivos\_SPED\_PIS\_COFINS**

Created by Ana Claudia Fava, last modified by Susan Marjorie Alves on 13 abr, 2016

### **Gerador de Arquivos SPED PIS/COFINS**

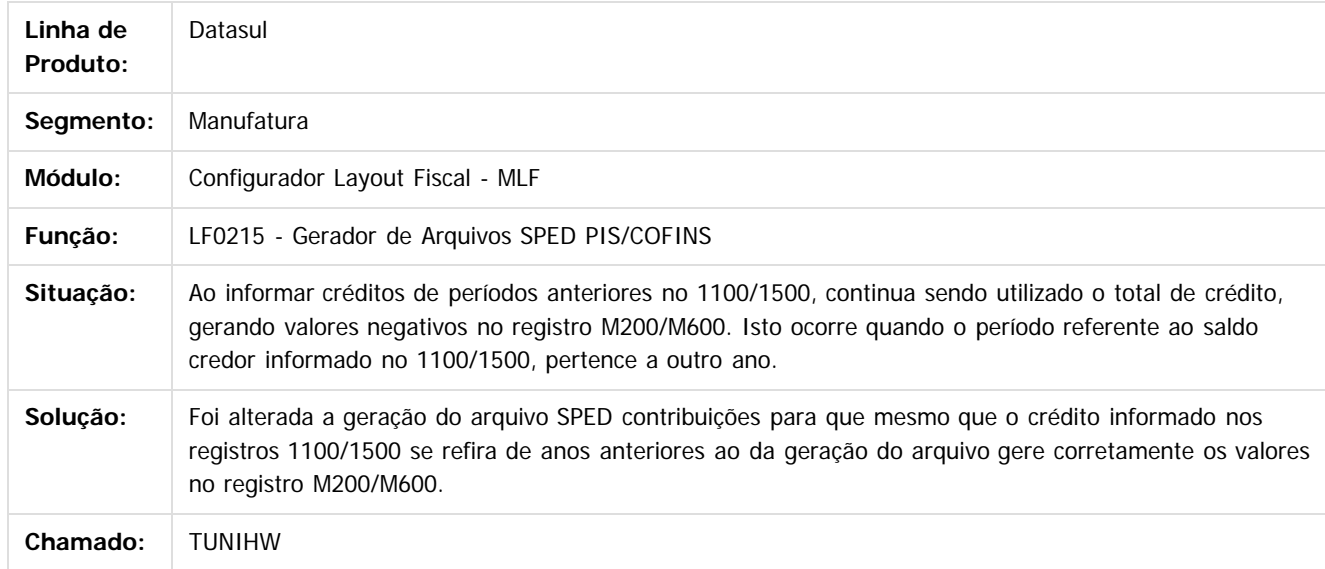

Document generated by Confluence on 15 jun, 2016 10:36

Este

66

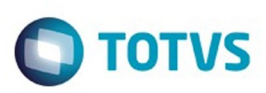

.<br>ම

Este

documento é de propriedade da TOTVS. Todos os direitos reservados

.<br>ම

[Linha Datasul](#page-0-0) / [EMS2.206B.0026](#page-3-0) / [Manutenção - EMS2.206B.0026](#page-51-0) / [Fiscal - Manutenção - EMS2.206B.0026](#page-63-0) / [Configurador Layout Fiscal - Manutenção - EMS2.206B.0026](#page-64-0)

# **Linha Datasul : TUNIWZ\_DT\_ Gerador\_de\_Arquivos\_do\_Layout**

Created by Caue Stahelin da Costa, last modified by Susan Marjorie Alves on 14 abr, 2016

# **Gerador de Arquivos do Layout**

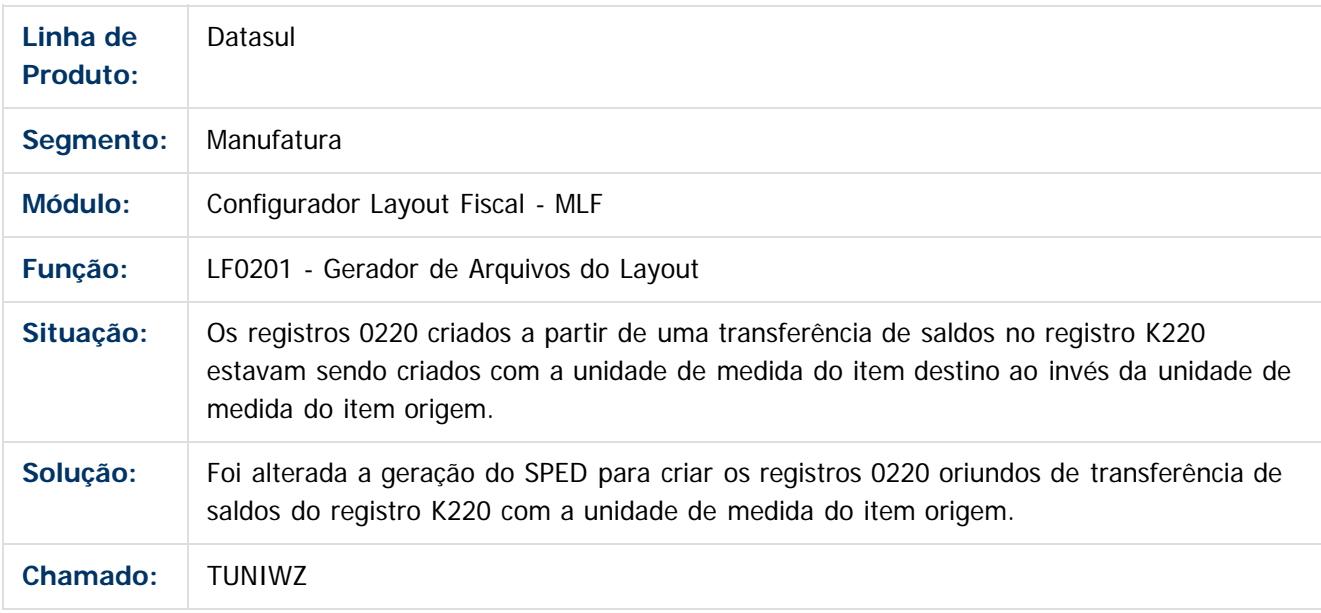

### $\vert$ ?

Document generated by Confluence on 15 jun, 2016 10:36

෧

 $\odot$ 

 $\ddot{\circ}$ 

.<br>ම

 $\ddot{\circ}$ 

### EMS2.206B.0026

**O** TOTVS

[Linha Datasul](#page-0-0) / [EMS2.206B.0026](#page-3-0) / [Manutenção - EMS2.206B.0026](#page-51-0) / [Fiscal - Manutenção - EMS2.206B.0026](#page-63-0) / [Configurador Layout Fiscal - Manutenção - EMS2.206B.0026](#page-64-0)

# **Linha Datasul : TUSFT2\_DT\_Extrator\_SPED\_Contabil**

Created by Joao Claudio Ribeiro, last modified by Cristina de Souza Stocco on 29 abr, 2016

## **Extrator SPED Contábil**

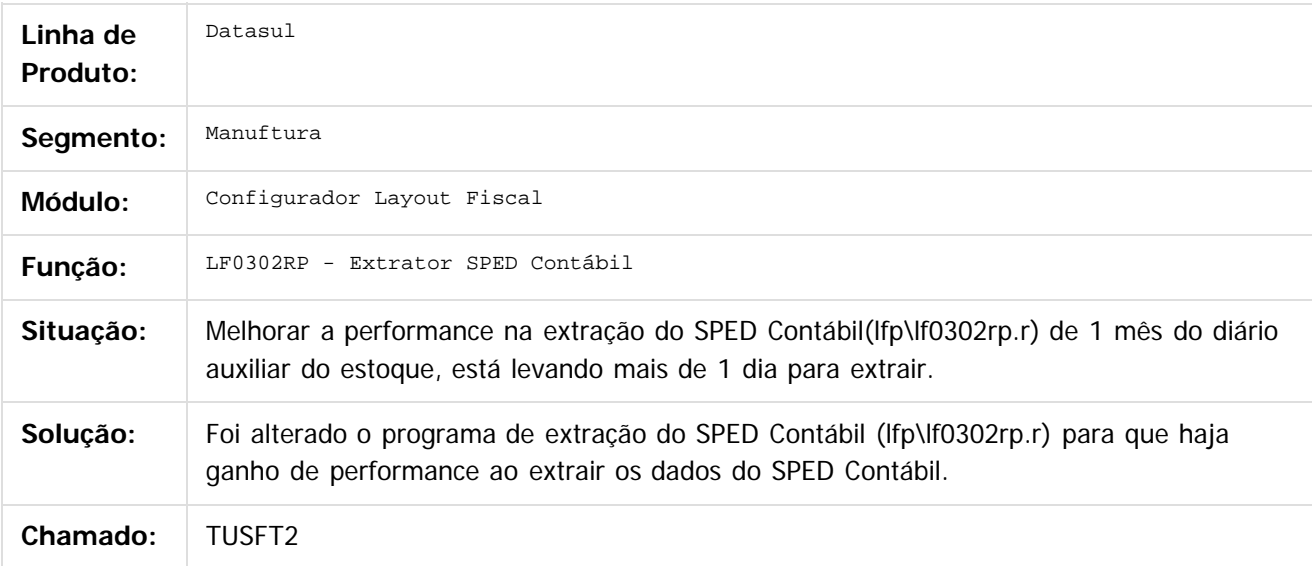

 $\overline{?}$ 

Document generated by Confluence on 15 jun, 2016 10:36

෧

 $\odot$ 

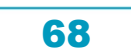

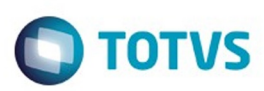

### <span id="page-68-0"></span>**Linha Datasul : Obrigações Fiscais - Manutenção -** [Linha Datasul](#page-0-0) / [EMS2.206B.0026](#page-3-0) / [Manutenção - EMS2.206B.0026](#page-51-0) / [Fiscal - Manutenção - EMS2.206B.0026](#page-63-0)

**EMS2.206B.0026** Created by Susan Marjorie Alves on 01 abr, 2016

Document generated by Confluence on 15 jun, 2016 10:36

69

 $\odot$ 

෧

Este documento é de propriedade da TOTVS. Todos os direitos reservados. .<br>ම

Este documento é de propriedade da TOTVS. Todos os direitos reservados. ©

Este

documento é de propriedade da TOTVS. Todos os direitos reservados

.<br>ම

### EMS2.206B.0026

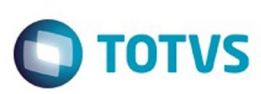

[Linha Datasul](#page-0-0) / [EMS2.206B.0026](#page-3-0) / [Manutenção - EMS2.206B.0026](#page-51-0) / [Fiscal - Manutenção - EMS2.206B.0026](#page-63-0) / [Obrigações Fiscais - Manutenção - EMS2.206B.0026](#page-68-0)

### **Linha Datasul : TUTBVE\_DT\_Manutencao\_Itens\_X\_Estab\_Faturamento**

Created by Ana Claudia Fava, last modified by Susan Marjorie Alves on 30 mai, 2016

### **Manutenção Itens X Estab Faturamento**

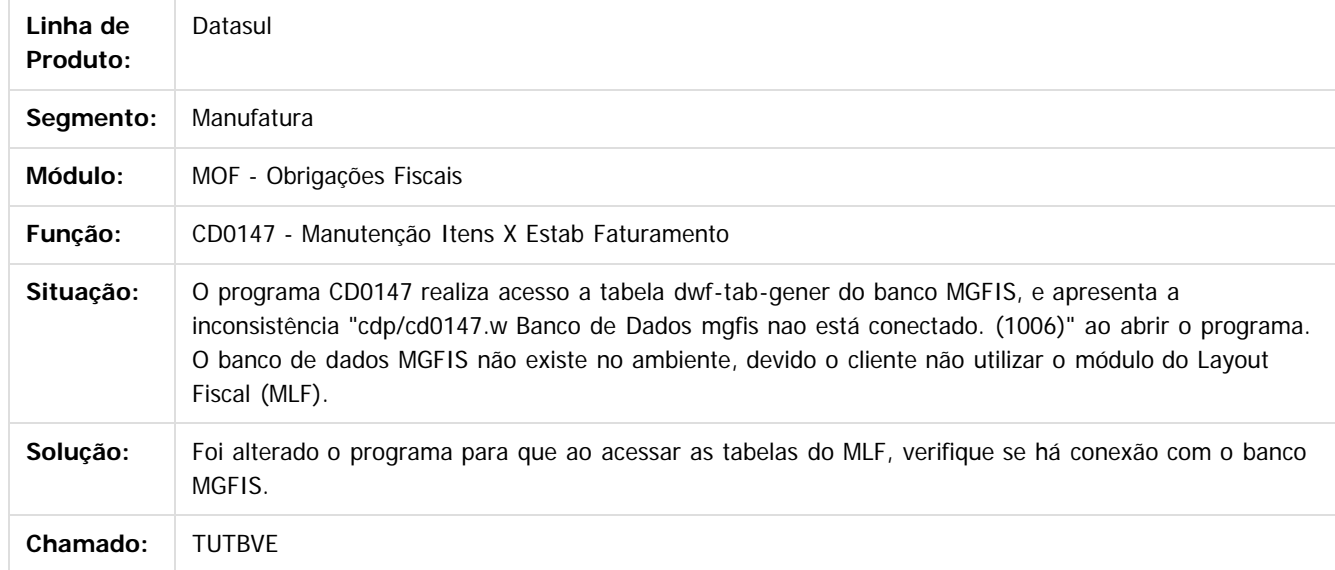

 $\overline{?}$ 

Document generated by Confluence on 15 jun, 2016 10:36

 $\odot$ 

ര

 $\odot$ 

70

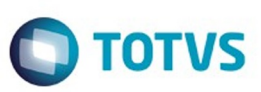

<span id="page-70-0"></span>[Linha Datasul](#page-0-0) / [EMS2.206B.0026](#page-3-0) / [Manutenção - EMS2.206B.0026](#page-51-0)

# **Linha Datasul : Manufatura - Manutenção EMS2.206B.0026**

Created by Maykon Rodrigues Ferreira on 30 mar, 2016

Document generated by Confluence on 15 jun, 2016 10:36

 $\odot$ 

.<br>ම

 $\stackrel{.}{\circ}$ 

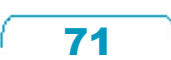

Este documento é de propriedade da TOTVS. Todos os direitos reservados.  $\odot$ 

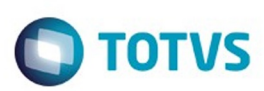

### [Linha Datasul](#page-0-0) / [EMS2.206B.0026](#page-3-0) / [Manutenção - EMS2.206B.0026](#page-51-0) / [Manufatura - Manutenção EMS2.206B.0026](#page-70-0)

# **Linha Datasul : Manutenção Industrial - Manutenção EMS2.206B.0026**

Created by Cristina de Souza Stocco on 05 abr, 2016

Document generated by Confluence on 15 jun, 2016 10:36

 $\odot$ 

෧

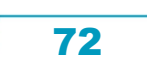

Construction of the proprietation of TOTIS. Todos os directes and the construction of the properties of the proprietation of the property of the property of the property of the property of the property of the property of t
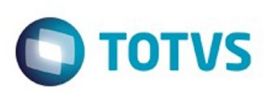

[Linha Datasul](#page-0-0) / [EMS2.206B.0026](#page-3-0) / [Manutenção - EMS2.206B.0026](#page-51-0) / [Manufatura - Manutenção EMS2.206B.0026](#page-70-0) / [Manutenção Industrial - Manutenção EMS2.206B.0026](#page-71-0)

# **Linha Datasul : TUMA88\_DT\_Geracao\_OM\_Preditiva**

Created by Luciano Leonhardt, last modified by Cristina de Souza Stocco on 11 abr, 2016

## **IP0302 - Geração OM Preditiva**

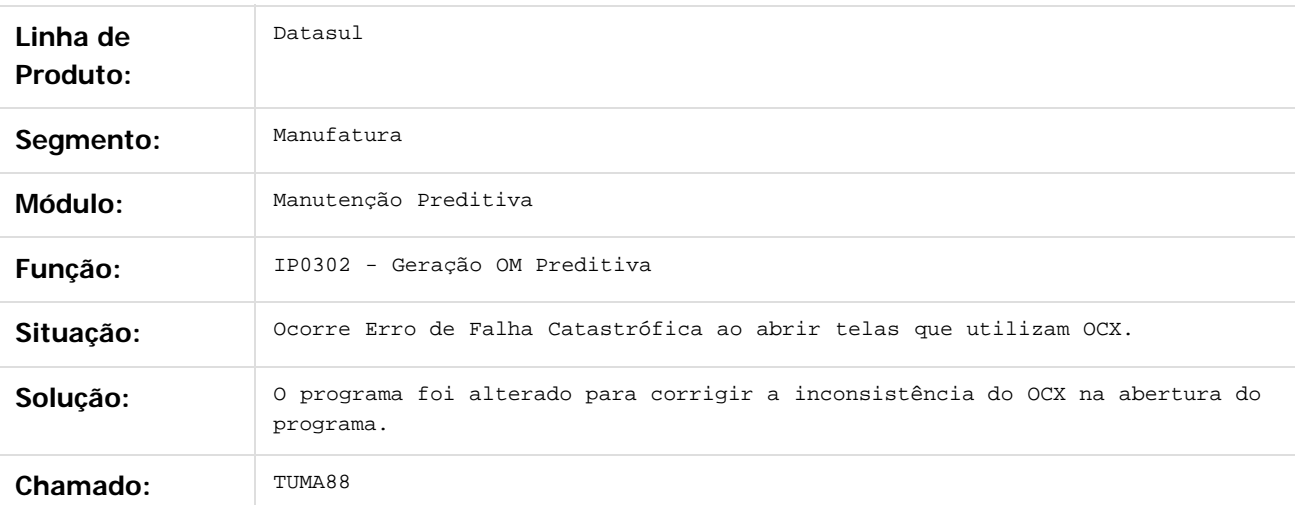

 $\boxed{?}$ 

Document generated by Confluence on 15 jun, 2016 10:36

 $\odot$ 

෧

 $\odot$ 

73

 $\ddot{\circ}$ 

 $\mathbb{S}$ a documento é de propriadade da TOTYS. Todos os directions reservados.  $\odot$ 

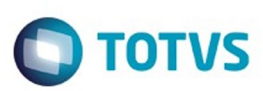

### <span id="page-73-0"></span>**Linha Datasul : Produção - Manutenção EMS2.206B.0026** [Linha Datasul](#page-0-0) / [EMS2.206B.0026](#page-3-0) / [Manutenção - EMS2.206B.0026](#page-51-0) / [Manufatura - Manutenção EMS2.206B.0026](#page-70-0)

Created by Renan Roeder on 06 mai, 2016

Document generated by Confluence on 15 jun, 2016 10:36

 $\odot$ 

.<br>ල

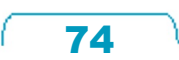

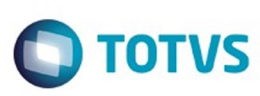

[Linha Datasul](#page-0-0) / [EMS2.206B.0026](#page-3-0) / [Manutenção - EMS2.206B.0026](#page-51-0) / [Manufatura - Manutenção EMS2.206B.0026](#page-70-0) / [Produção - Manutenção EMS2.206B.0026](#page-73-0)

### **Linha Datasul : TURWAE\_DT\_Reporte\_Producao**

Created by Renan Roeder, last modified by Cristina de Souza Stocco on 09 mai, 2016

### **TURWAE - Reporta da Produção (CP0311)**

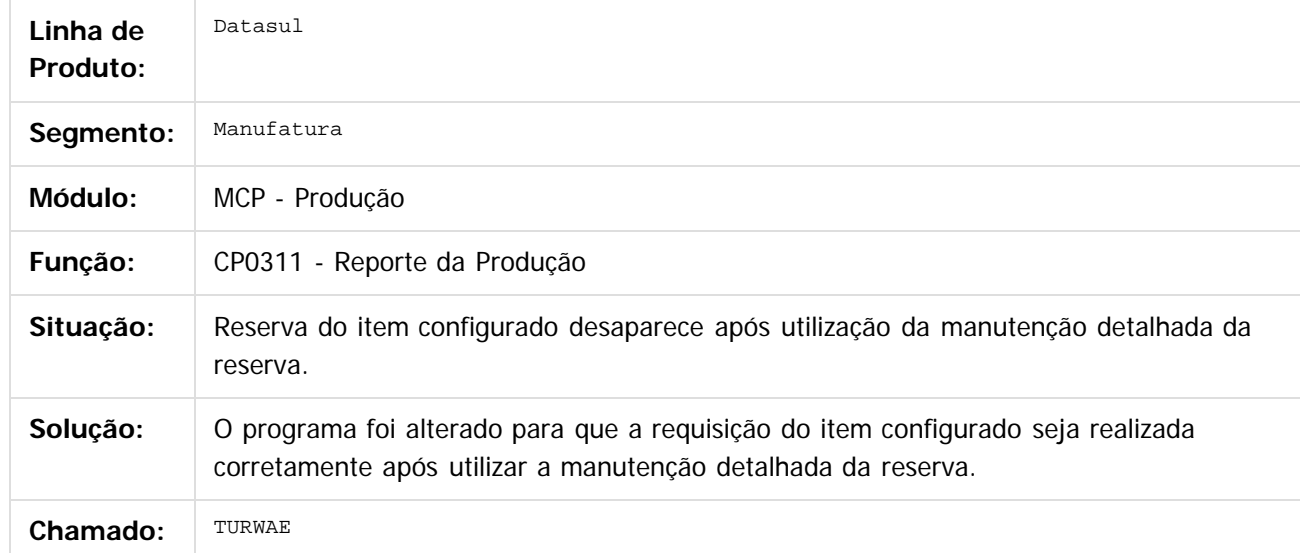

#### $|2|$

Document generated by Confluence on 15 jun, 2016 10:36

 $\odot$ 

෧

 $\odot$ 

75

iste documento é de propriedade da TOTVS. Todos os direitos reservados:

 $\mathbb{S}$ a documento é de propriadade da TOTYS. Todos os directions reservados.  $\odot$ 

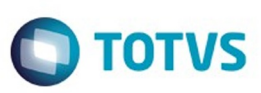

<span id="page-75-0"></span>[Linha Datasul](#page-0-0) / [EMS2.206B.0026](#page-3-0) / [Manutenção - EMS2.206B.0026](#page-51-0)

# **Linha Datasul : Materiais - Manutenção EMS2.206B.0026**

Created by Elaine Sueli Pacheco on 15 mar, 2016

Document generated by Confluence on 15 jun, 2016 10:36

76

 $\odot$ 

.<br>ම

 $\stackrel{.}{\circ}$ 

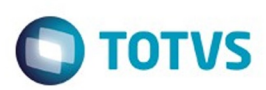

Este documento é de propriedade da TOTVS. Todos os direitos reservados.  $\odot$ 

Este documento é de propriedade da TOTVS. Todos os direitos reservados.

.<br>ම

Este documento é de propriedade da TOTVS. Todos os direitos reservados.  $\odot$ 

#### <span id="page-76-0"></span>[Linha Datasul](#page-0-0) / [EMS2.206B.0026](#page-3-0) / [Manutenção - EMS2.206B.0026](#page-51-0) / [Materiais - Manutenção EMS2.206B.0026](#page-75-0)

## **Linha Datasul : Compras e Suprimentos - Manutenção - EMS2.206B.0026**

Created by Ricardo Ferreira on 19 abr, 2016

Document generated by Confluence on 15 jun, 2016 10:36

77

 $\odot$ 

෧

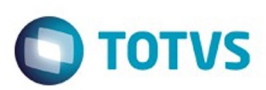

 $\mathbb{S}$ a documento é de propriadade da TOTYS. Todos os directions reservados.  $\odot$ 

Este

<span id="page-77-0"></span>[Linha Datasul](#page-0-0) / [EMS2.206B.0026](#page-3-0) / [Manutenção - EMS2.206B.0026](#page-51-0) / [Materiais - Manutenção EMS2.206B.0026](#page-75-0) / [Compras e Suprimentos - Manutenção - EMS2.206B.0026](#page-76-0)

## **Linha Datasul : Controle de Contratos - Manutenção - EMS2.206B.0026**

Created by Ricardo Ferreira on 19 abr, 2016

Document generated by Confluence on 15 jun, 2016 10:36

 $\odot$ 

෧

78

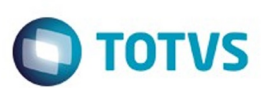

[Linha Datasul](#page-0-0) / [EMS2.206B.0026](#page-3-0) / [Manutenção - EMS2.206B.0026](#page-51-0) / [Materiais - Manutenção EMS2.206B.0026](#page-75-0) / [Compras e Suprimentos - Manutenção - EMS2.206B.0026](#page-76-0) / [Controle de Contratos - Manutenção - EMS2.206B.0026](#page-77-0)

# **Linha Datasul : TUMYBD\_DT\_Manutencao\_de\_Contratos**

Created by Ricardo Ferreira, last modified by Djenifer Gomes de Lima on 09 mai, 2016

### **Manutenção de Contratos**

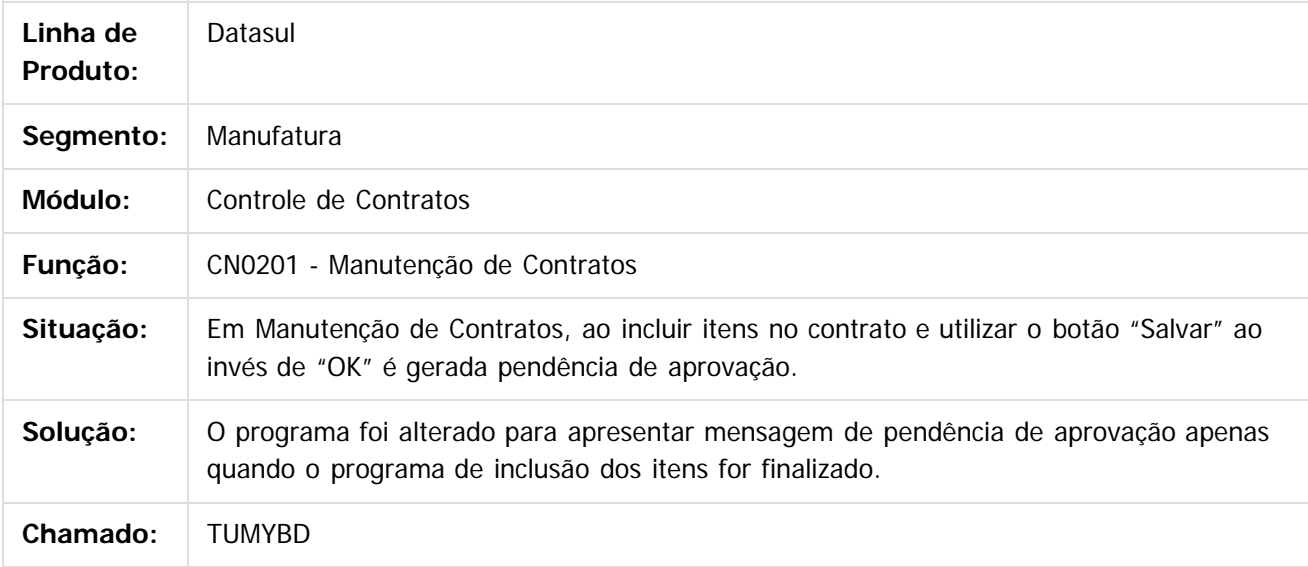

 $|2|$ 

Document generated by Confluence on 15 jun, 2016 10:36

ര

 $\odot$ 

.<br>ම

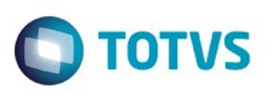

### <span id="page-79-0"></span>**Linha Datasul : Estoque e Custos - Manutenção EMS2.206B.0026** [Linha Datasul](#page-0-0) / [EMS2.206B.0026](#page-3-0) / [Manutenção - EMS2.206B.0026](#page-51-0) / [Materiais - Manutenção EMS2.206B.0026](#page-75-0)

Created by Elaine Sueli Pacheco on 15 mar, 2016

Document generated by Confluence on 15 jun, 2016 10:36

80

 $\odot$ 

෧

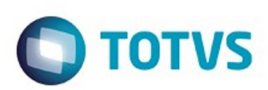

<span id="page-80-0"></span>[Linha Datasul](#page-0-0) / [EMS2.206B.0026](#page-3-0) / [Manutenção - EMS2.206B.0026](#page-51-0) / [Materiais - Manutenção EMS2.206B.0026](#page-75-0) / [Estoque e Custos - Manutenção EMS2.206B.0026](#page-79-0)

## **Linha Datasul : Estoque - Manutenção EMS2.206B.0026**

Created by Elaine Sueli Pacheco on 15 mar, 2016

Document generated by Confluence on 15 jun, 2016 10:36

 $\odot$ 

 $\odot$ 

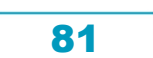

#### EMS2.206B.0026

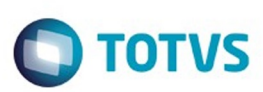

[Linha Datasul](#page-0-0) / [EMS2.206B.0026](#page-3-0) / [Manutenção - EMS2.206B.0026](#page-51-0) / [Materiais - Manutenção EMS2.206B.0026](#page-75-0) / [Estoque e Custos - Manutenção EMS2.206B.0026](#page-79-0) / [Estoque - Manutenção EMS2.206B.0026](#page-80-0)

# **Linha Datasul : TUFEDT\_DT\_Desatualizacao\_Preco\_Medio\_Mensal**

Created by Elaine Sueli Pacheco, last modified by Janaina Boing da Rocha on 04 abr, 2016

### **Desatualização Preço Médio Mensal.**

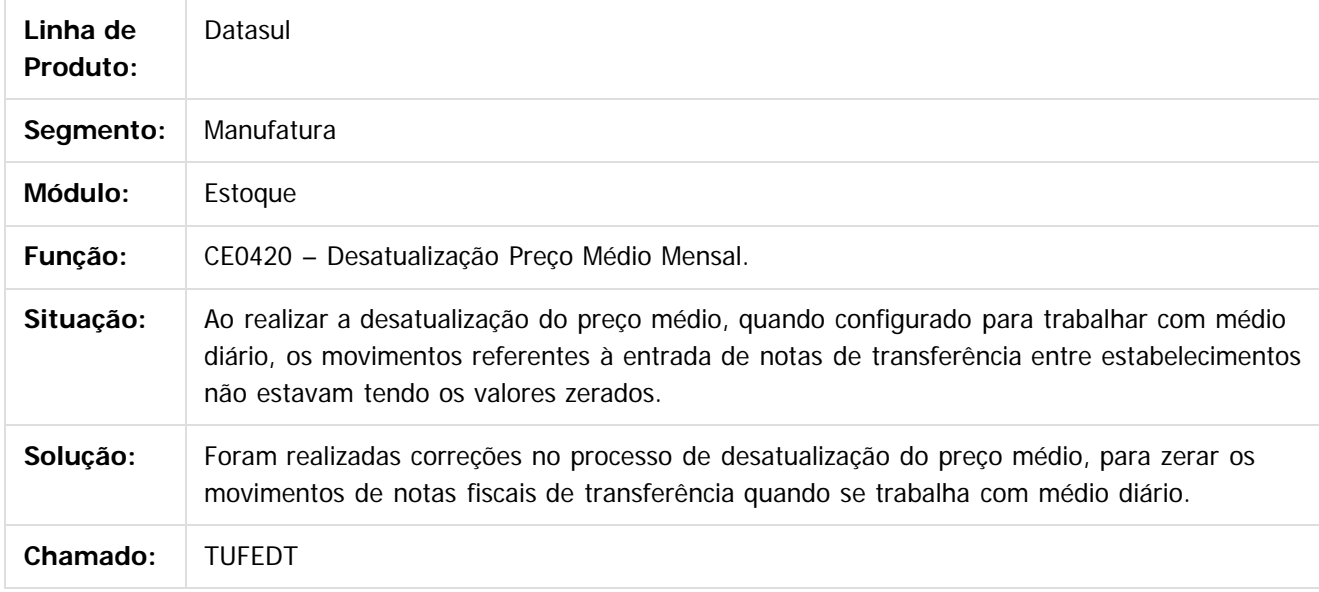

 $\overline{?}$ 

Document generated by Confluence on 15 jun, 2016 10:36

82

ര

 $\odot$ 

documento é de propriedade da TOTVS. Todos os direitos reservados .<br>ම

Este documento é de propriedade da TOTVS. Todos os direitos reservados

.<br>ම

Este

.<br>ම

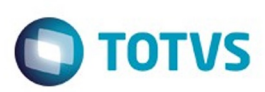

 $\mathbb{S}$ a documento é de propriadade da TOTYS. Todos os directions reservados.  $\odot$ 

Este

documento é de propriedade da TOTVS. Todos os direitos reservados

.<br>ම

[Linha Datasul](#page-0-0) / [EMS2.206B.0026](#page-3-0) / [Manutenção - EMS2.206B.0026](#page-51-0) / [Materiais - Manutenção EMS2.206B.0026](#page-75-0) / [Estoque e Custos - Manutenção EMS2.206B.0026](#page-79-0) / [Estoque - Manutenção EMS2.206B.0026](#page-80-0)

# **Linha Datasul : TUSXY8\_DT\_Inconsistencia\_Progress**

Created by Felipe Eduardo Brancher, last modified by Janaina Boing da Rocha on 12 mai, 2016

## **Atualização Inventário**

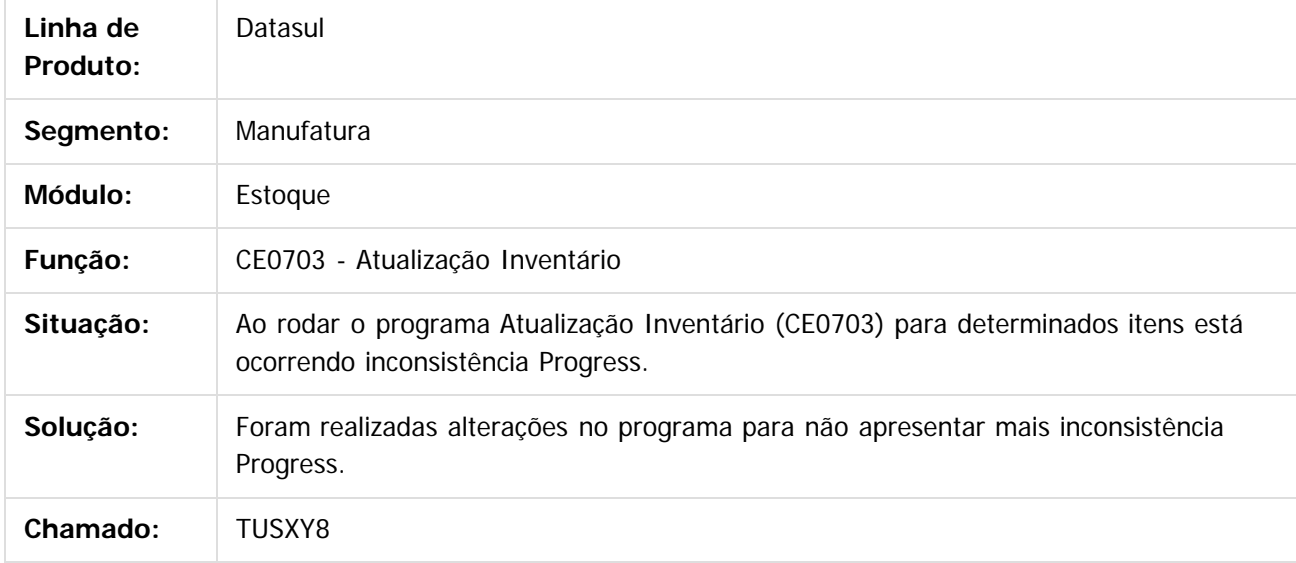

 $|2|$ 

Document generated by Confluence on 15 jun, 2016 10:36

 $\odot$ 

ര

 $\odot$ 

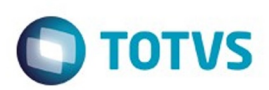

<span id="page-83-0"></span>[Linha Datasul](#page-0-0) / [EMS2.206B.0026](#page-3-0) / [Manutenção - EMS2.206B.0026](#page-51-0) / [Materiais - Manutenção EMS2.206B.0026](#page-75-0) / [Estoque e Custos - Manutenção EMS2.206B.0026](#page-79-0)

### **Linha Datasul : Recebimento - Manutenção EMS2.206B.0026**

Created by Cimone Goncalves on 13 abr, 2016

Document generated by Confluence on 15 jun, 2016 10:36

 $\odot$ 

෧

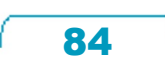

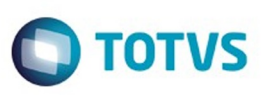

Este documento é de propriedade da TOTVS. Todos os direitos reservados

.<br>ම

Este

[Linha Datasul](#page-0-0) / [EMS2.206B.0026](#page-3-0) / [Manutenção - EMS2.206B.0026](#page-51-0) / [Materiais - Manutenção EMS2.206B.0026](#page-75-0) / [Estoque e Custos - Manutenção EMS2.206B.0026](#page-79-0) / [Recebimento - Manutenção EMS2.206B.0026](#page-83-0)

### **Linha Datasul : TUNEGX\_DT\_Envio\_de\_Informacoes\_para\_Banco\_Historico**

Created by Cimone Goncalves, last modified by Djenifer Gomes de Lima on 20 abr, 2016

### **Envio de Informações para Banco Histórico**

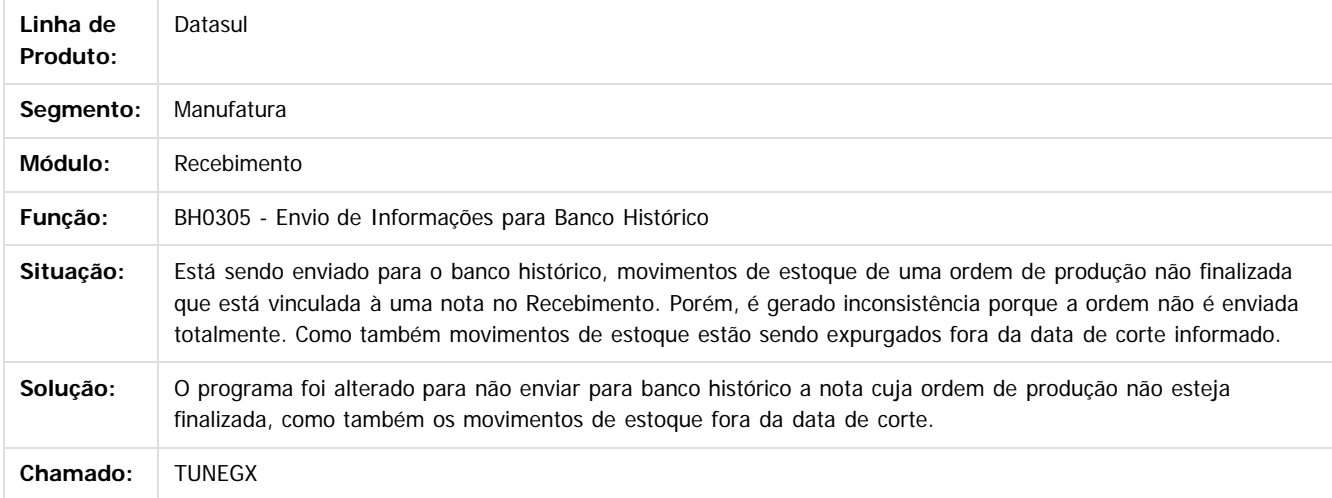

#### $\vert$ ?

Document generated by Confluence on 15 jun, 2016 10:36

85

 $\odot$ 

 $\odot$ 

documento é de propriedade da TOTVS. Todos os direitos reservados .<br>ම Este documento é de propriedade da TOTVS. Todos os direitos reservados.

 $\ddot{\circ}$ 

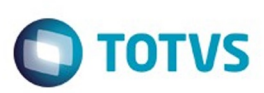

Este documento é de propriedade da TOTVS. Todos os direitos reservados

.<br>ම

Este

documento é de propriedade da TOTVS. Todos os direitos reservados

.<br>ම

[Linha Datasul](#page-0-0) / [EMS2.206B.0026](#page-3-0) / [Manutenção - EMS2.206B.0026](#page-51-0) / [Materiais - Manutenção EMS2.206B.0026](#page-75-0) / [Estoque e Custos - Manutenção EMS2.206B.0026](#page-79-0) / [Recebimento - Manutenção EMS2.206B.0026](#page-83-0)

# **Linha Datasul : TUOWZE\_DT\_Calculo\_PIS\_COFINS\_Devolucao**

Created by Cimone Goncalves, last modified by Janaina Boing da Rocha on 27 abr, 2016

### **tualização de Notas de Entrada**

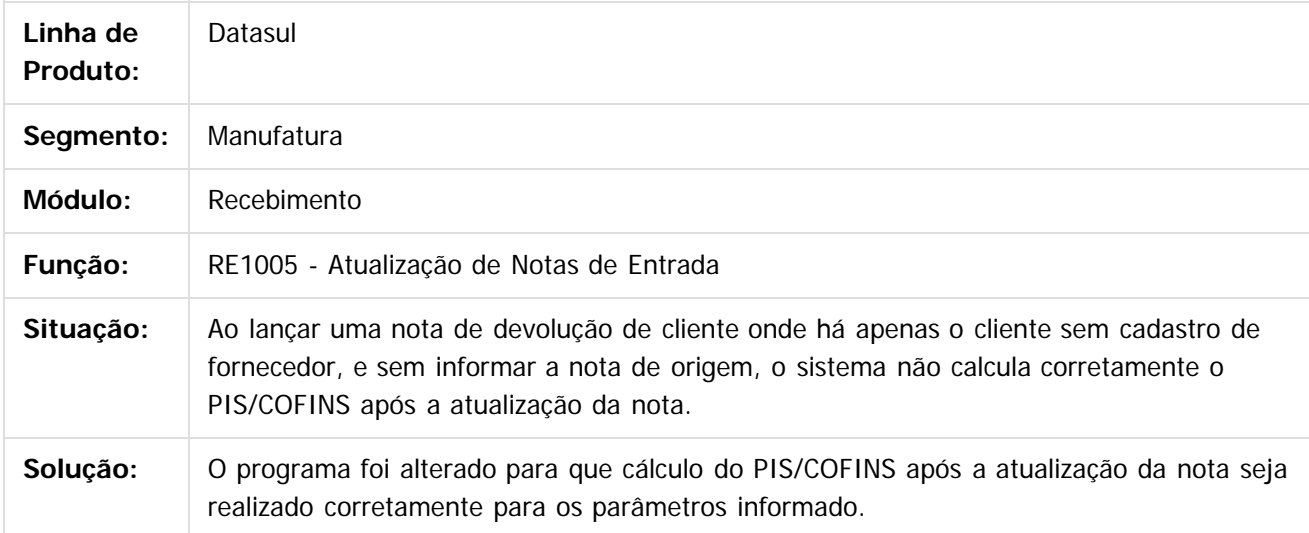

 $|2|$ 

Document generated by Confluence on 15 jun, 2016 10:36

ര

 $\odot$ 

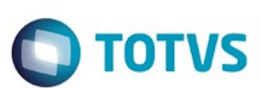

[Linha Datasul](#page-0-0) / [EMS2.206B.0026](#page-3-0) / [Manutenção - EMS2.206B.0026](#page-51-0) / [Materiais - Manutenção EMS2.206B.0026](#page-75-0) / [Estoque e Custos - Manutenção EMS2.206B.0026](#page-79-0) / [Recebimento - Manutenção EMS2.206B.0026](#page-83-0)

# **Linha Datasul : TUPZOR\_DT\_Desatualizacao\_Documentos**

Created by Geovani Marcineiro Figueira, last modified by Janaina Boing da Rocha on 24 mai, 2016

### **Desatualização de Documentos**

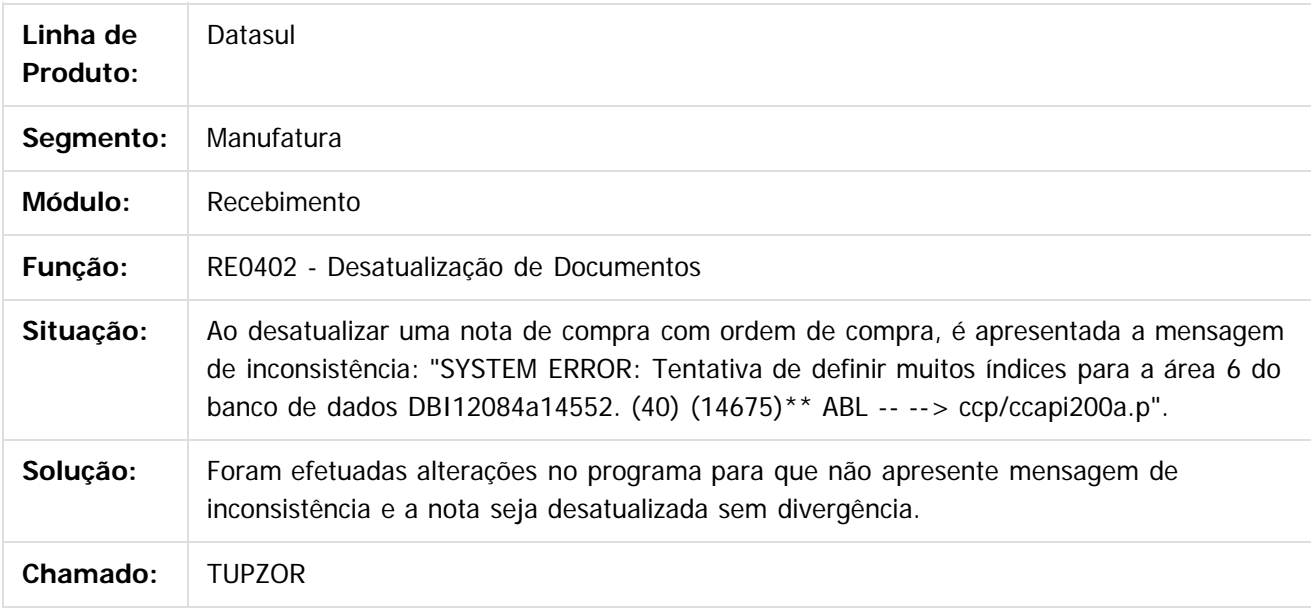

 $\lceil 2 \rceil$ 

Document generated by Confluence on 15 jun, 2016 10:36

ര

 $\odot$ 

 $\ddot{\circ}$ 

**Experience of the propriedade da TOTYS. Todos os directions reservados.** ©

Este

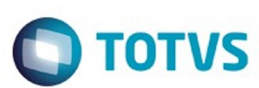

**Experience of the propriedade da TOTYS. Todos os directions reservados.** ©

Este documento é de propriedade da TOTVS. Todos os direitos reservados

.<br>ම

[Linha Datasul](#page-0-0) / [EMS2.206B.0026](#page-3-0) / [Manutenção - EMS2.206B.0026](#page-51-0) / [Materiais - Manutenção EMS2.206B.0026](#page-75-0) / [Estoque e Custos - Manutenção EMS2.206B.0026](#page-79-0) / [Recebimento - Manutenção EMS2.206B.0026](#page-83-0)

# **Linha Datasul : TUSLKQ\_DT\_Manutencao\_de\_Documentos**

Created by Elaine Sueli Pacheco, last modified by Djenifer Gomes de Lima on 31 mai, 2016

#### **Manutenção de Documentos**

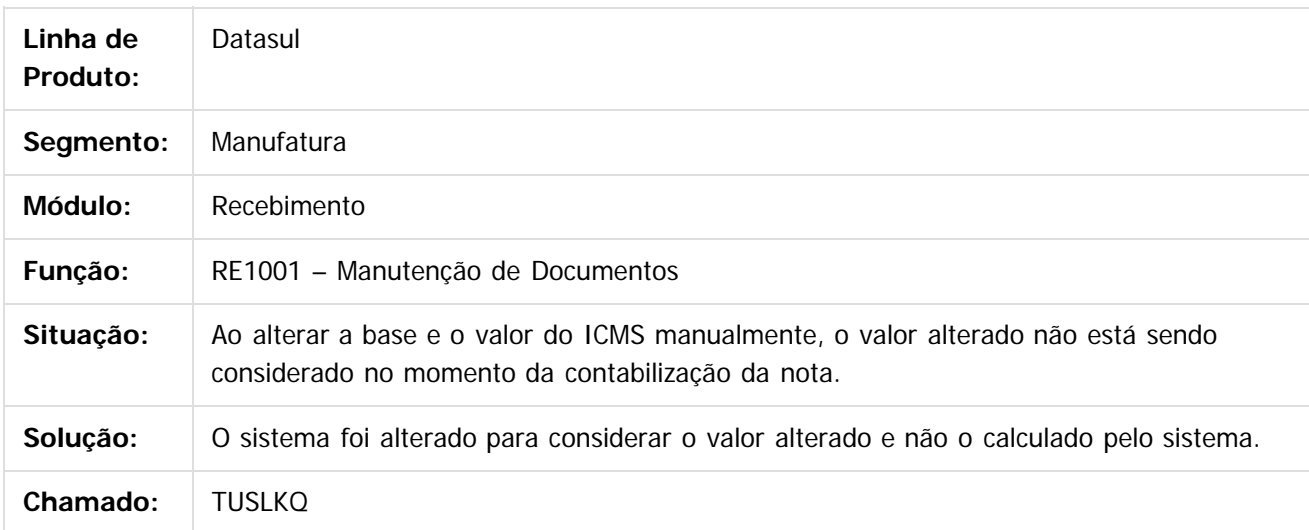

#### $\vert$ ?

Document generated by Confluence on 15 jun, 2016 10:36

ര

 $\odot$ 

88

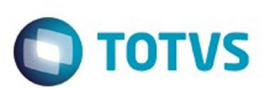

[Linha Datasul](#page-0-0) / [EMS2.206B.0026](#page-3-0) / [Manutenção - EMS2.206B.0026](#page-51-0) / [Materiais - Manutenção EMS2.206B.0026](#page-75-0) / [Estoque e Custos - Manutenção EMS2.206B.0026](#page-79-0) / [Recebimento - Manutenção EMS2.206B.0026](#page-83-0)

# **Linha Datasul : TUTMXL\_DT\_Manutencao\_Documentos**

Created by Samanta Rosalina Cunha, last modified by Djenifer Gomes de Lima on 09 mai, 2016

### **Manutenção Documentos**

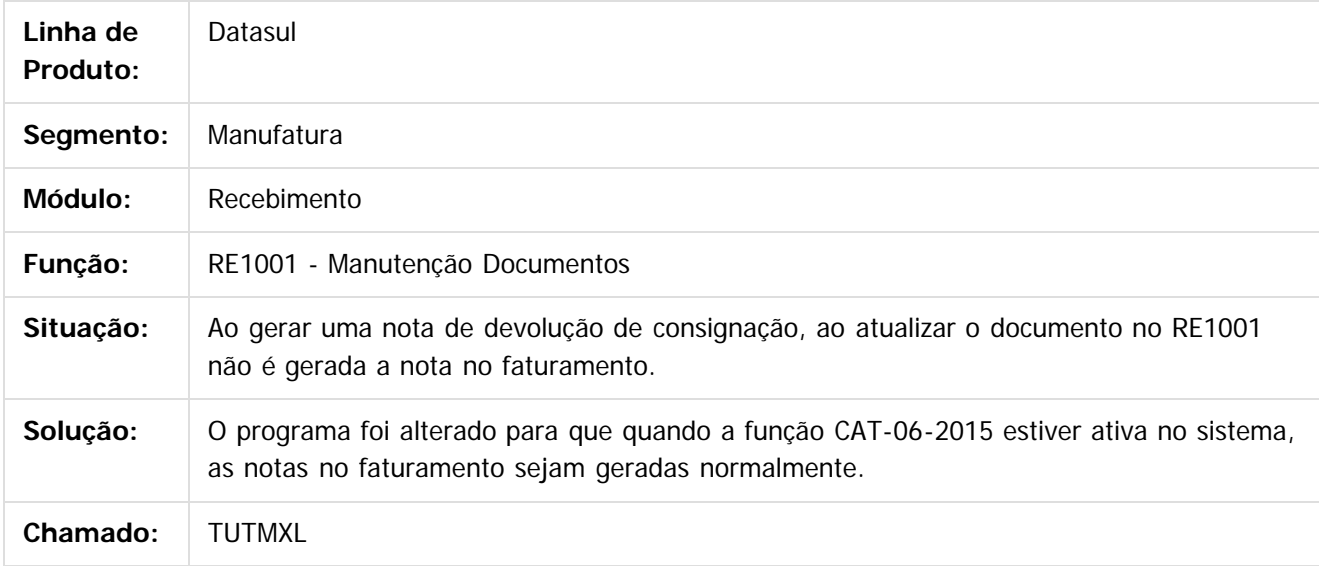

 $|2|$ 

Document generated by Confluence on 15 jun, 2016 10:36

89

ര

 $\odot$ 

**Experience of the propriedade da TOTYS. Todos os directions reservados.** ©

Este

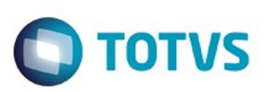

Este documento é de propriedade da TOTVS. Todos os direitos reservados.  $\odot$ 

Este

documento é de propriedade da TOTVS. Todos os direitos reservados.

.<br>ම

### <span id="page-89-0"></span>**Linha Datasul : Planejamento Avançado de** [Linha Datasul](#page-0-0) / [EMS2.206B.0026](#page-3-0) / [Manutenção - EMS2.206B.0026](#page-51-0) / [Materiais - Manutenção EMS2.206B.0026](#page-75-0)

**Produção - Manutenção - EMS2.206B.0026**

Created by Janaina Boing da Rocha, last modified on 06 jun, 2016

Document generated by Confluence on 15 jun, 2016 10:36

 $\odot$ 

෧

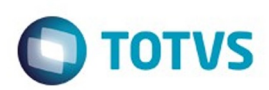

<span id="page-90-0"></span>[Linha Datasul](#page-0-0) / [EMS2.206B.0026](#page-3-0) / [Manutenção - EMS2.206B.0026](#page-51-0) / [Materiais - Manutenção EMS2.206B.0026](#page-75-0) / [Planejamento Avançado de Produção - Manutenção - EMS2.206B.0026](#page-89-0)

### **Linha Datasul : Cadastros Gerais - Manutenção - EMS2.206B.0026**

Created by Janaina Boing da Rocha, last modified on 06 jun, 2016

Document generated by Confluence on 15 jun, 2016 10:36

 $\odot$ 

෧

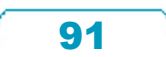

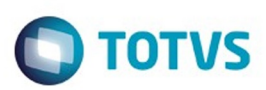

[Linha Datasul](#page-0-0) / [EMS2.206B.0026](#page-3-0) / [Manutenção - EMS2.206B.0026](#page-51-0) / [Materiais - Manutenção EMS2.206B.0026](#page-75-0)

/ [Planejamento Avançado de Produção - Manutenção - EMS2.206B.0026](#page-89-0)

/ [Cadastros Gerais - Manutenção - EMS2.206B.0026](#page-90-0)

# **Linha Datasul : TUIKXP\_DT\_Demonstrativo\_do\_Calculo**

Created by Jefferson Ramos, last modified by Cristina de Souza Stocco on 12 mai, 2016

### **Demonstrativo do Cálculo**

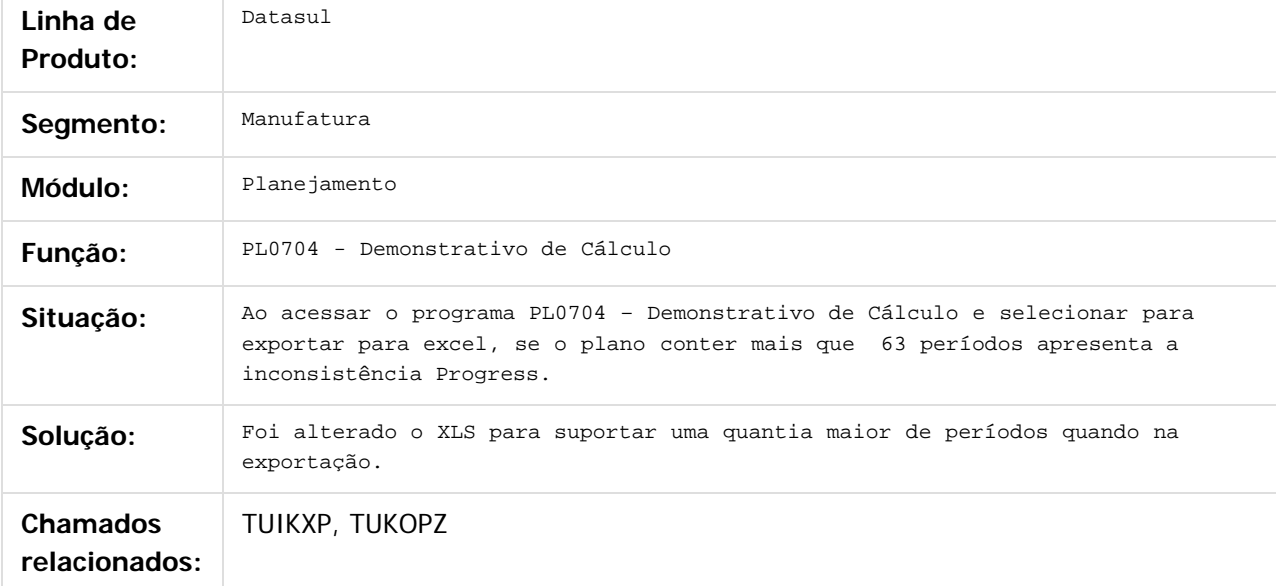

 $|2|$ 

Document generated by Confluence on 15 jun, 2016 10:36

 $\bullet$ 

෧

 $\odot$ 

.<br>ම

### EMS2.206B.0026

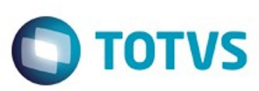

#### / [Planejamento Avançado de Produção - Manutenção - EMS2.206B.0026](#page-89-0) / [Cadastros Gerais - Manutenção - EMS2.206B.0026](#page-90-0)

### **Linha Datasul :**

### **TUVMC0\_DT\_Nao\_Apresenta\_Conta\_Transitoria\_Automaticamente**

Created by Felipe Eduardo Brancher, last modified by Janaina Boing da Rocha on 06

### **Geração NF Complementar**

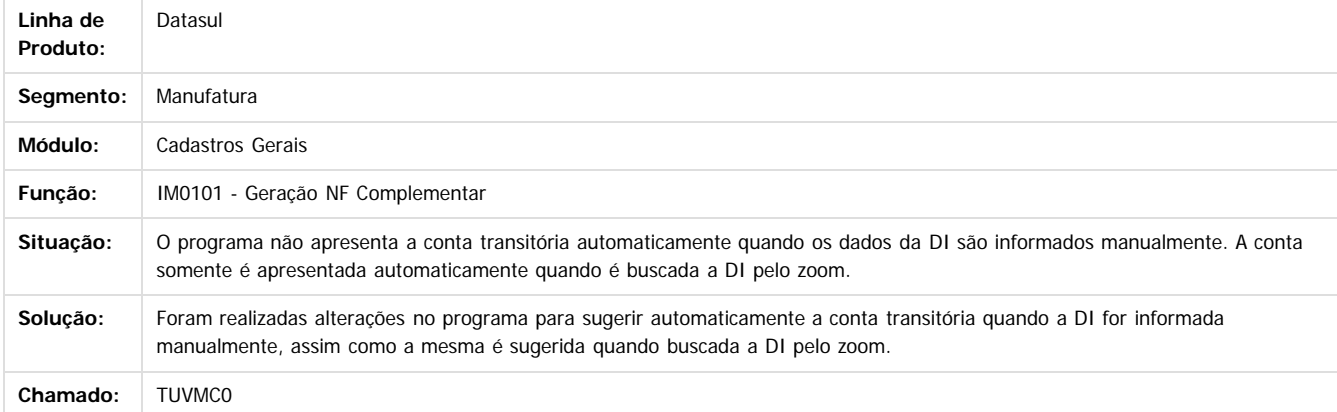

ä

**Naon** 

é de propriedade da TOTVS. Todos os direitos reservados

 $\odot$ 

Este docu

Este

 $\ddot{\circ}$ 

Document generated by Confluence on 15 jun, 2016 10:36

93

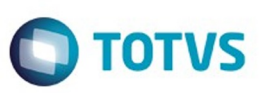

<span id="page-93-0"></span>[Linha Datasul](#page-0-0) / [EMS2.206B.0026](#page-3-0) / [Manutenção - EMS2.206B.0026](#page-51-0)

# **Linha Datasul : Mercado Internacional - Manutenção - EMS2.206B.0026**

Created by Alessandra Ana Moller on 31 mar, 2016

Document generated by Confluence on 15 jun, 2016 10:36

 $\odot$ 

 $\odot$ 

 $\overline{\circ}$ 

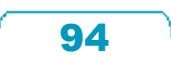

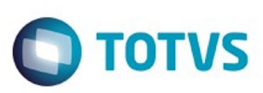

 $\mathbb{S}$ a documento é de propriadade da TOTYS. Todos os directions reservados.  $\odot$ 

Este

documento é de propriedade da TOTVS. Todos os direitos reservados

.<br>ම

Este documento é de propriedade da TOTVS. Todos os direitos reservados.  $\odot$ 

[Linha Datasul](#page-0-0) / [EMS2.206B.0026](#page-3-0) / [Manutenção - EMS2.206B.0026](#page-51-0) / [Mercado Internacional - Manutenção - EMS2.206B.0026](#page-93-0)

# **Linha Datasul : Controladoria e Finanças (Internacional) - Manutenção - EMS2.206B.0026**

Created by Susan Marjorie Alves on 02 jun, 2016

Document generated by Confluence on 15 jun, 2016 10:36

 $\odot$ 

<span id="page-94-0"></span>ESTE

෧

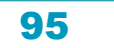

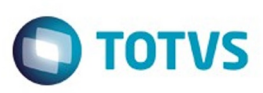

[Linha Datasul](#page-0-0) / [EMS2.206B.0026](#page-3-0) / [Manutenção - EMS2.206B.0026](#page-51-0)

/ [Mercado Internacional - Manutenção - EMS2.206B.0026](#page-93-0)

/ [Controladoria e Finanças \(Internacional\) - Manutenção - EMS2.206B.0026](#page-94-0)

### **Linha Datasul : Financeiro (Internacional) - Manutenção - EMS2.206B.0026**

Created by Susan Marjorie Alves on 02 jun, 2016

Document generated by Confluence on 15 jun, 2016 10:36

96

 $\odot$ 

<span id="page-95-0"></span>**ESTG** 

෧

Este

documento é de propriedade da TOTVS. Todos os direitos reservados.

.<br>ම

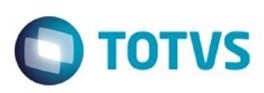

- [Linha Datasul](#page-0-0) / [EMS2.206B.0026](#page-3-0) / [Manutenção EMS2.206B.0026](#page-51-0)
- / [Mercado Internacional Manutenção EMS2.206B.0026](#page-93-0)
- / [Controladoria e Finanças \(Internacional\) Manutenção EMS2.206B.0026](#page-94-0)
- / [Financeiro \(Internacional\) Manutenção EMS2.206B.0026](#page-95-0)

# **Linha Datasul : Contas a Receber (Internacional) - Manutenção - EMS2.206B.0026**

Created by Susan Marjorie Alves on 02 jun, 2016

Document generated by Confluence on 15 jun, 2016 10:36

 $\odot$ 

ര

 $\mathbb{S}$ a documento é de propriadade da TOTYS. Todos os directions reservados.  $\odot$ 

Este

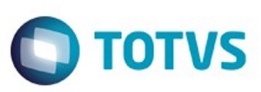

<span id="page-97-0"></span>[Linha Datasul](#page-0-0) / [EMS2.206B.0026](#page-3-0) / [Manutenção - EMS2.206B.0026](#page-51-0) / [Mercado Internacional - Manutenção - EMS2.206B.0026](#page-93-0)

## **Linha Datasul : Materiais (Internacional) - Manutenção - EMS2.206B.0026**

Created by Susan Marjorie Alves on 01 abr, 2016

Document generated by Confluence on 15 jun, 2016 10:36

98

 $\odot$ 

෧

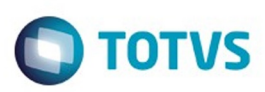

[Linha Datasul](#page-0-0) / [EMS2.206B.0026](#page-3-0) / [Manutenção - EMS2.206B.0026](#page-51-0) / [Mercado Internacional - Manutenção - EMS2.206B.0026](#page-93-0)

/ [Materiais \(Internacional\) - Manutenção - EMS2.206B.0026](#page-97-0)

### **Linha Datasul : Cadastros Gerais (Internacional) - Manutenção - EMS2.206B.0026**

Created by Susan Marjorie Alves on 01 abr, 2016

Document generated by Confluence on 15 jun, 2016 10:36

99

 $\odot$ 

<span id="page-98-0"></span>**ESTG** 

ര

 $\ddot{\circ}$ 

.<br>ම

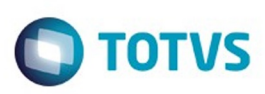

[Linha Datasul](#page-0-0) / [EMS2.206B.0026](#page-3-0) / [Manutenção - EMS2.206B.0026](#page-51-0) / [Mercado Internacional - Manutenção - EMS2.206B.0026](#page-93-0) / [Materiais \(Internacional\) - Manutenção - EMS2.206B.0026](#page-97-0) / [Cadastros Gerais \(Internacional\) - Manutenção - EMS2.206B.0026](#page-98-0)

### **Linha Datasul : TUFNH6\_DT\_Atualizacao\_Imposto\_Item\_Recebimento\_ARG**

Created by Liliane Volpato Heidemann, last modified by Susan Marjorie Alves on 01 jun, 2016

### **Atualização do Imposto do Item para Recebimento**

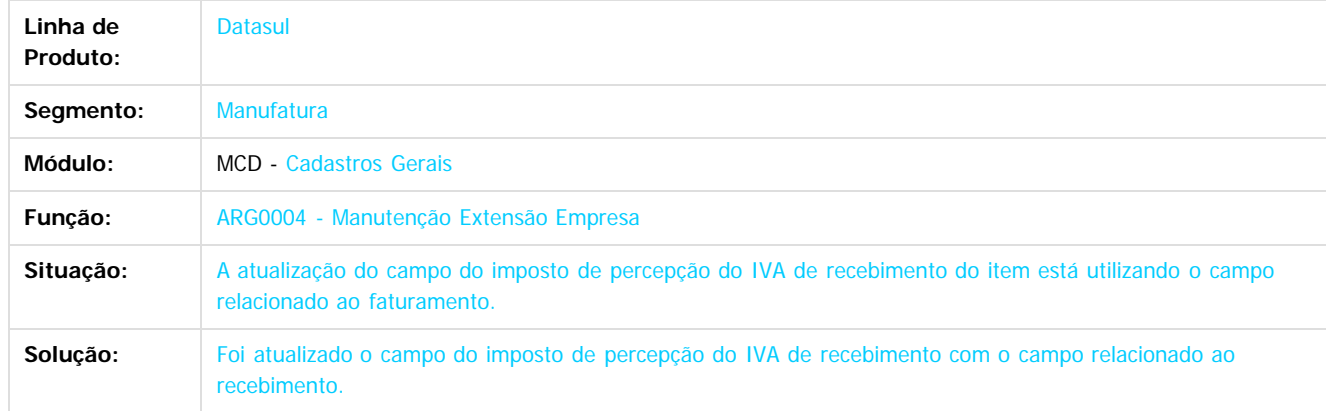

Document generated by Confluence on 15 jun, 2016 10:36

 $\odot$ 

**Este docum** 

 $\odot$ 

 $\ddot{\circ}$ 

Este documento é de propriedade da TOTVS. Todos os direitos reservados

.<br>ම

Este

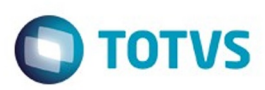

[Linha Datasul](#page-0-0) / [EMS2.206B.0026](#page-3-0) / [Manutenção - EMS2.206B.0026](#page-51-0) / [Mercado Internacional - Manutenção - EMS2.206B.0026](#page-93-0)

/ [Materiais \(Internacional\) - Manutenção - EMS2.206B.0026](#page-97-0)

## **Linha Datasul : Estoque e Custos (Internacional) - Manutenção - EMS2.206B.0026**

Created by Susan Marjorie Alves on 01 abr, 2016

Document generated by Confluence on 15 jun, 2016 10:36

 $\odot$ 

<span id="page-100-0"></span>ä

ര

Este

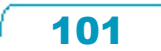

#### EMS2.206B.0026

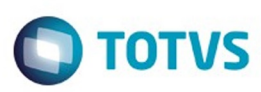

 $\mathbb{S}$ a documento é de propriadade da TOTYS. Todos os directions reservados.  $\odot$ 

Este

[Linha Datasul](#page-0-0) / [EMS2.206B.0026](#page-3-0) / [Manutenção - EMS2.206B.0026](#page-51-0)

/ [Mercado Internacional - Manutenção - EMS2.206B.0026](#page-93-0)

/ [Materiais \(Internacional\) - Manutenção - EMS2.206B.0026](#page-97-0)

/ [Estoque e Custos \(Internacional\) - Manutenção - EMS2.206B.0026](#page-100-0)

# **Linha Datasul : Recebimento (Internacional) - Manutenção - EMS2.206B.0026**

Created by Susan Marjorie Alves on 01 abr, 2016

Document generated by Confluence on 15 jun, 2016 10:36

 $\odot$ 

<span id="page-101-0"></span>ESTE

ര

 $\odot$ 

documento é de propriedade da TOTVS. Todos os direitos reservados .<br>ම Este documento é de propriedade da TOTVS. Todos os direitos reservados.

 $\ddot{\circ}$ 

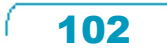

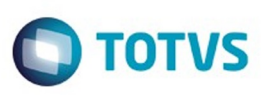

- [Linha Datasul](#page-0-0) / [EMS2.206B.0026](#page-3-0) / [Manutenção EMS2.206B.0026](#page-51-0)
- / [Mercado Internacional Manutenção EMS2.206B.0026](#page-93-0)
- / [Materiais \(Internacional\) Manutenção EMS2.206B.0026](#page-97-0)
- / [Estoque e Custos \(Internacional\) Manutenção EMS2.206B.0026](#page-100-0)
- / [Recebimento \(Internacional\) Manutenção EMS2.206B.0026](#page-101-0)

# **Linha Datasul : TSMB11\_DT\_Conciliacao\_de\_Fatura \_ARG**

Created by Miriam Borchardt, last modified by Susan Marjorie Alves on 09 mai, 2016

### **Informações CAI na Conciliação de Faturas**

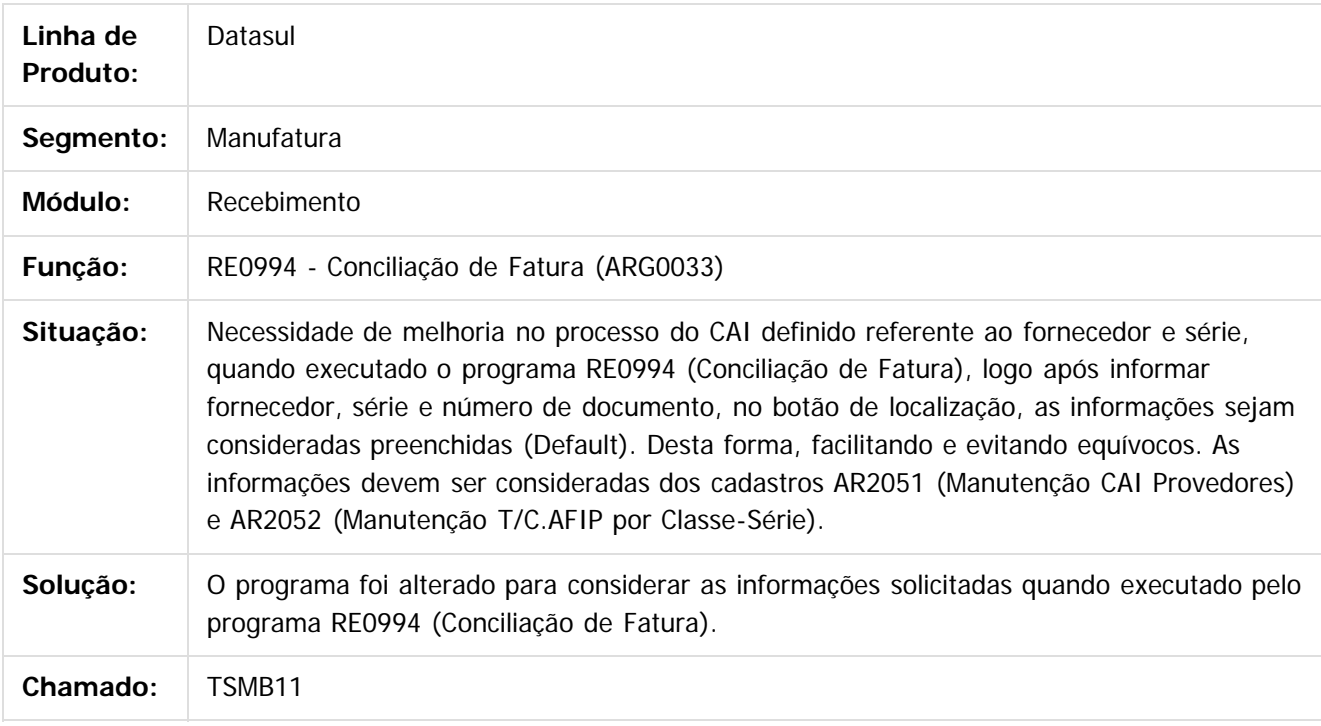

 $\vert$ ?

Document generated by Confluence on 15 jun, 2016 10:36

ste aocumento

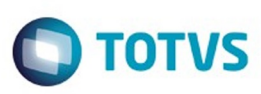

- [Linha Datasul](#page-0-0) / [EMS2.206B.0026](#page-3-0) / [Manutenção EMS2.206B.0026](#page-51-0)
- / [Mercado Internacional Manutenção EMS2.206B.0026](#page-93-0)
- / [Materiais \(Internacional\) Manutenção EMS2.206B.0026](#page-97-0)
- / [Estoque e Custos \(Internacional\) Manutenção EMS2.206B.0026](#page-100-0)
- / [Recebimento \(Internacional\) Manutenção EMS2.206B.0026](#page-101-0)

# **Linha Datasul : TTRW61\_DT\_Manutencao\_de\_Documento\_ARG**

Created by Patricia Nass, last modified on 19 abr, 2016

### **Manutenção de Documento**

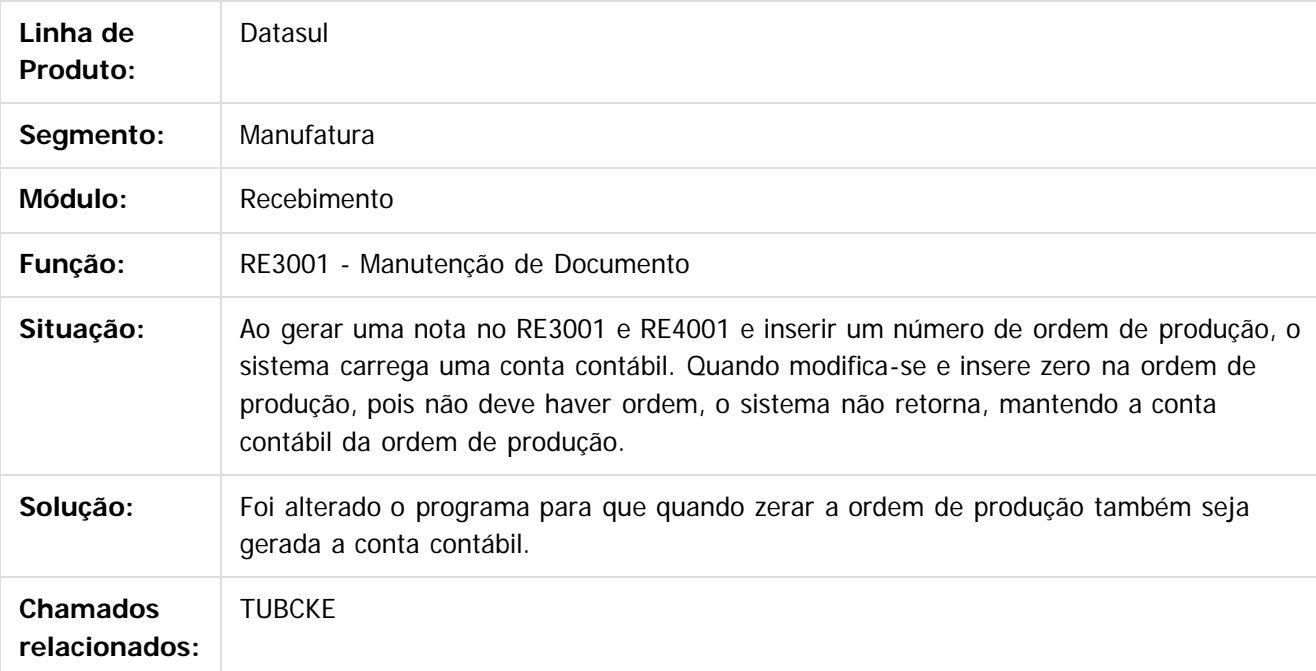

 $\vert$ ?

Document generated by Confluence on 15 jun, 2016 10:36

 $\odot$ 

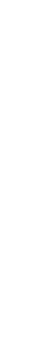

Este documento é de propriedade da TOTVS. Todos os direitos reservados

.<br>ම

Este

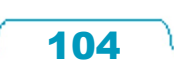

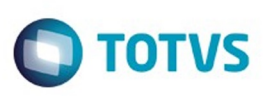

- [Linha Datasul](#page-0-0) / [EMS2.206B.0026](#page-3-0) / [Manutenção EMS2.206B.0026](#page-51-0)
- / [Mercado Internacional Manutenção EMS2.206B.0026](#page-93-0)
- / [Materiais \(Internacional\) Manutenção EMS2.206B.0026](#page-97-0)
- / [Estoque e Custos \(Internacional\) Manutenção EMS2.206B.0026](#page-100-0)
- / [Recebimento \(Internacional\) Manutenção EMS2.206B.0026](#page-101-0)

# **Linha Datasul : TUHMBD\_DT\_Manutenção\_Documentos\_ARG**

Created by Miriam Borchardt, last modified by Susan Marjorie Alves on 06 jun, 2016

# **TUHMBD\_DT\_Manutenção\_Documentos\_ARG**

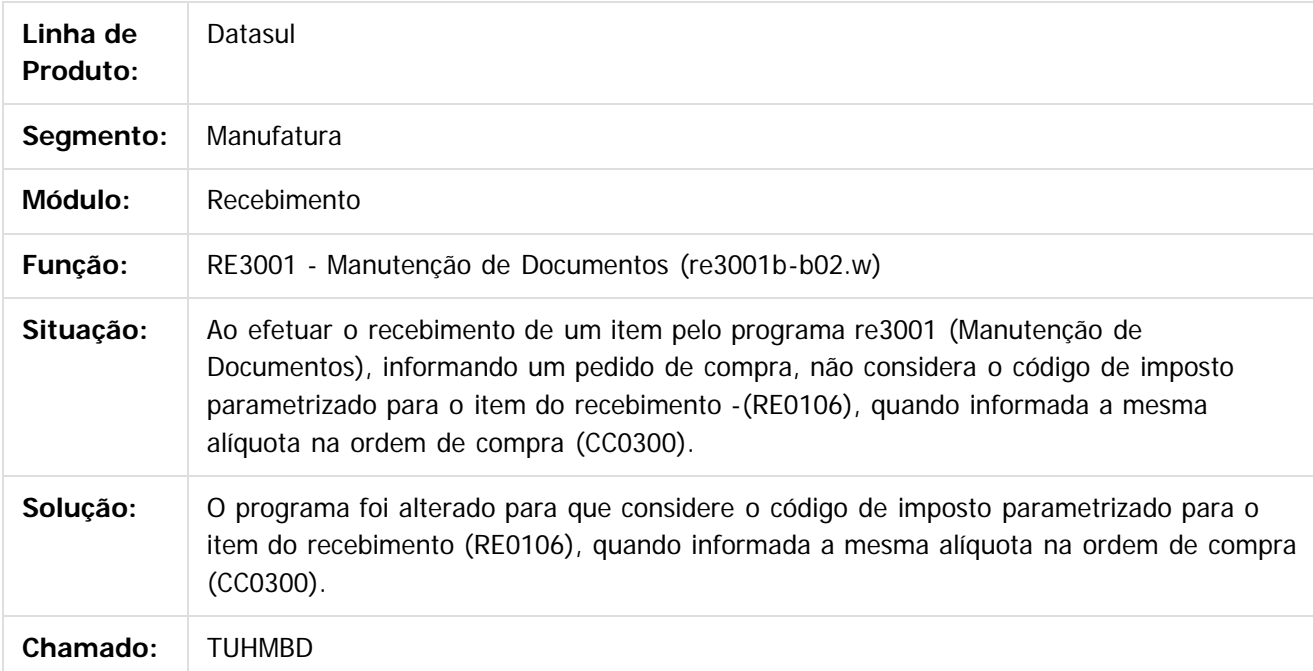

#### $\vert$ ?

Document generated by Confluence on 15 jun, 2016 10:36

105

1300

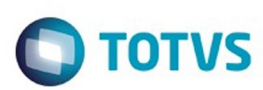

#### [Linha Datasul](#page-0-0) / [EMS2.206B.0026](#page-3-0) / [Manutenção - EMS2.206B.0026](#page-51-0) / [Mercado Internacional - Manutenção - EMS2.206B.0026](#page-93-0)

- / [Materiais \(Internacional\) Manutenção EMS2.206B.0026](#page-97-0)
- / [Estoque e Custos \(Internacional\) Manutenção EMS2.206B.0026](#page-100-0)
- / [Recebimento \(Internacional\) Manutenção EMS2.206B.0026](#page-101-0)

### **Linha Datasul : TUSHCF\_DT\_Funcao\_Consulta\_de\_Documentos\_ARG**

Created by Dashiel Roche Herrera, last modified by Susan Marjorie Alves on 10 mai, 2016

### **Função Consulta de Documentos**

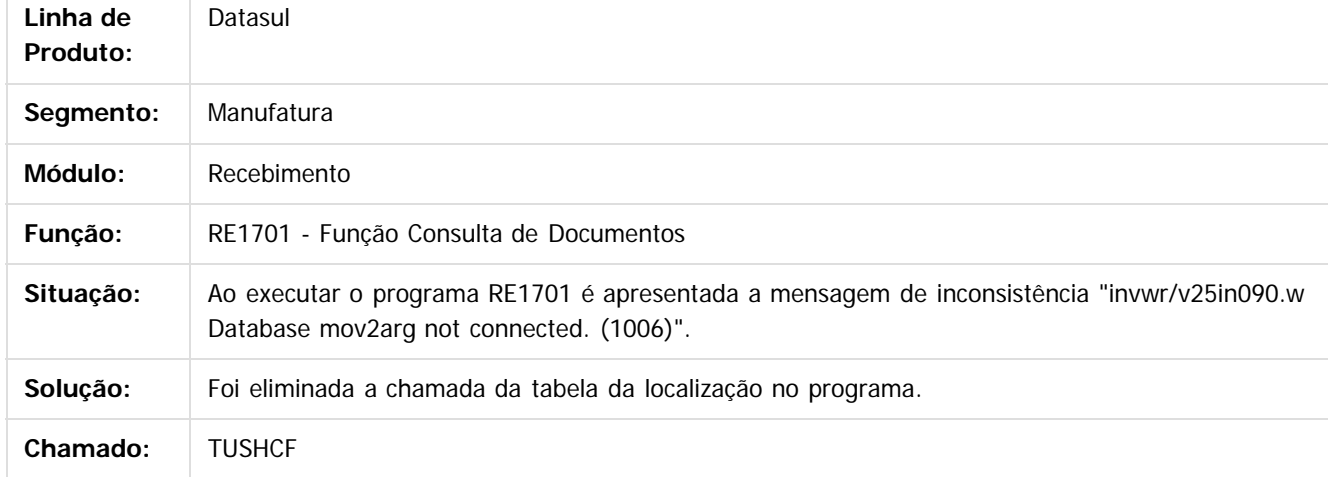

#### $\overline{?}$

Document generated by Confluence on 15 jun, 2016 10:36

 $\odot$ 

ര

 $\odot$ 

 $\mathbb{S}$ a documento é de propriadade da TOTYS. Todos os directions reservados.  $\odot$ 

Este

 $\overline{\circ}$ 

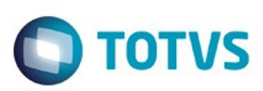

[Linha Datasul](#page-0-0) / [EMS2.206B.0026](#page-3-0) / [Manutenção - EMS2.206B.0026](#page-51-0) / [Mercado Internacional - Manutenção - EMS2.206B.0026](#page-93-0) / [Materiais \(Internacional\) - Manutenção - EMS2.206B.0026](#page-97-0)

# **Linha Datasul : Vendas e Faturamento (Internacional) - Manutenção - EMS2.206B.0026**

Created by Alessandra Ana Moller on 31 mar, 2016

Document generated by Confluence on 15 jun, 2016 10:36

 $\odot$ 

<span id="page-106-0"></span>**ESTG** 

ര

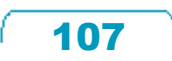

 $\mathbb{S}$ a documento é de propriadade da TOTYS. Todos os directions reservados.  $\odot$ 

Este

#### EMS2.206B.0026

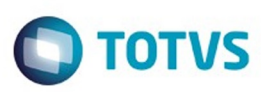

 $\mathbb{S}$ a documento é de propriadade da TOTYS. Todos os directions reservados.  $\odot$ 

Este

[Linha Datasul](#page-0-0) / [EMS2.206B.0026](#page-3-0) / [Manutenção - EMS2.206B.0026](#page-51-0)

/ [Mercado Internacional - Manutenção - EMS2.206B.0026](#page-93-0)

/ [Materiais \(Internacional\) - Manutenção - EMS2.206B.0026](#page-97-0)

/ [Vendas e Faturamento \(Internacional\) - Manutenção - EMS2.206B.0026](#page-106-0)

## **Linha Datasul : Faturamento (Internacional) - Manutenção - EMS2.206B.0026**

Created by Alessandra Ana Moller on 31 mar, 2016

Document generated by Confluence on 15 jun, 2016 10:36

 $\odot$ 

ര

 $\odot$ 

 $\ddot{\circ}$ 

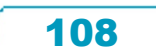
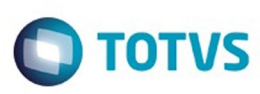

Este documento é de propriedade da TOTVS. Todos os direitos reservados

.<br>ම

Este

documento é de propriedade da TOTVS. Todos os direitos reservados

.<br>ര

- [Linha Datasul](#page-0-0) / [EMS2.206B.0026](#page-3-0) / [Manutenção EMS2.206B.0026](#page-51-0)
- / [Mercado Internacional Manutenção EMS2.206B.0026](#page-93-0)
- / [Materiais \(Internacional\) Manutenção EMS2.206B.0026](#page-97-0)
- / [Vendas e Faturamento \(Internacional\) Manutenção EMS2.206B.0026](#page-106-0)
- / [Faturamento \(Internacional\) Manutenção EMS2.206B.0026](#page-107-0)

# **Linha Datasul : TUDUBP\_DT\_Notas\_Faturamento\_ARG**

Created by Alessandra Ana Moller, last modified by Susan Marjorie Alves on 14 abr, 2016

## **Notas Manuais / Fatura Débito/Crédito**

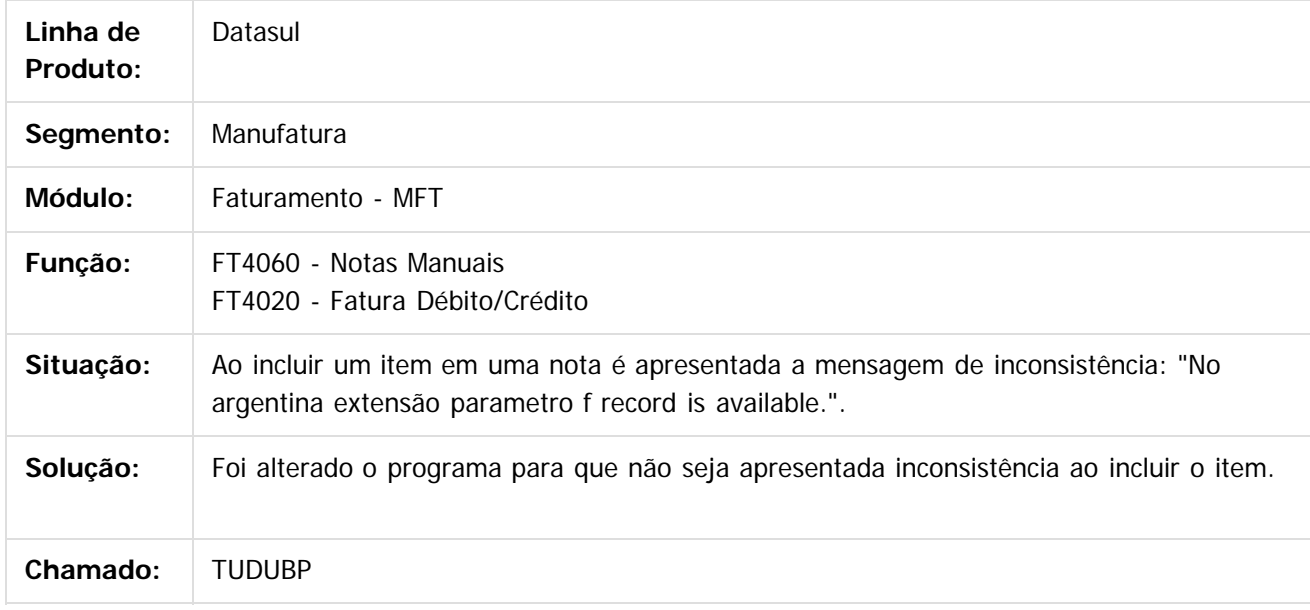

 $\lceil 2 \rceil$ 

Document generated by Confluence on 15 jun, 2016 10:36

 $\odot$ 

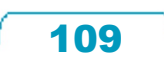

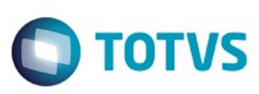

- [Linha Datasul](#page-0-0) / [EMS2.206B.0026](#page-3-0) / [Manutenção EMS2.206B.0026](#page-51-0)
- / [Mercado Internacional Manutenção EMS2.206B.0026](#page-93-0)
- / [Materiais \(Internacional\) Manutenção EMS2.206B.0026](#page-97-0)
- / [Vendas e Faturamento \(Internacional\) Manutenção EMS2.206B.0026](#page-106-0)
- / [Faturamento \(Internacional\) Manutenção EMS2.206B.0026](#page-107-0)

# **Linha Datasul : TUHNCB\_DT\_Importacao\_de\_CAE\_ARG**

Created by Miriam Borchardt, last modified by Susan Marjorie Alves on 14 abr, 2016

## **Importação de CAE por Lote**

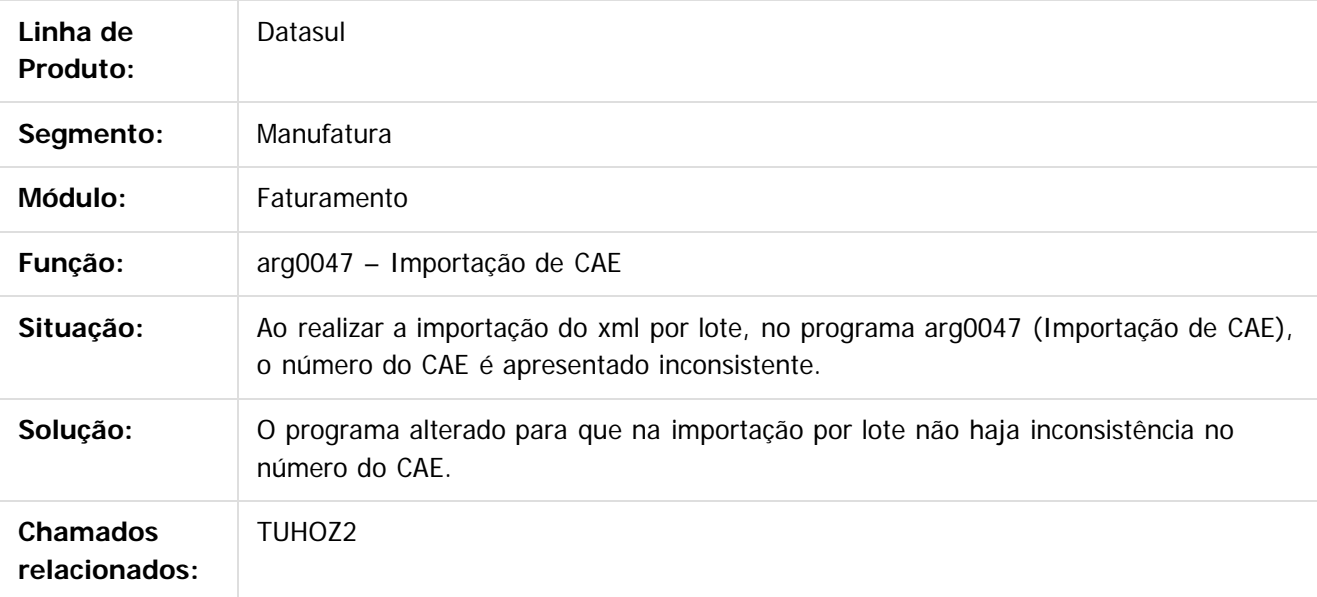

 $\boxed{?}$ 

Document generated by Confluence on 15 jun, 2016 10:36

 $\odot$ 

 $\odot$ 

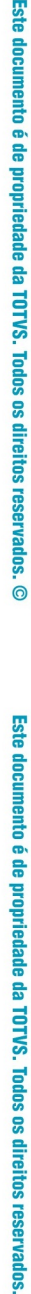

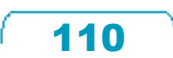

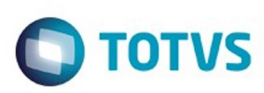

**Experience of the propriedade da TOTYS. Todos os directions reservados.** ©

Este

documento é de propriedade da TOTVS. Todos os direitos reservados.

.<br>ම

- [Linha Datasul](#page-0-0) / [EMS2.206B.0026](#page-3-0) / [Manutenção EMS2.206B.0026](#page-51-0)
- / [Mercado Internacional Manutenção EMS2.206B.0026](#page-93-0)
- / [Materiais \(Internacional\) Manutenção EMS2.206B.0026](#page-97-0)
- / [Vendas e Faturamento \(Internacional\) Manutenção EMS2.206B.0026](#page-106-0)
- / [Faturamento \(Internacional\) Manutenção EMS2.206B.0026](#page-107-0)

## **Linha Datasul : TUIWGN\_DT\_Calculo\_Remito\_ARG**

Created by Miriam Borchardt, last modified by Susan Marjorie Alves on 18 abr, 2016

# **Cálculo de Remitos**

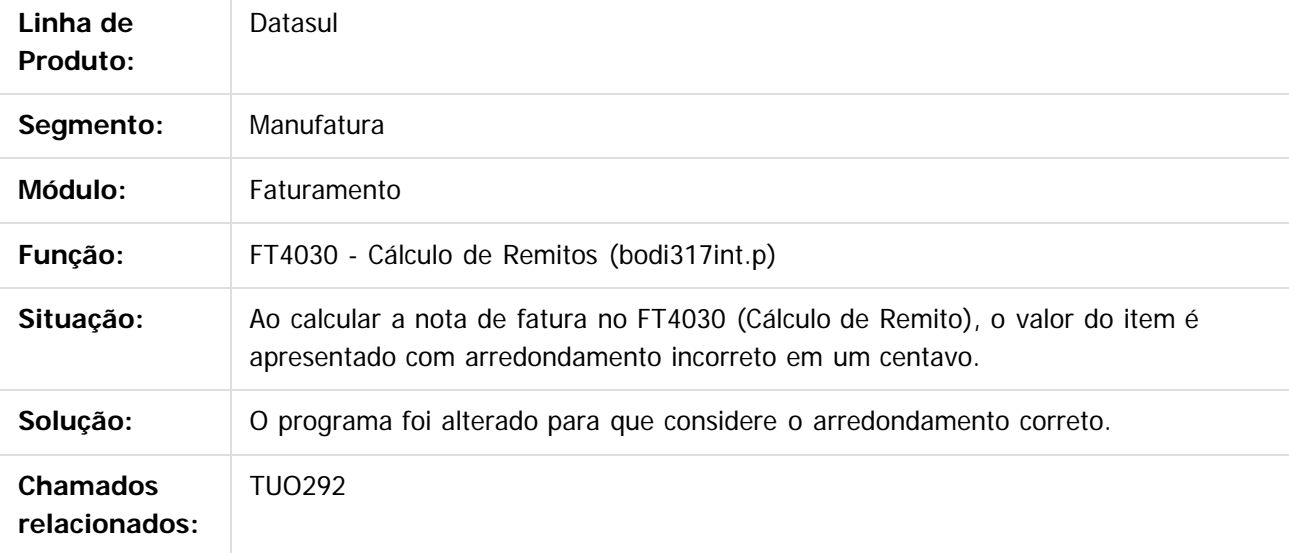

 $\left| \cdot \right\rangle$ 

Document generated by Confluence on 15 jun, 2016 10:36

 $\odot$ 

ര

 $\odot$ 

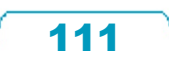

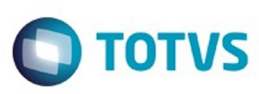

- [Linha Datasul](#page-0-0) / [EMS2.206B.0026](#page-3-0) / [Manutenção EMS2.206B.0026](#page-51-0)
- / [Mercado Internacional Manutenção EMS2.206B.0026](#page-93-0)
- / [Materiais \(Internacional\) Manutenção EMS2.206B.0026](#page-97-0)
- / [Vendas e Faturamento \(Internacional\) Manutenção EMS2.206B.0026](#page-106-0)
- / [Faturamento \(Internacional\) Manutenção EMS2.206B.0026](#page-107-0)

# **Linha Datasul : TUNRSC\_DT\_Serie\_Estabelecimento\_ARG**

Created by Alessandra Ana Moller, last modified by Susan Marjorie Alves on 07 abr, 2016

## **Série/Estabelecimento**

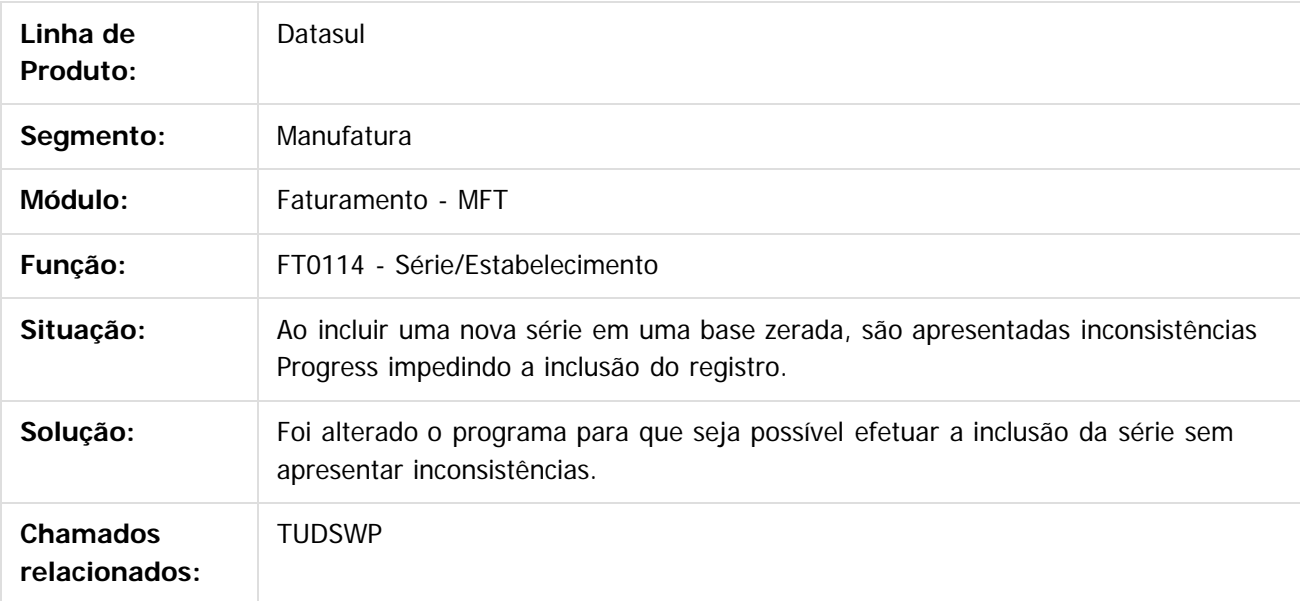

 $\boxed{?}$ 

Document generated by Confluence on 15 jun, 2016 10:36

 $\odot$ 

෧

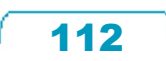

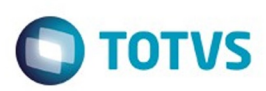

#### [Linha Datasul](#page-0-0) / [EMS2.206B.0026](#page-3-0) / [Manutenção - EMS2.206B.0026](#page-51-0) / [Mercado Internacional - Manutenção - EMS2.206B.0026](#page-93-0)

- / [Materiais \(Internacional\) Manutenção EMS2.206B.0026](#page-97-0)
- / [Vendas e Faturamento \(Internacional\) Manutenção EMS2.206B.0026](#page-106-0)
- / [Faturamento \(Internacional\) Manutenção EMS2.206B.0026](#page-107-0)

### **Linha Datasul : TUPMUH\_Calculo\_de\_Faturas\_de\_Credito\_Debito\_ARG**

Created by Liliane Volpato Heidemann, last modified by Susan Marjorie Alves on 12 mai, 2016

## **Cálculo de Faturas de Crédito/Débito**

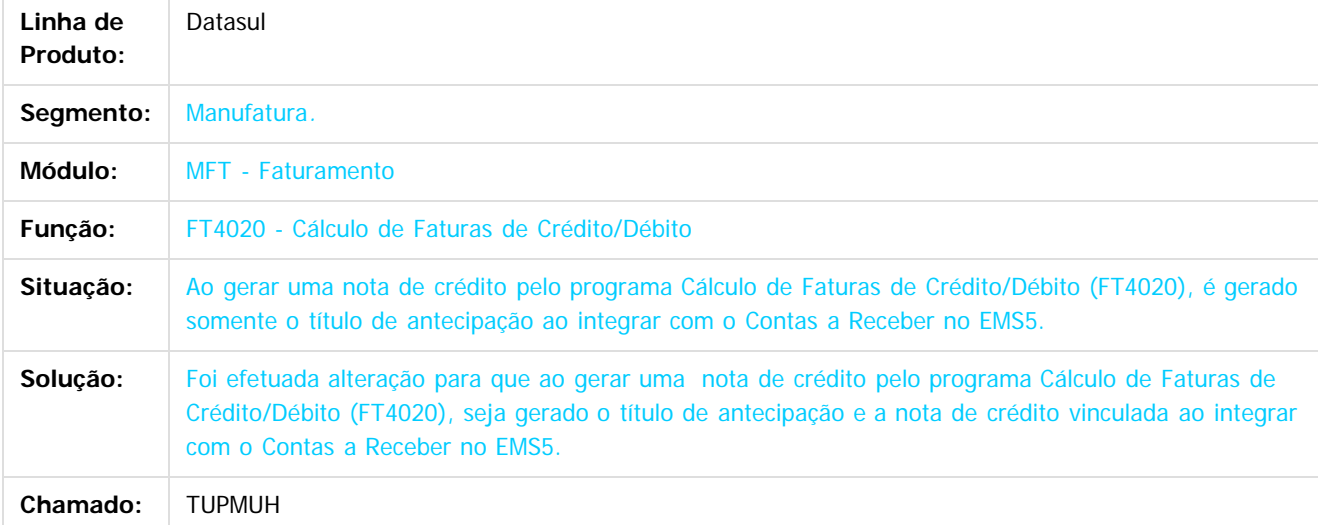

 $\overline{3}$ 

Document generated by Confluence on 15 jun, 2016 10:36

෧

ര

 $\odot$ 

.<br>ම

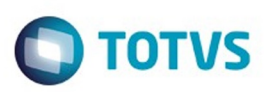

 $\mathbb{S}$ a documento é de propriadade da TOTYS. Todos os directions reservados.  $\odot$ 

Este

documento é de propriedade da TOTVS. Todos os direitos reservados

.<br>ම

#### [Linha Datasul](#page-0-0) / [EMS2.206B.0026](#page-3-0) / [Manutenção - EMS2.206B.0026](#page-51-0) / [Mercado Internacional - Manutenção - EMS2.206B.0026](#page-93-0)

- / [Materiais \(Internacional\) Manutenção EMS2.206B.0026](#page-97-0)
- / [Vendas e Faturamento \(Internacional\) Manutenção EMS2.206B.0026](#page-106-0)
- / [Faturamento \(Internacional\) Manutenção EMS2.206B.0026](#page-107-0)

## **Linha Datasul : TUTBWS\_DT\_Monitor\_Comprovantes\_Eletronicos\_ECU**

Created by Claudio Rafael Alderete, last modified by Susan Marjorie Alves on 05 mai, 2016

## **Monitor Comprovantes Eletrônicos**

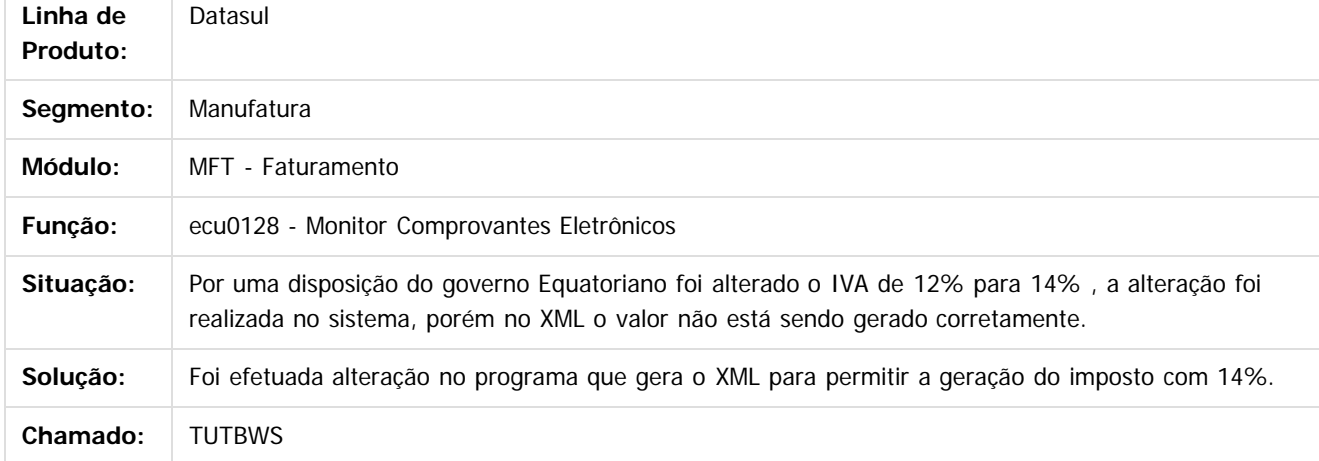

#### $\overline{3}$

Document generated by Confluence on 15 jun, 2016 10:36

෧

ര

 $\odot$ 

114

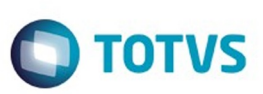

<span id="page-114-0"></span>[Linha Datasul](#page-0-0) / [EMS2.206B.0026](#page-3-0) / [Manutenção - EMS2.206B.0026](#page-51-0)

# **Linha Datasul : Vendas CRM - Manutenção - EMS2.206B.0026**

Created by Bruno Alex Reis, last modified by Janaina Boing da Rocha on 06 jun, 2016

Document generated by Confluence on 15 jun, 2016 10:36

 $\odot$ 

 $\stackrel{.}{\circ}$ 

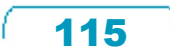

Este documento é de propriedade da TOTVS. Todos os direitos reservados.  $\odot$ 

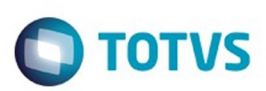

#### <span id="page-115-0"></span>[Linha Datasul](#page-0-0) / [EMS2.206B.0026](#page-3-0) / [Manutenção - EMS2.206B.0026](#page-51-0) / [Vendas CRM - Manutenção - EMS2.206B.0026](#page-114-0)

# **Linha Datasul : Vendas e Faturamento - Manutenção - EMS2.206B.0026**

Created by Bruno Alex Reis, last modified by Janaina Boing da Rocha on 06 jun, 2016

Document generated by Confluence on 15 jun, 2016 10:36

 $\odot$ 

෧

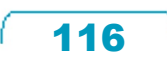

Este documento é de propriedade da TOTVS. Todos os direitos reservados.  $\odot$ 

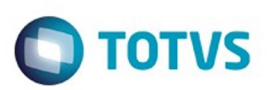

<span id="page-116-0"></span>[Linha Datasul](#page-0-0) / [EMS2.206B.0026](#page-3-0) / [Manutenção - EMS2.206B.0026](#page-51-0) / [Vendas CRM - Manutenção - EMS2.206B.0026](#page-114-0) / [Vendas e Faturamento - Manutenção - EMS2.206B.0026](#page-115-0)

## **Linha Datasul : Faturamento - Manutenção - EMS2.206B.0026**

Created by Bruno Alex Reis, last modified by Janaina Boing da Rocha on 06 jun, 2016

Document generated by Confluence on 15 jun, 2016 10:36

 $\odot$ 

෧

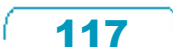

Este documento é de propriedade da TOTVS. Todos os direitos reservados.  $\odot$ 

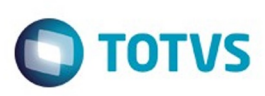

Este documento é de propriedade da TOTVS. Todos os direitos reservados

.<br>ම

Este

documento é de propriedade da TOTVS. Todos os direitos reservados

[Linha Datasul](#page-0-0) / [EMS2.206B.0026](#page-3-0) / [Manutenção - EMS2.206B.0026](#page-51-0) / [Vendas CRM - Manutenção - EMS2.206B.0026](#page-114-0) / [Vendas e Faturamento - Manutenção - EMS2.206B.0026](#page-115-0) / [Faturamento - Manutenção - EMS2.206B.0026](#page-116-0)

### **Linha Datasul : TUNJ41\_DT\_Transferencia\_para\_Bancos\_Historicos\_DIS**

Created by Sirlei Teresinha Vieira Paulini, last modified by Janaina Boing da Rocha on 11 abr, 2016

### **Transferência para Bancos Históricos DIS**

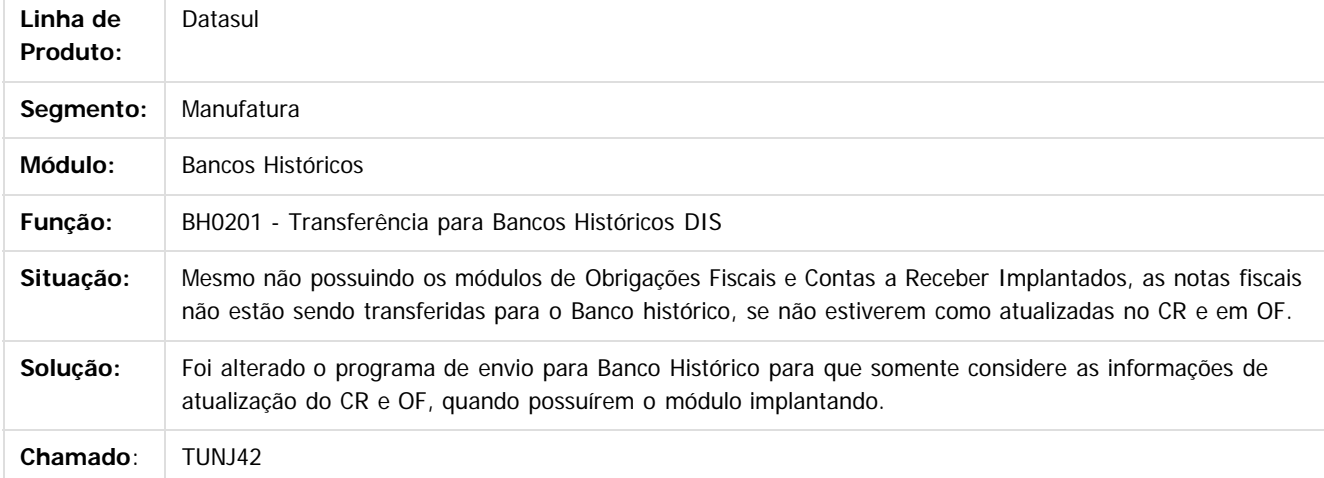

#### $\overline{?}$

Document generated by Confluence on 15 jun, 2016 10:36

 $\overline{6}$ 

ര

 $\odot$ 

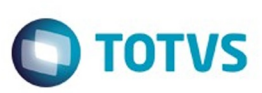

[Linha Datasul](#page-0-0) / [EMS2.206B.0026](#page-3-0) / [Manutenção - EMS2.206B.0026](#page-51-0) / [Vendas CRM - Manutenção - EMS2.206B.0026](#page-114-0) / [Vendas e Faturamento - Manutenção - EMS2.206B.0026](#page-115-0) / [Faturamento - Manutenção - EMS2.206B.0026](#page-116-0)

# **Linha Datasul : TUNRQP\_DT\_Calculo\_Notas\_Fiscais**

Created by Alexandre Weber Dalabona, last modified by Janaina Boing da Rocha on 27 abr, 2016

# **Cálculo notas fiscais**

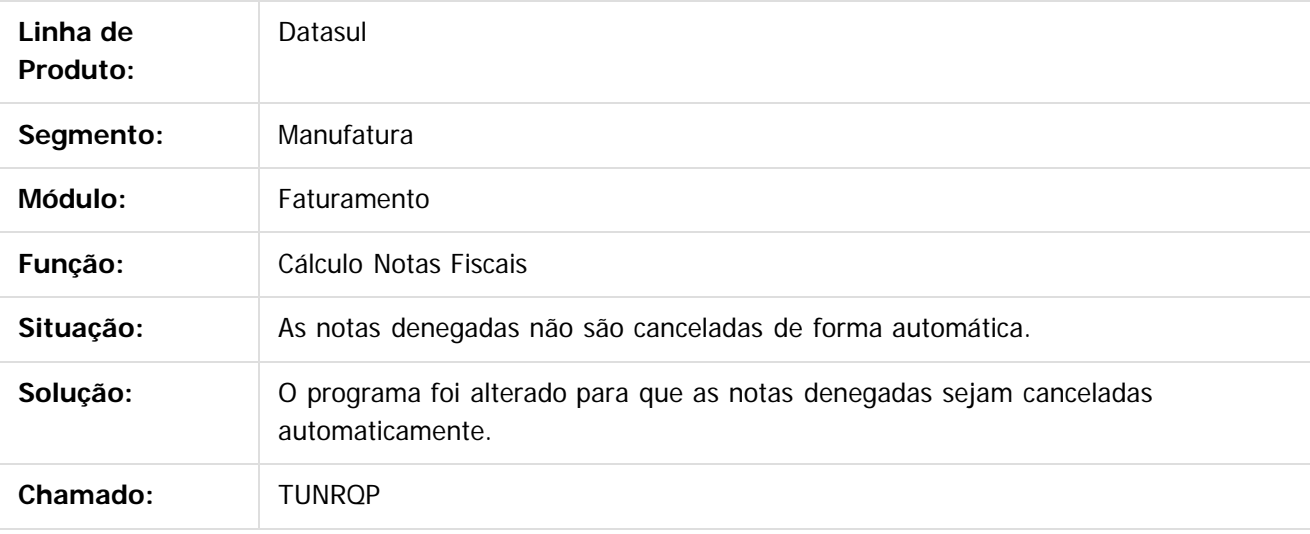

 $\vert$ ?

Document generated by Confluence on 15 jun, 2016 10:36

ര

෧

 $\odot$ 

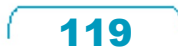

 $\mathbb{S}$ a documento é de propriadade da TOTYS. Todos os directions reservados.  $\odot$ 

Este

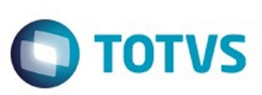

 $\mathbb{S}$ a documento é de propriadade da TOTYS. Todos os directions reservados.  $\odot$ 

Este

documento é de propriedade da TOTVS. Todos os direitos reservados

.<br>ම

[Linha Datasul](#page-0-0) / [EMS2.206B.0026](#page-3-0) / [Manutenção - EMS2.206B.0026](#page-51-0) / [Vendas CRM - Manutenção - EMS2.206B.0026](#page-114-0) / [Vendas e Faturamento - Manutenção - EMS2.206B.0026](#page-115-0) / [Faturamento - Manutenção - EMS2.206B.0026](#page-116-0)

# **Linha Datasul : TUNTRL\_DT\_Atualizacao\_Itens\_Faturamento**

Created by Bruno Alex Reis, last modified by Janaina Boing da Rocha on 06 abr, 2016

## **Atualização Itens Faturamento**

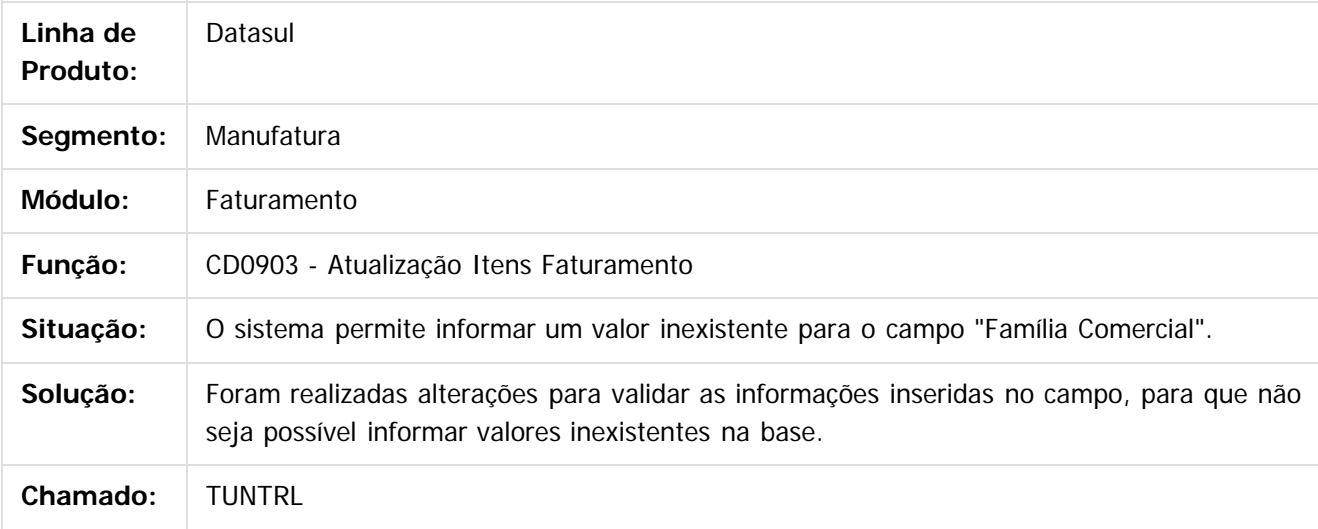

 $\vert$ ?

Document generated by Confluence on 15 jun, 2016 10:36

ര

 $\odot$ 

Este documento é de propriedade da TOTVS. Todos os direitos reservados.  $\ddot{\circ}$ 

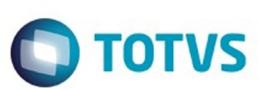

 $\mathbb{S}$ a documento é de propriadade da TOTYS. Todos os directions reservados.  $\odot$ 

Este

documento é de propriedade da TOTVS. Todos os direitos reservados

.<br>ම

[Linha Datasul](#page-0-0) / [EMS2.206B.0026](#page-3-0) / [Manutenção - EMS2.206B.0026](#page-51-0) / [Vendas CRM - Manutenção - EMS2.206B.0026](#page-114-0) / [Vendas e Faturamento - Manutenção - EMS2.206B.0026](#page-115-0) / [Faturamento - Manutenção - EMS2.206B.0026](#page-116-0)

# **Linha Datasul : TUOFZZ\_DT\_Calculo\_de\_Notas\_Fiscais**

Created by Allan Fagundes Rócio, last modified by Janaina Boing da Rocha on 13 mai, 2016

## **Cálculo de Notas Fiscais**

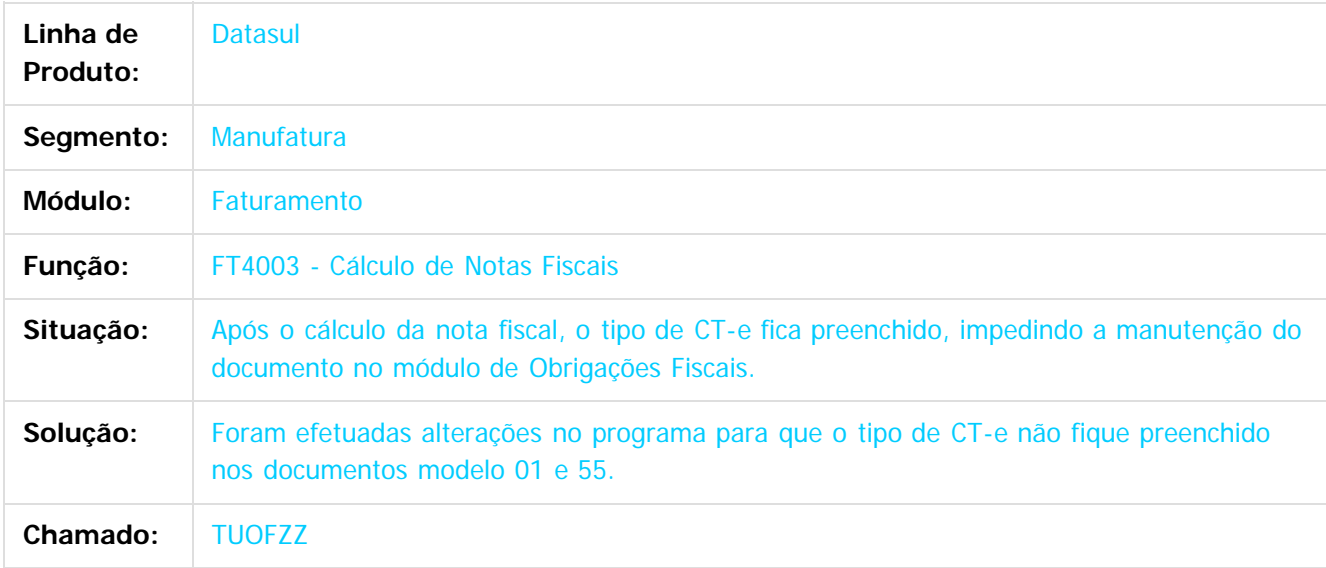

 $|2|$ 

Document generated by Confluence on 15 jun, 2016 10:36

ര

 $\odot$ 

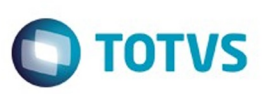

Este documento é de propriedade da TOTVS. Todos os direitos reservados

.<br>ම

Este

documento é de propriedade da TOTVS. Todos os direitos reservados

.<br>ම

#### [Linha Datasul](#page-0-0) / [EMS2.206B.0026](#page-3-0) / [Manutenção - EMS2.206B.0026](#page-51-0) / [Vendas CRM - Manutenção - EMS2.206B.0026](#page-114-0) / [Vendas e Faturamento - Manutenção - EMS2.206B.0026](#page-115-0) / [Faturamento - Manutenção - EMS2.206B.0026](#page-116-0)

# **Linha Datasul : TUPAWK\_DT\_Manutencao\_Contas\_Faturamento**

Created by Bruno Alex Reis, last modified by Janaina Boing da Rocha on 20 abr, 2016

# **Manutenção Contas Faturamento**

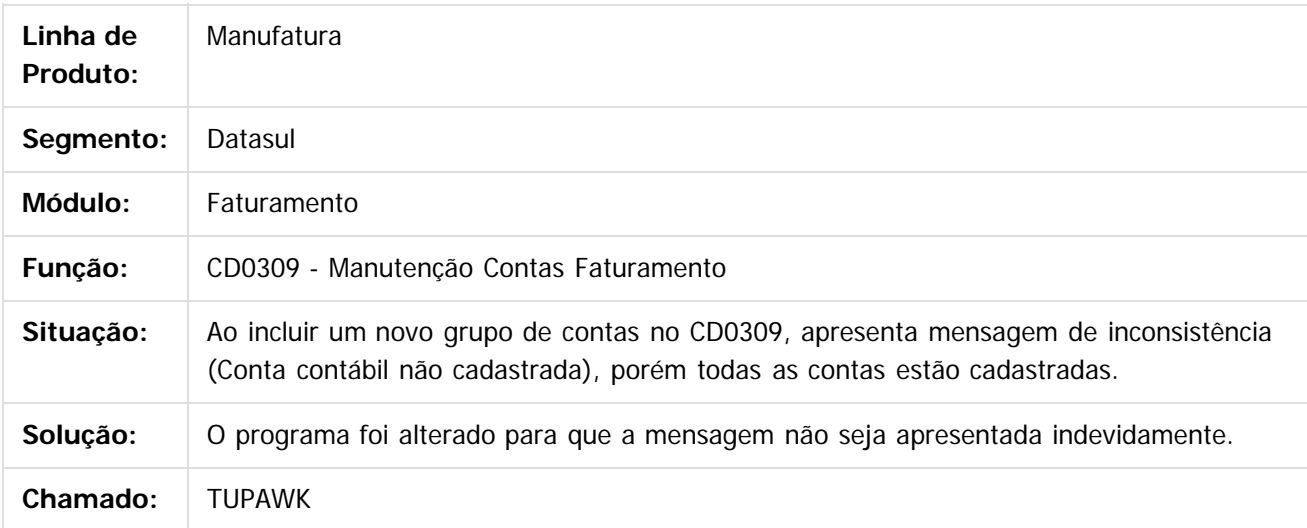

 $\vert$ ?

Document generated by Confluence on 15 jun, 2016 10:36

ര

 $\odot$ 

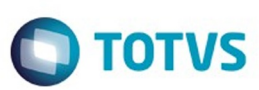

[Linha Datasul](#page-0-0) / [EMS2.206B.0026](#page-3-0) / [Manutenção - EMS2.206B.0026](#page-51-0) / [Vendas CRM - Manutenção - EMS2.206B.0026](#page-114-0) / [Vendas e Faturamento - Manutenção - EMS2.206B.0026](#page-115-0) / [Faturamento - Manutenção - EMS2.206B.0026](#page-116-0)

# **Linha Datasul : TUPIPM\_DT\_Calculo\_de\_Embarques**

Created by Allan Fagundes Rócio, last modified by Janaina Boing da Rocha on 11 mai, 2016

## **Cálculo de Embarques**

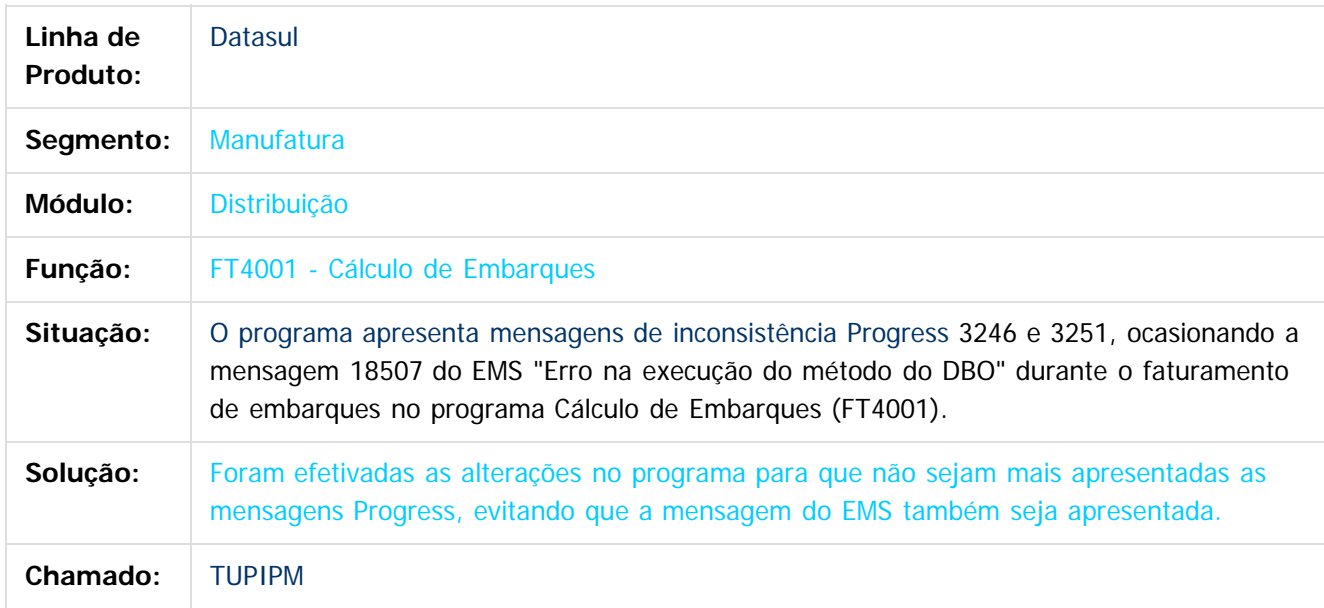

 $\lceil 2 \rceil$ 

Document generated by Confluence on 15 jun, 2016 10:36

ര

 $\odot$ 

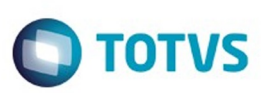

 $\mathbb{S}$ a documento é de propriadade da TOTYS. Todos os directions reservados.  $\odot$ 

Este

documento é de propriedade da TOTVS. Todos os direitos reservados

.<br>ම

[Linha Datasul](#page-0-0) / [EMS2.206B.0026](#page-3-0) / [Manutenção - EMS2.206B.0026](#page-51-0) / [Vendas CRM - Manutenção - EMS2.206B.0026](#page-114-0) / [Vendas e Faturamento - Manutenção - EMS2.206B.0026](#page-115-0) / [Faturamento - Manutenção - EMS2.206B.0026](#page-116-0)

# **Linha Datasul : TUQYLX\_DT\_Atualizacao\_Estatisticas\_Faturamento**

Created by Allan Fagundes Rócio, last modified by Janaina Boing da Rocha on 27 abr, 2016

### **Atualização Estatísticas Faturamento**

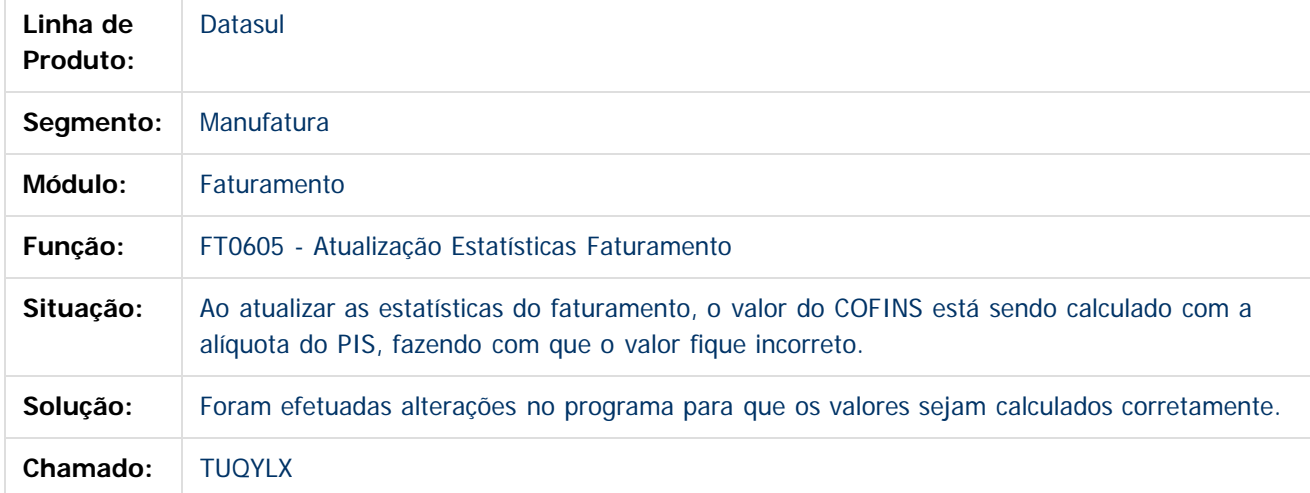

#### $\overline{?}$

Document generated by Confluence on 15 jun, 2016 10:36

ര

 $\odot$ 

Este documento é de propriedade da TOTVS. Todos os direitos reservados.

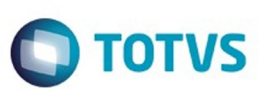

[Linha Datasul](#page-0-0) / [EMS2.206B.0026](#page-3-0) / [Manutenção - EMS2.206B.0026](#page-51-0) / [Vendas CRM - Manutenção - EMS2.206B.0026](#page-114-0) / [Vendas e Faturamento - Manutenção - EMS2.206B.0026](#page-115-0) / [Faturamento - Manutenção - EMS2.206B.0026](#page-116-0)

# **Linha Datasul : TUWJBN\_DT\_Nota\_Fiscal\_de\_Devolucao**

Created by Allan Fagundes Rócio, last modified by Janaina Boing da Rocha on 20 mai, 2016

## **Nota Fiscal de Devolução**

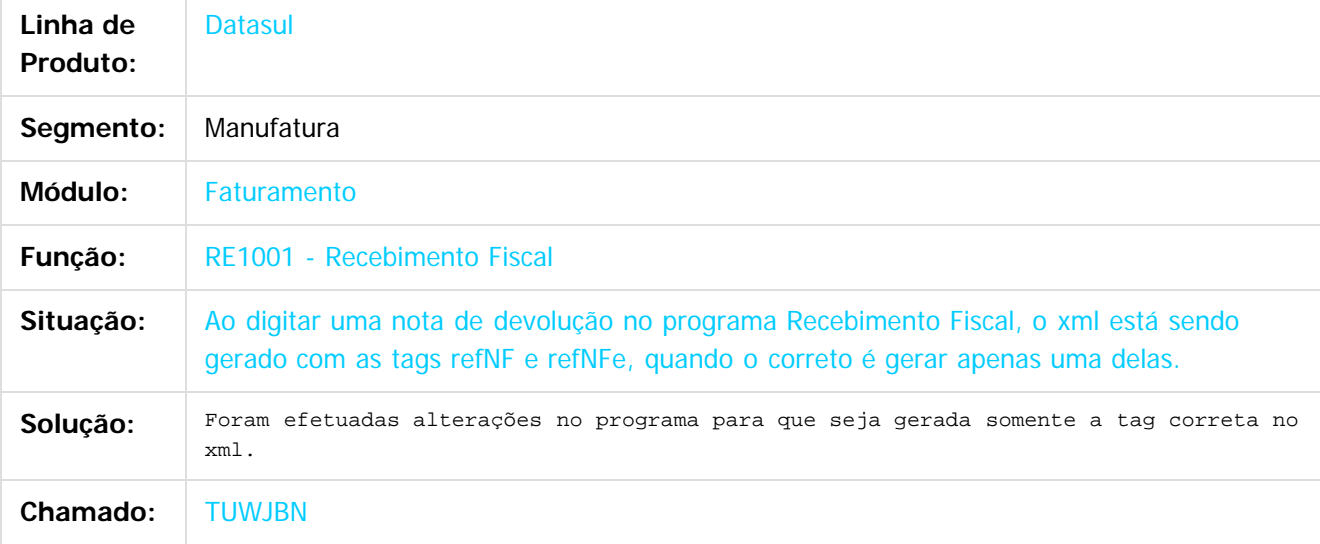

 $|2|$ 

Document generated by Confluence on 15 jun, 2016 10:36

ര

෧

 $\odot$ 

 $\mathbb{S}$ a documento é de propriadade da TOTYS. Todos os directions reservados.  $\odot$ 

Este

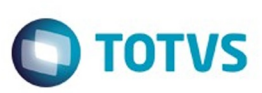

 $\mathbb{S}$ a documento é de propriadade da TOTYS. Todos os directions reservados.  $\odot$ 

Este

documento é de propriedade da TOTVS. Todos os direitos reservados

.<br>ම

[Linha Datasul](#page-0-0) / [EMS2.206B.0026](#page-3-0) / [Manutenção - EMS2.206B.0026](#page-51-0) / [Vendas CRM - Manutenção - EMS2.206B.0026](#page-114-0) / [Vendas e Faturamento - Manutenção - EMS2.206B.0026](#page-115-0) / [Faturamento - Manutenção - EMS2.206B.0026](#page-116-0)

# **Linha Datasul : TUWMGR\_DT\_Calculo\_de\_Embarques**

Created by Bruno Alex Reis, last modified by Janaina Boing da Rocha on 10 jun, 2016

## **Cálculo de Embarques**

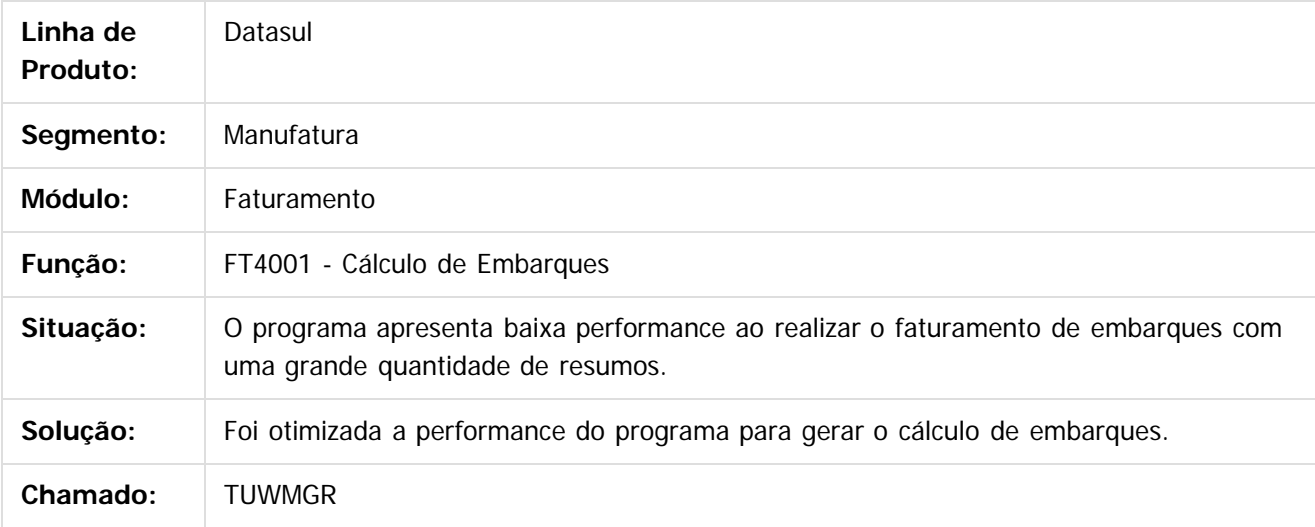

 $\vert$ ?

Document generated by Confluence on 15 jun, 2016 10:36

ര

 $\odot$ 

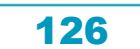

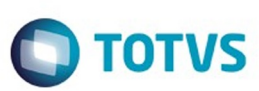

 $\mathbb{S}$ a documento é de propriadade da TOTYS. Todos os directions reservados.  $\odot$ 

Este

documento é de propriedade da TOTVS. Todos os direitos reservados

.<br>ම

[Linha Datasul](#page-0-0) / [EMS2.206B.0026](#page-3-0) / [Manutenção - EMS2.206B.0026](#page-51-0) / [Vendas CRM - Manutenção - EMS2.206B.0026](#page-114-0) / [Vendas e Faturamento - Manutenção - EMS2.206B.0026](#page-115-0) / [Faturamento - Manutenção - EMS2.206B.0026](#page-116-0)

# **Linha Datasul : TVGCMG\_DT\_Configuracao\_do\_TSS**

Created by Allan Fagundes Rócio, last modified by Janaina Boing da Rocha on 24 mai, 2016

## **Configuração do TSS**

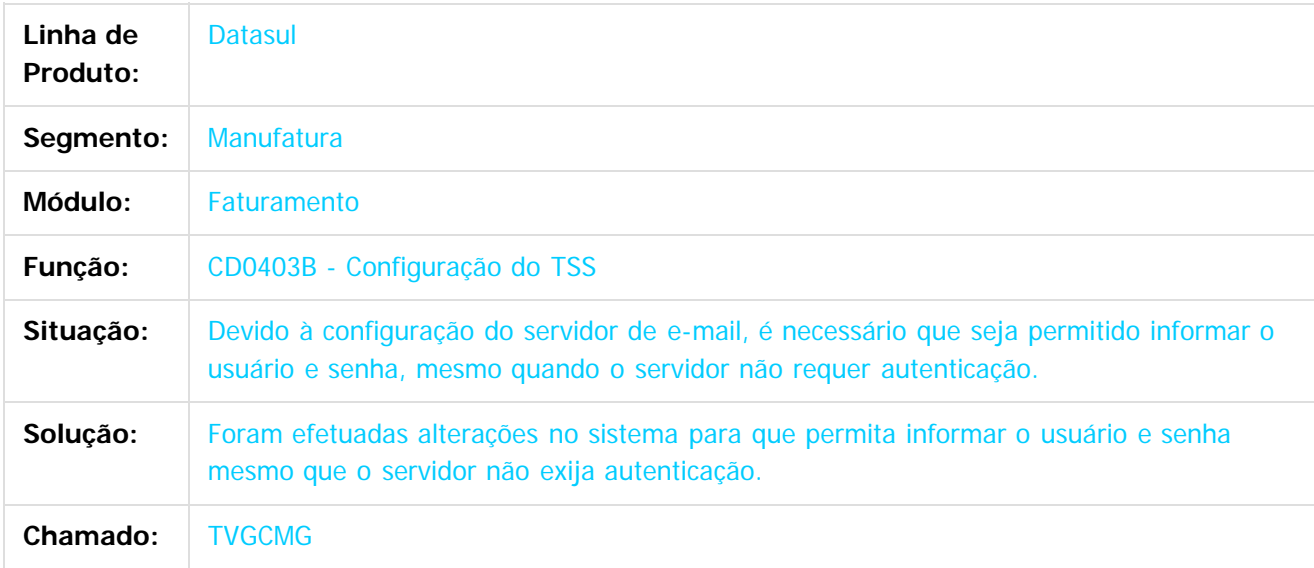

 $|2|$ 

Document generated by Confluence on 15 jun, 2016 10:36

ര

 $\odot$ 

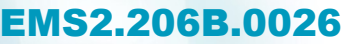

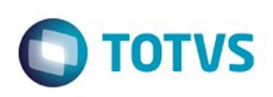

 $\overline{\mathbf{x}}$ 

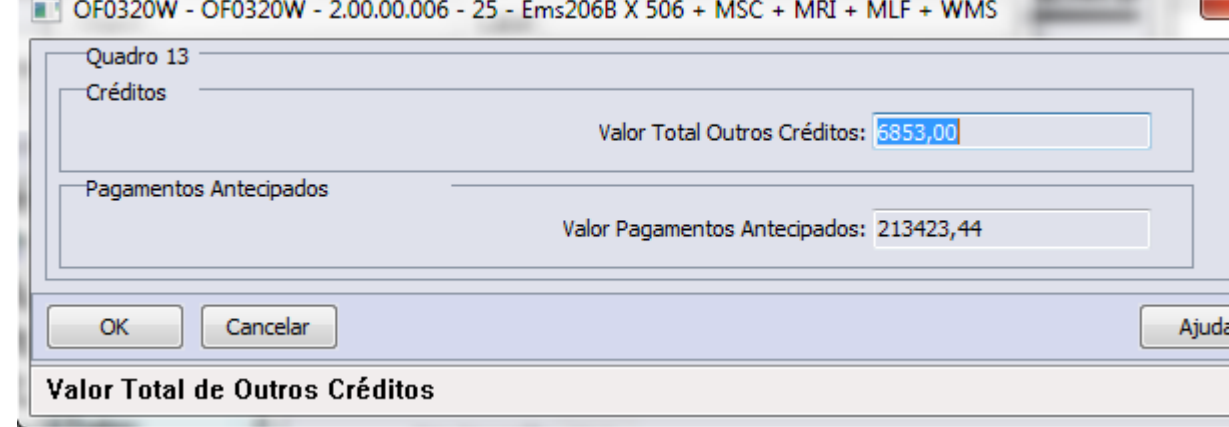

Este documento é de propriedade da TOTVS. Todos os direitos reservados. ©

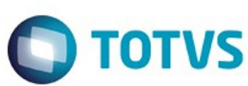

Este documento é de propriedade da TOTVS. Todos os direitos reservados. ©

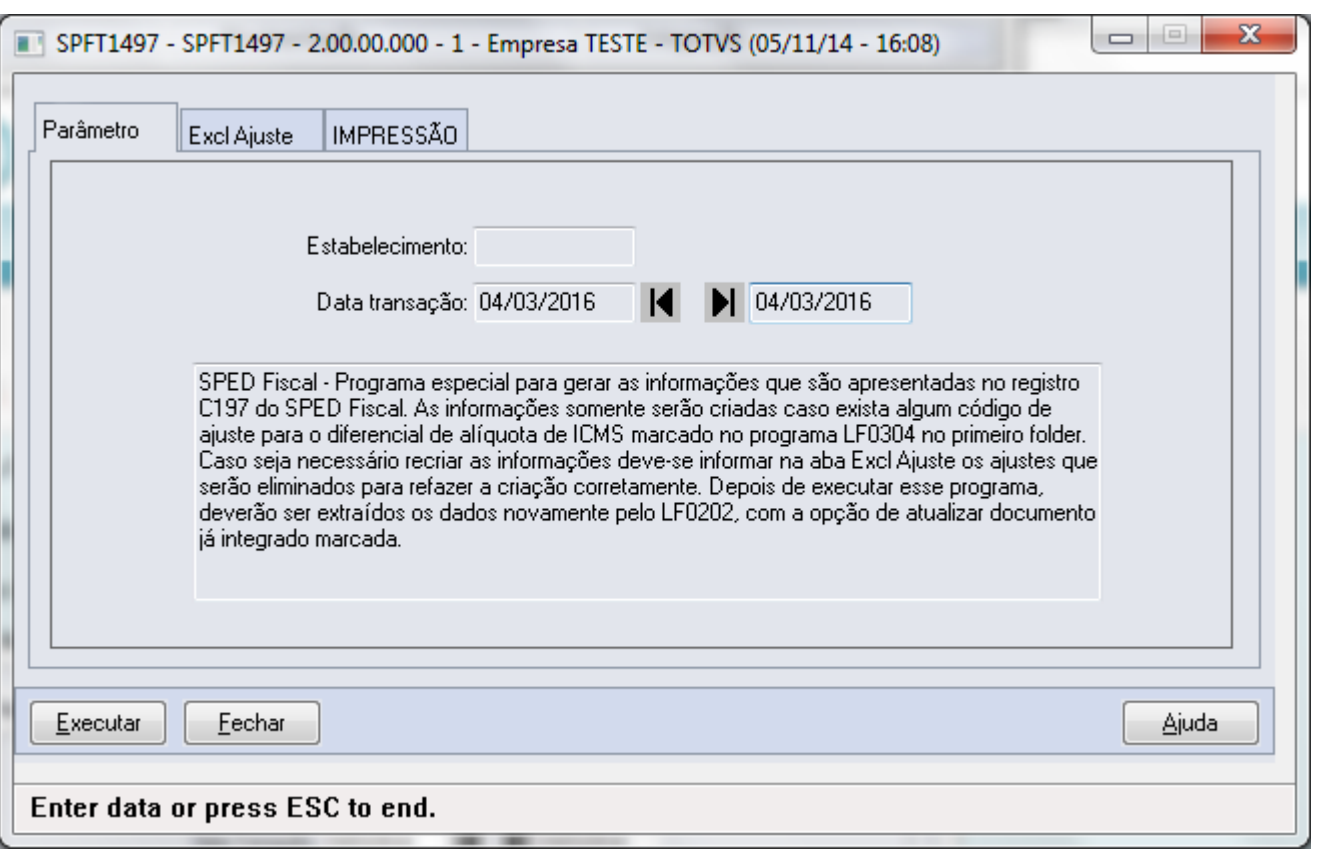

129

L

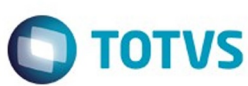

Este documento é de propriedade da TOTVS. Todos os direitos reservados. ©

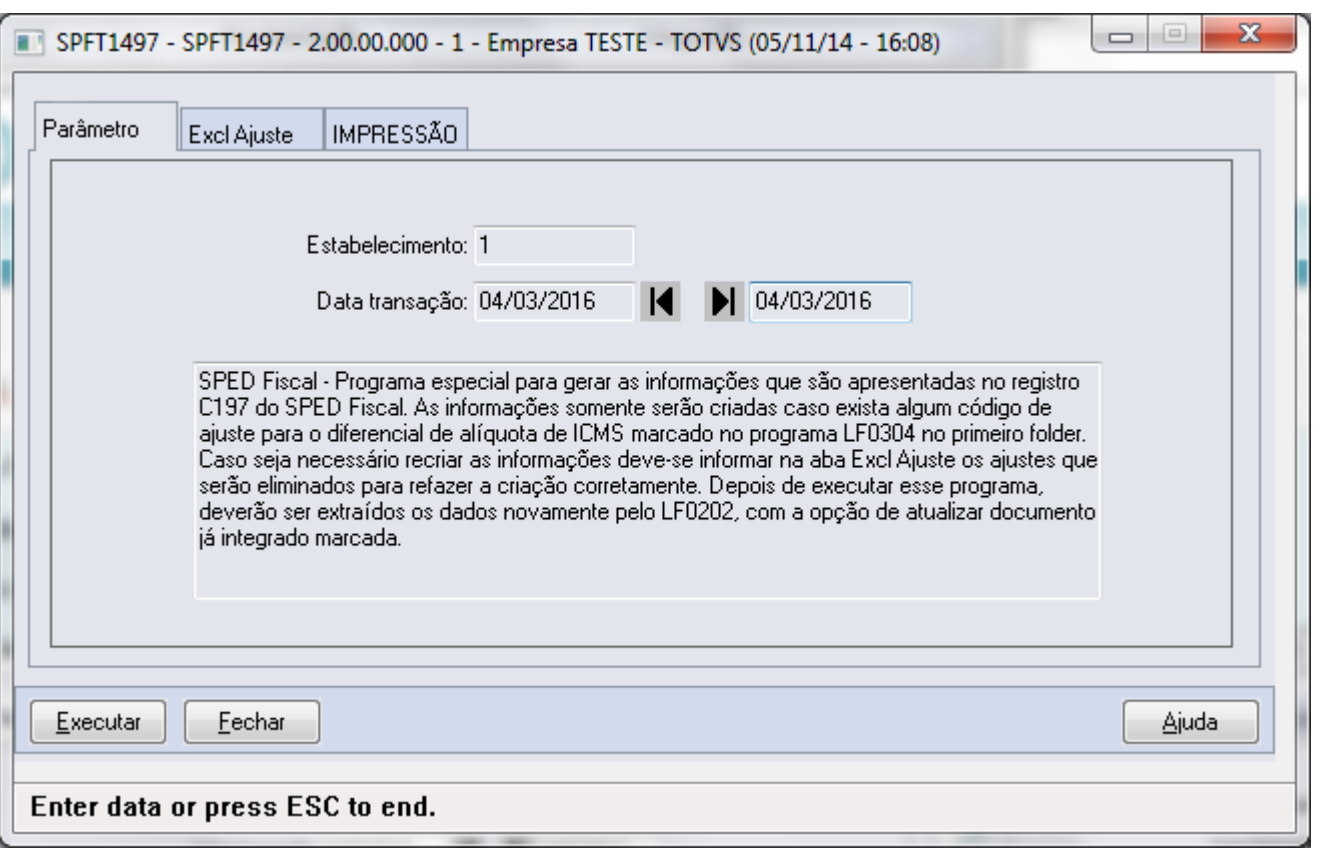

Este documento é de propriedade da TOTVS. Todos os direitos reservados.  $\odot$ 

130

Ł

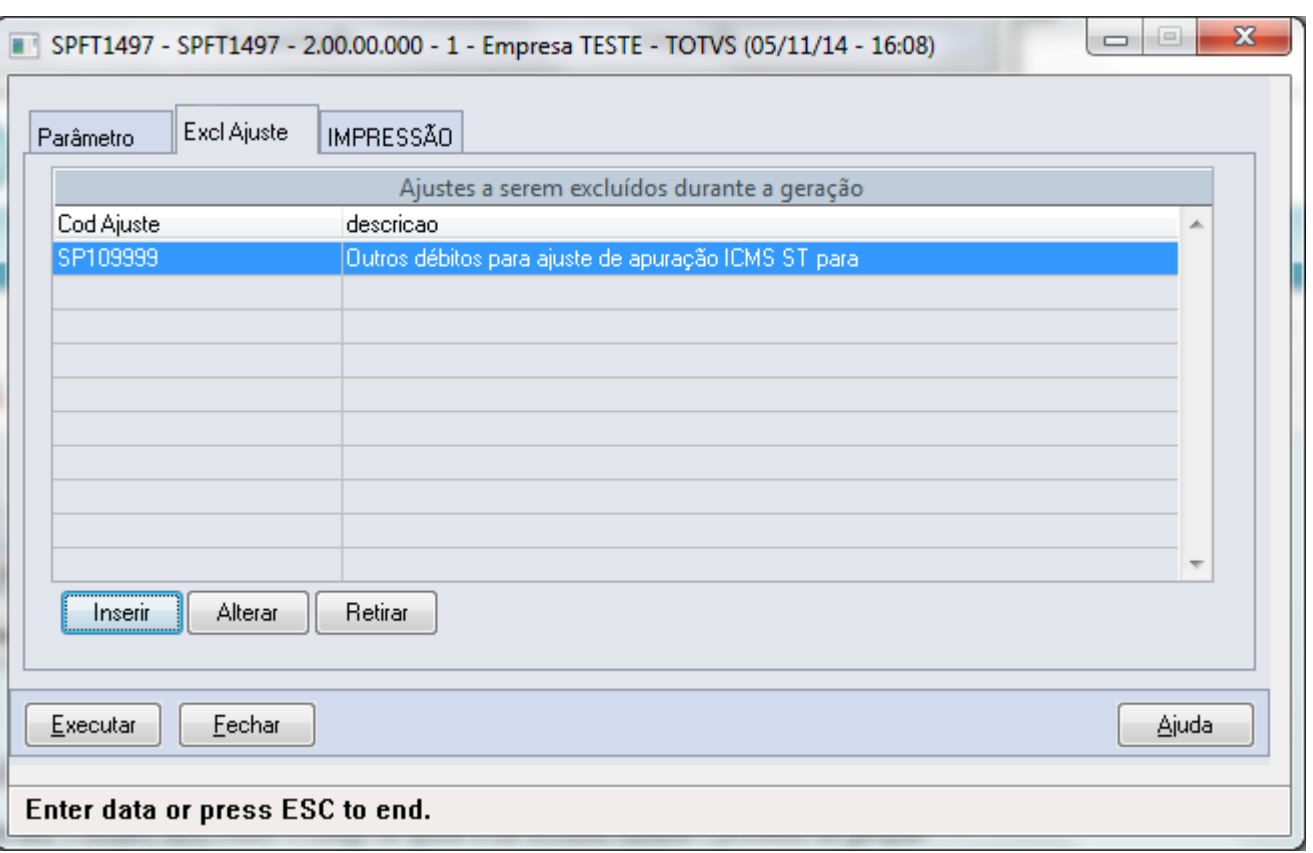

Este documento é de propriedade da TOTVS. Todos os direitos reservados. ©

Este documento é de propriedade da TOTVS. Todos os direitos reservados. ©

131

L